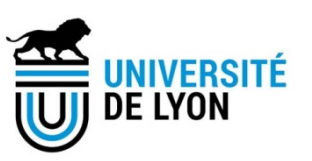

# Diplôme national de master

Domaine - sciences humaines et sociales Mention – sciences de l'information et des bibliothèques Parcours – sciences de l'information et des bibliothèques et information scientifique et technique

# **Rationalisation d'un processus de veille au Centre de documentation d'une Direction juridique**

**Camille ESPY**

Référent pédagogique : Marie -France Peyrelong Maître de conférences –ENSSIB

Tutrice : Mélanie Lagarde

Documentaliste juridique – La Banque Postale

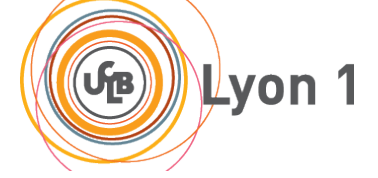

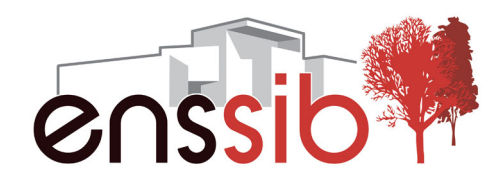

# *Remerciements*

*Je tiens à remercier Emmanuel Jouffin pour m'avoir permis d'intégrer le Département Veille réglementaire de La Banque Postale, pour sa bienveillance et son sens de l'humour en toutes circonstances.* 

*Je remercie tout particulièrement ma tutrice professionnelle Mélanie Lagarde qui a réussi à m'intégrer à la Direction juridique de La Banque Postale, m'a accompagnée dans mes missions et dans mes nombreuses interrogations quant à la rédaction du mémoire.* 

*Merci pour ses nombreux conseils professionnels et personnels qui m'ont permis de prendre confiance en moi et sa très grande disponibilité à mon égard.*

*Un grand merci également à Véronique Godin pour sa bonne humeur quotidienne, ses conseils et son expérience dont elle a su me faire profiter.* 

*Merci à l'ensemble des juristes de la Direction juridique de La Banque Postale pour leur accueil et leur écoute.* 

*Je remercie également Jean-Christophe Hardel pour m'avoir reçu au siège de la RATP et m'avoir consacré deux heures de son temps si précieux.*

*Enfin, un grand merci à ma tutrice universitaire Marie-France Peyrelong pour son investissement dans mon alternance et dans la rédaction de mon mémoire.* 

*Résumé : Effectuer une veille réglementaire est une obligation pour les établissements bancaires. Le Centre de documentation de La Banque Postale s'inscrit dans cette activité de surveillance en proposant quotidiennement une newsletter d'actualité juridique et bancaire : Le Fil juridique. En prenant le Fil juridique comme exemple, nous avons observé de quelle manière il est possible d'automatiser la création d'une lettre d'actualité et comment cette veille peut être mise à disposition du public.*

*Descripteurs : Veille réglementaire – Diffusion de l'information juridique – Accessibilité – Automatisation -Banque*

Abstract: *Banks are compelled legally to carry out a regulatory surveillance. In this respect, the documentation centre of La Banque Postale emails to a specific audience on a daily basis a newsletter named "Le Fil Juridique" ("The Legal Thread") which sums up legal and banking news. The example of Le Fil Juridique made us experience how the creation of a newsletter can be automated and how the surveillance can be made available to the subscribers.*

*Keywords: Regulatory surveillance – Legal information dissemination – Accessibility – Automatization – Bank*

#### *Droits d'auteurs*

Droits d'auteur réservés.

Toute reproduction sans accord exprès de l'auteur à des fins autres que strictement personnelles est prohibée.

**OU**

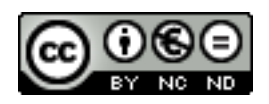

Cette création est mise à disposition selon le Contrat « **Paternité-Pas d'Utilisation Commerciale-Pas de Modification 4.0 France** » disponible en ligne http://creativecommons.org/licenses/by-nc-nd/4.0/deed.frou par courrier postal à Creative Commons, 171 Second Street, Suite 300, San Francisco, California 94105, USA.

# *Sommaire*

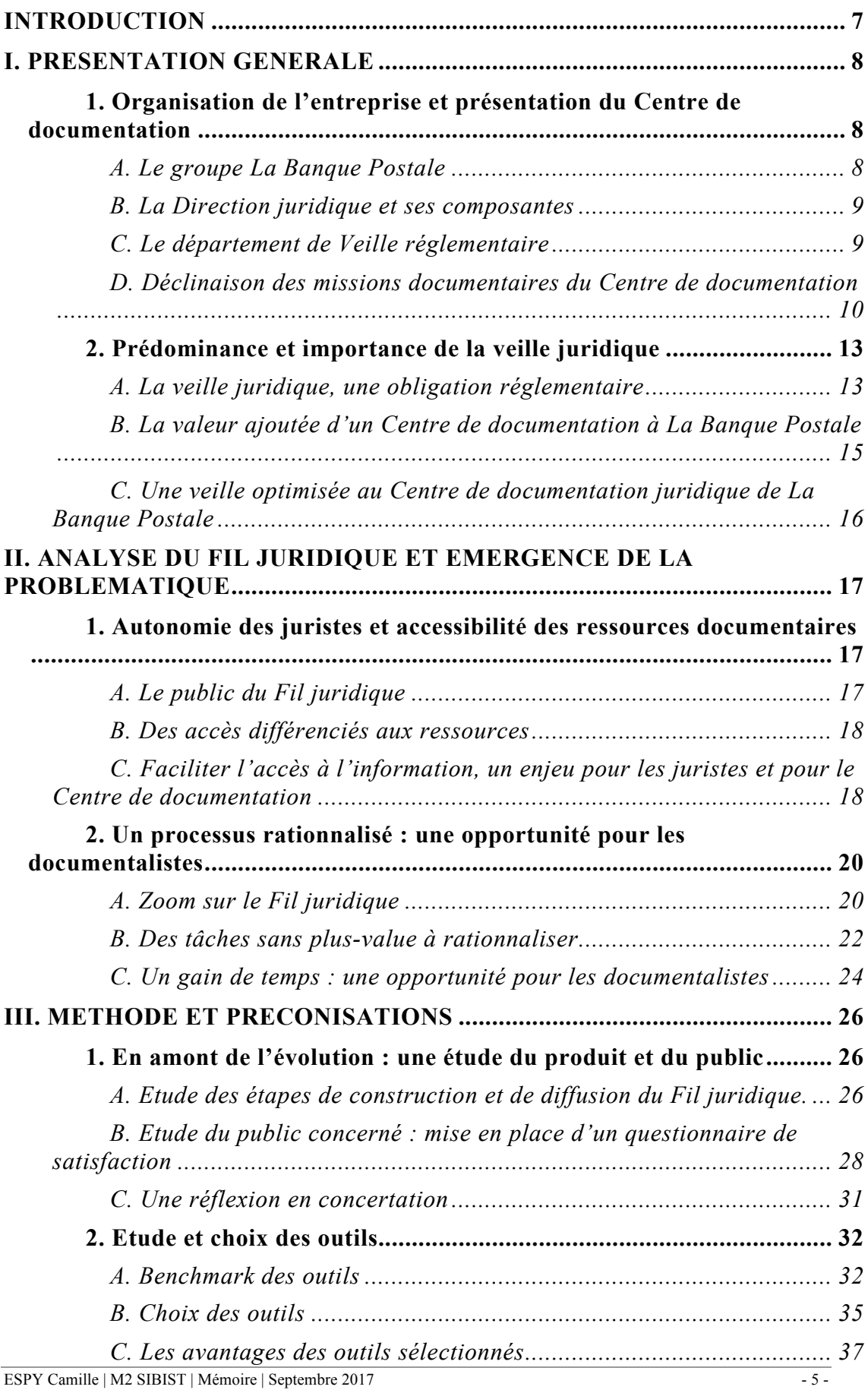

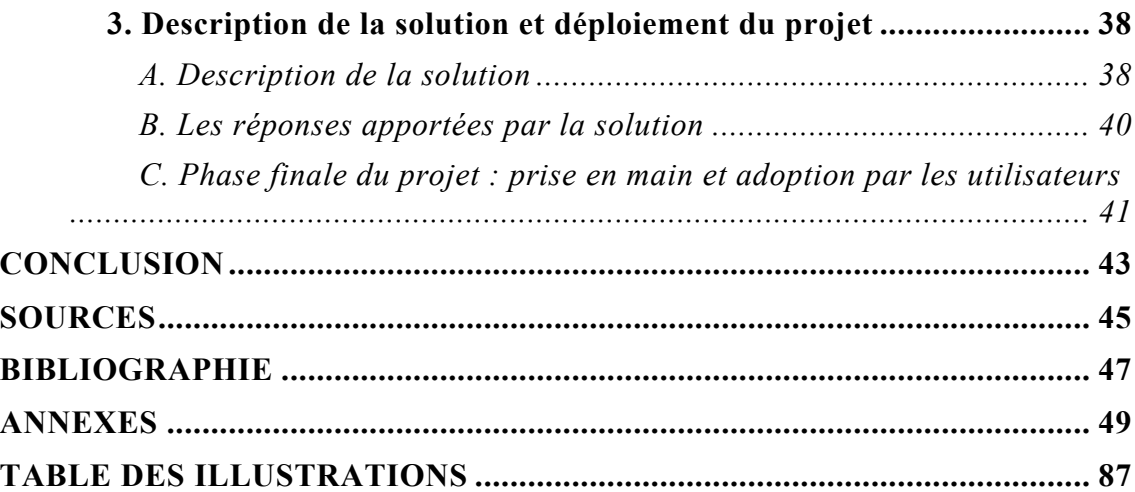

Effectuer une veille réglementaire est une obligation pour les établissements bancaires qui s'assurent ainsi la conformité de leurs activités avec les exigences de la loi. Premier maillon d'une chaîne qui permet à la Banque de respecter la loi, la veille a pour but d'informer les juristes des évolutions de leur environnement de travail et des obligations auxquelles sont soumises leurs activités.

Le Centre de documentation de La Banque Postale, en proposant chaque jour une lettre d'information sur l'actualité bancaire et juridique s'inscrit dans cette obligation réglementaire. « Le Fil juridique », *newsletter* quotidienne propose ainsi une information sélectionnée, structurée et issue d'abonnements garantissant l'expertise de son contenu.

Or, cette *newsletter* s'adresse aujourd'hui à un public hétérogène, issu d'entités différentes de La Banque Postale et ne bénéficiant pas tous des mêmes accès aux bases de données juridiques. Les articles du Fil juridique ne sont donc accessibles que pour une petite partie des abonnés.

Mon année d'alternance au Centre de documentation de La Banque Postale a été l'occasion de travailler sur l'automatisation du processus de création et de diffusion du Fil juridique et de permettre l'ouverture des ressources recensées par cette revue de presse à l'ensemble des collaborateurs abonnés.

Par le biais de ces missions, j'ai pu découvrir de nombreux outils de veille et échanger avec d'autres professionnels du métier afin de répondre à cette problématique : **« Comment rationaliser un processus de veille et proposer un livrable accessible à l'ensemble des lecteurs ? »**

Pour répondre à cette question, nous étudierons d'abord le contexte de l'entreprise ainsi que celui des missions des documentalistes du Centre de documentation. Puis, nous analyserons la façon dont est construit et diffusé le Fil juridique et quelles sont les problématiques qui en découlent.

En regard de cela, nous proposerons des éléments de solution qui permettraient aux documentalistes d'élargir l'accessibilité des ressources documentaires qu'elles proposent.

Cette première partie présente l'entreprise, le Centre de documentation, ainsi que les différentes missions que j'ai effectuées en tant qu'alternante. Elle souligne également comment l'activité du Centre de documentation s'inscrit dans un environnement réglementé : celui de la banque.

## **1**. **ORGANISATION DE L'ENTREPRISE ET PRESENTATION DU CENTRE DE DOCUMENTATION**

Tout au long de ce rapport, l'utilisation du terme « Centre de documentation » fait référence au lieu, à la bibliothèque. Afin de désigner le Centre de documentation en tant que prestataire de services documentaires, nous utiliserons les termes « l'équipe » ou « les documentalistes ».

### **A. Le groupe La Banque Postale**

La Banque Postale, créée en 2006 est une filiale du Groupe La Poste. Elle est l'héritière des Services financiers de La Poste, c'est-à-dire qu'elle en reçoit tous les biens, droits et obligations<sup>1</sup> et particulièrement sa mission de service public d'accessibilité bancaire. Elle appuie son réseau de distribution notamment sur les bureaux de poste dont les agents opèrent au nom et pour le compte de la Banque.

Initialement, ses activités de banque et d'assurance sont tournées vers la clientèle des particuliers, mais s'étendent aujourd'hui aux entreprises et aux professionnels de l'économie sociale et du secteur public local. Ces développements nouveaux sont autant de domaines d'informations qui doivent être couverts par le Centre de documentation et autant de nouveaux publics à conquérir.

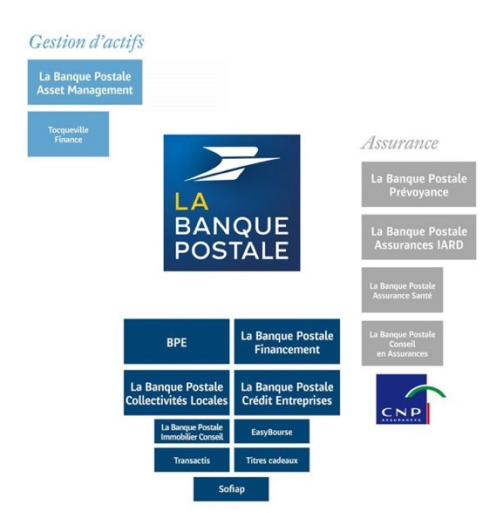

**Figure 1 - Les filiales de La Banque Postale**

<sup>&</sup>lt;sup>1</sup> A ce titre, voir la loi n°2005-516 du 20 mai 2015 relative à la régulation des activités postales

La Banque Postale possède aujourd'hui une quinzaine de filiales qui témoignent de ses domaines d'expertise en matière d'assurance, de gestion d'actifs ou encore de banque de détail.

### **B. La Direction juridique et ses composantes**

Le groupe La Banque Postale est structuré en Directions, parmi lesquelles la Direction juridique. Cette dernière recense 52 personnes, dont une majorité de juristes repartis selon différents secteurs d'activité bancaire et juridique.

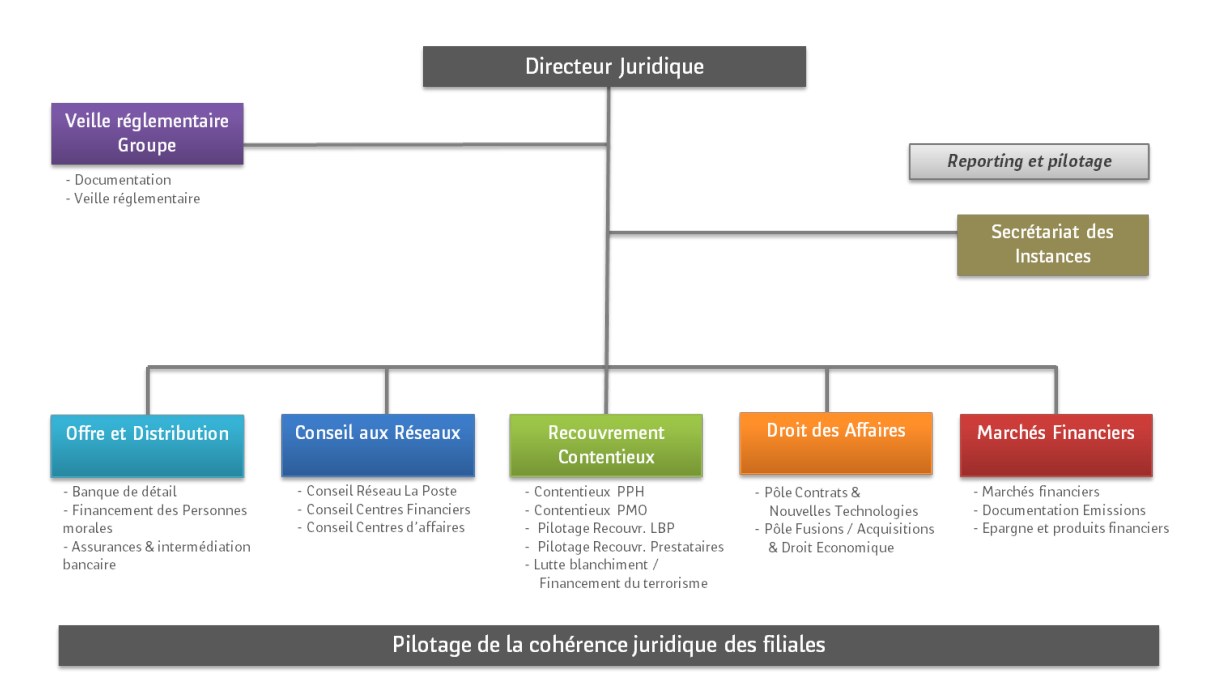

**Figure 2 - Organigramme de la Filière juridique**

L'ensemble des juristes du Groupe La Banque Postale, appartenant ou non à la Direction juridique, constituent la Filière juridique. Représentant de cette entité en construction, le Directeur juridique est en charge de sa cohésion générale.

# **C. Le département de Veille réglementaire**

La Direction juridique regroupe sept départements : Offre et distribution, Conseil Bancaire aux réseaux, Recouvrement contentieux, Droit des Affaires, Marchés financiers, Secrétariat des Instances et Veille Réglementaire Groupe.

Ce dernier, auquel est rattaché l'équipe, a pour mission d'animer et de coordonner la Veille Réglementaire propre aux activités bancaires, financières et d'assurance du Groupe La Banque Postale. Il s'agit en effet d'identifier et d'analyser l'évolution des lois impactant directement les activités de la Banque et de surveiller la mise en application de ces textes au sein du groupe. Ce département est constitué de six collaborateurs.

Si les documentalistes s'occupent d'identifier les textes et la jurisprudence concernant les activités de la Banque, le reste de l'équipe du Département effectue l'analyse de ces textes ainsi qu'un suivi de leur mise en œuvre au sein de la Banque, et alerte en cas d'absence de mise en œuvre de ces derniers.

### **D. Déclinaison des missions documentaires du Centre de documentation**

Au sein du département Veille Réglementaire, le Centre de documentation compte trois documentalistes, ou professionnels de l'information (l'équipe). Leur mission principale est de gérer, valoriser et diffuser les ressources documentaires de la Direction juridique au sein du groupe La Banque Postale à destination d'un public interne constitué principalement de juristes appartenant à la Filière juridique. L'équipe s'adresse à :

- L'ensemble des juristes de la Direction ;
- Les juristes des filiales (aussi appelés juristes filière) de La Banque Postale qui n'ont pas ou peu de documentation à leur disposition ;
- Tous les collaborateurs qui en font la demande.

Entité transverse à l'ensemble de la Filière juridique, le Centre de documentation apparaît comme un outil pertinent pour fédérer les juristes et participer à la cohésion de l'ensemble de la Filière.

Pour assurer sa mission de diffusion de l'information, l'équipe propose des prestations documentaires, parmi lesquelles des veilles et des recherches documentaires pour les juristes.

### *La veille, moteur du service*

La veille documentaire est la mission principale des documentalistes. Il est en effet, nécessaire pour les collaborateurs de recevoir l'information pertinente au bon moment afin d'être en mesure d'anticiper les évolutions du domaine bancaire et financier. Pour ce faire, l'équipe propose cinq formats de veille, diffusés quotidiennement ou de manière hebdomadaire.

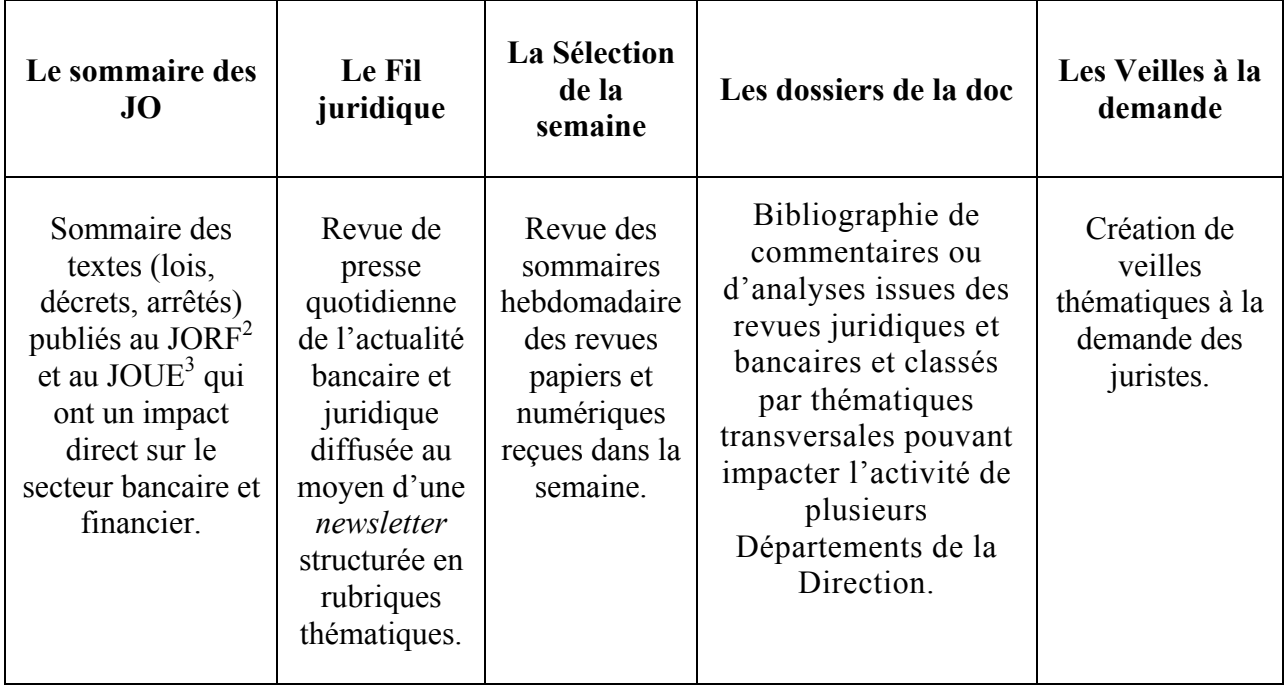

#### *La recherche documentaire, mission originelle*

La diffusion de *newsletters* quotidiennes et hebdomadaires et la formation aux bases de données dispensée par les documentalistes à tout nouvel arrivant ont permis aux juristes d'être plus autonomes dans leurs recherches d'information<sup>4</sup>. C'est ce que démontre le questionnaire de satisfaction, réalisé en 2013, dans le but de mesurer l'adéquation de l'offre avec les besoins documentaires des juristes : le Centre de documentation voit de plus en plus son activité se tourner vers la veille. L'équipe joue un rôle prépondérant dans la transmission de l'information, souvent en complément du système de veille personnel du juriste.

Malgré le repositionnement de ses activités, l'équipe effectue toujours des recherches à la demande des juristes. Ces derniers continuent à avoir recours aux services des documentalistes de manière ponctuelle, afin d'obtenir des informations plus précises s'ils éprouvent des difficultés à les trouver par eux-mêmes. Il s'agit alors de les accompagner en les guidant parmi les sources à leur disposition ou d'effectuer leurs recherches, selon leurs besoins.

#### *Les autres missions*

L'administration des outils métiers, centralisée à la doc

A ces missions quotidiennes s'ajoute l'administration, la maintenance et l'évolution

 <sup>2</sup> Journal Officiel de la République française.

<sup>3</sup> Journal Officiel de l'Union européenne.

<sup>4</sup> En 2013, le rapport d'activité du Centre de documentation recensait 617 recherches. En 2016, les documentalistes n'ont effectué que 441 recherches.

des outils métiers : deux bases de données spécifiques développées sur mesure pour répondre aux besoins des juristes MERCATOR<sup>5</sup> et CESAR<sup>6</sup>.

Installé depuis 2009, MERCATOR est constitué de plusieurs modules et propose :

- Un catalogue du fonds documentaire (notices de l'ensemble des ouvrages disponibles au Centre de documentation) ;
- Une bibliothèque de documents de référence ;
- Un module de gestion des dossiers de contentieux ;
- Une contrathèque regroupant un grand nombre de contrats signés au sein de La Banque Postale (les contrats stratégiques, essentiellement). Les originaux de ces contrats sont ensuite conservés au coffre de la Direction juridique.

Les documentalistes ont ainsi en charge l'indexation des contrats et des ouvrages, ainsi que l'accompagnement des utilisateurs qui recherchent des contrats dans la base de données. Régulièrement, une *newsletter* mentionnant les nouveaux ouvrages présents au Centre de documentation est envoyée à la Direction juridique.

Par ailleurs, l'équipe assure également la cohérence globale de la base.

CESAR est un outil de saisine juridique, destiné aux opérationnels des Centres financiers, c'est-à-dire au *back office* de la Banque.

En plus d'administrer ces deux outils, l'équipe a pour mission la formation des utilisateurs (présentation de l'outil aux nouveaux habilités et rédaction des modes opératoires de saisie et de consultation).

La gestion du pôle éditorial de la Direction juridique

Les documentalistes gèrent le pôle éditorial et notamment LexPresse, journal interne de la Direction juridique. Il s'agit de coordonner les contributions, la relecture, de créer la mise en page<sup>7</sup> et d'assurer la diffusion du journal.

Enfin, afin de renforcer la visibilité de la Direction juridique au sein du Groupe, l'équipe participe également à sa stratégie de communication en :

• Créant des visuels permettant d'authentifier les contenus diffusés par la Veille réglementaire ;

<sup>5</sup> Progiciel Contratech' de Legisway paramétré selon les besoins internes.

<sup>6</sup> Outil développé en interne et destiné aux centres financiers.

<sup>7</sup> Voir annexe 1 – Exemple d'infographie créée pour la mise en page de LexPresse.

• Mettant à jour le trombinoscope de la Direction juridique.

Ainsi, le Centre de documentation a pour but d'être un véritable point de référence au sein de la Direction juridique, il fournit aux juristes les informations et les outils qui leur permettent de travailler ensemble.

#### *Mes missions en tant qu'alternante*

Mon alternance m'a permis d'effectuer la plupart des tâches évoquées précédemment.

Ces différentes missions m'ont permis d'avoir une vue globale du fonctionnement du Centre de documentation et ont été le point de départ de l'émergence de ma problématique.

# **2. PREDOMINANCE ET IMPORTANCE DE LA VEILLE JURIDIQUE**

Une part importante du travail des documentalistes de La Banque Postale concerne l'activité de veille.

### **A. La veille juridique, une obligation réglementaire**

Par veille juridique, on entend une pratique d'observation, d'analyse et de sélection d'informations juridiques et réglementaires relatives à l'environnement de l'entreprise, dans le but d'anticiper les impacts de ces évolutions et de définir des actions à mettre en place pour assurer la conformité de la Banque avec les nouvelles exigences réglementaires.<sup>8</sup>

Comme le souligne justement Philippe Arestan dans son article « Les vertus de la veille juridique anticipative  $v^9$ , le secteur bancaire est régi par le droit, il est donc un grand consommateur de règles juridiques. Effectuer une veille fait même partie des obligations règlementaires des établissements bancaires. Trois critères expliquent cela : d'une part, le caractère extrêmement règlementé de la profession bancaire, d'autre part, l'encadrement important des produits et services bancaires et enfin le renforcement de la protection du consommateur.

<sup>&</sup>lt;sup>8</sup> Veille réglementaire, AQSE Conseil et formation, http://www.aqsefrance.com/securite/fr/veille\_reglementaire.html[consulté le 3 février 2017]

<sup>9</sup> ARESTAN, Philippe. *Les vertus de la veille juridique anticipative.* In Revue Banque, 29 juillet 2010 [consulté le 19 mai 2017].

#### *Informer pour prévenir les risques de non-conformité et éviter les sanctions*

Effectuer une veille juridique s'inscrit dans une logique de maîtrise des risques et notamment du risque de non-conformité que le Comité de Bâle définit comme « un risque de sanction judiciaire, administrative ou disciplinaire, de perte financière, d'atteinte à la réputation, du fait de l'absence de respect des dispositions législatives et réglementaires, des normes et usages professionnels et déontologiques, propres aux activités des banques  $v<sup>10</sup>$ 

Proposer une veille sur l'actualité juridique permet donc d'informer les lecteurs de l'environnement réglementaire, des sujets qui font débat et de limiter les risques de nonrespect de la loi.

Par ailleurs, les juristes, informés des enjeux réglementaires qui s'appliquent à leurs métiers peuvent « influencer sur le contenu des normes en préparation »<sup>11</sup>. C'est le cas de certains juristes de La Banque Postale qui siègent à des réunions de la  $FBF<sup>12</sup>$  ou de l'OCBF13 et dont les informations sont ensuite relayées en interne lors de comités de veille. Ces réunions de Département sont, pour l'équipe, l'occasion de prendre connaissance des grandes thématiques qui animent la profession bancaire et juridique et de « calibrer » ses veilles en fonction de ces actualités.

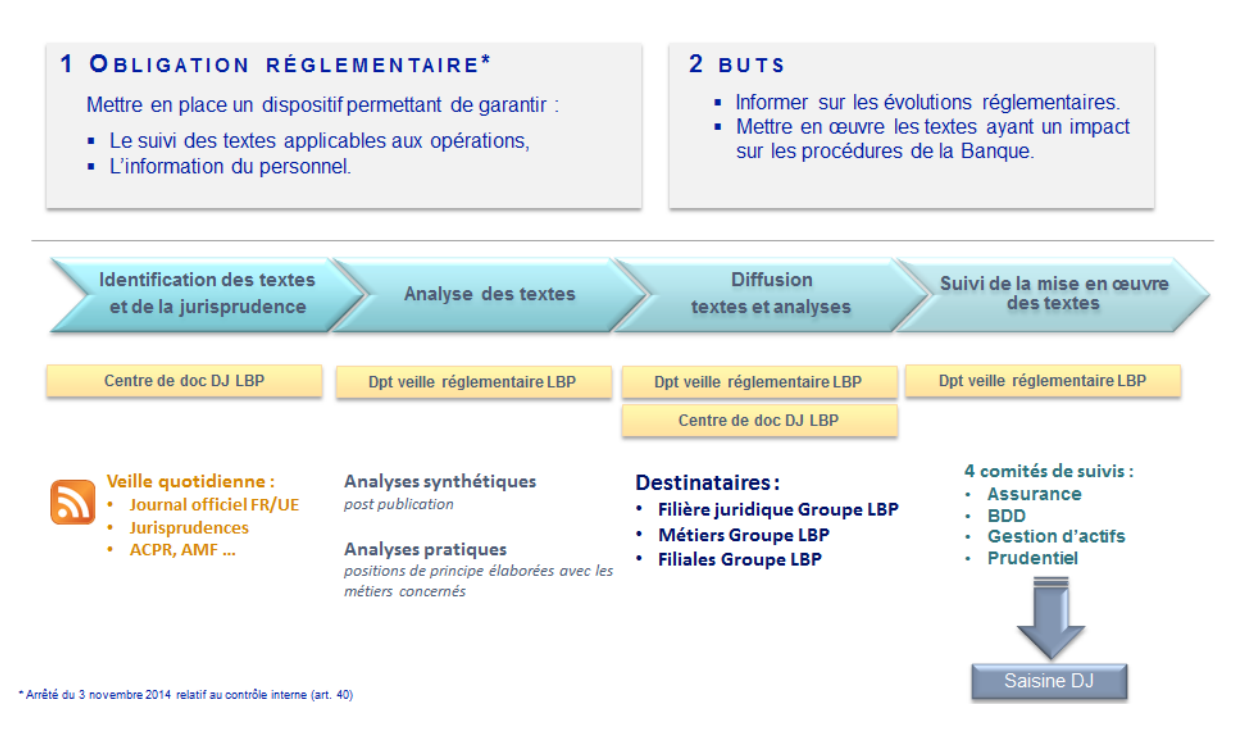

**Figure 3 - Cycle de veille réglementaire du Groupe**

 $10$  Dans le document consultatif du Comité de Bâle du 27 octobre 2003 sur la fonction de conformité dans les banques « *Consultative document on the Compliance function in Banks* ».

 $11$  Voir note 6.

<sup>&</sup>lt;sup>12</sup> Fédération Bancaire Française

<sup>&</sup>lt;sup>13</sup> Office de coordination bancaire et française.

ESPY Camille | M2 SIBIST | Mémoire | Septembre 2017 - 14 -

Cette vigilance continue et permanente assurée par la veille est la première étape d'un processus qui vise à traduire les obligations réglementaires en maîtrise opérationnelle. Elle est donc primordiale puisqu'elle est le point de départ d'une bonne maîtrise de la législation et de la réglementation.

### **B. La valeur ajoutée d'un Centre de documentation à La Banque Postale**

Le Centre de documentation de La Banque Postale s'inscrit pleinement dans les missions de la Veille réglementaire : il participe à l'information des juristes sur l'environnement réglementaire et de manière plus large sur l'actualité bancaire et juridique.

L'apparition d'Internet a entraîné une autonomisation de la recherche d'information : aujourd'hui n'importe qui peut trouver de l'information sur le *web*. Or, chercher et obtenir l'information pertinente demande du temps et une expertise technique.

C'est dans ce contexte que la valeur ajoutée du Centre de documentation de La Banque Postale et de ses prestations documentaires est pleinement visible. En effet, plus il y a d'information disponible, moins l'information pertinente est accessible. C'est ce que Laurent Bernat appelle la loi TITI (« trop d'information tue l'information »)<sup>14</sup>.

Face à cette problématique, la veille effectuée par les documentalistes propose une information traitée, c'est-à-dire organisée ; pertinente puisqu'en adéquation avec les besoins informationnels de son public cible et de qualité.

L'équipe envoie chaque jour le Fil juridique dont les références sont issues d'abonnements à des bases de données juridiques garantissant une expertise du contenu. L'information est classée en rubriques thématiques permettant de faciliter l'identification, par le lecteur, du contenu qui l'intéresse. Enfin, afin d'être au plus près des attentes des juristes en matière d'information, les documentalistes n'hésitent pas à discuter avec eux des sujets qui retiennent leur attention et à leur donner des conseils sur la manière de chercher l'information.

Christian Job, dans son mémoire professionnel intitulé *Marketing documentaire et web 2.0* souligne l'avantage que représente un centre de documentation dans un contexte informationnel. Il affirme ainsi que « la vocation des bibliothèques doit être redéfinie en soulignant surtout leur « avantage concurrentiel » : l'humain, le professionnel, le documentaliste et tout ce qu'il peut apporter à un usager noyé dans le véritable chaos informationnel qu'a instauré internet. Le vrai trésor des services d'information c'est la médiation documentaire et la formation des usagers  $v^{15}$ .

<sup>&</sup>lt;sup>14</sup>Bernat, Laurent, Les documentalistes ont l'avenir devant eux, mais... Ils l'auront dans le dos chaque fois qu'ils feront demi*tour* !. In Documentaliste-Sciences de l'Information, vol. 40, no. 2, 2003, pp. 142-147.

<sup>15</sup>JOB, Christian. « *Marketing documentaire et web 2.0*. » Mémoire présenté pour le Master Communication du savoir, technologies de la connaissance et management de l'information, sous la direction de Luc Grivel, Paris, Université Paris 1 – Panthéon Sorbonne, décembre 2009.

La plus-value du travail des documentalistes se trouve donc dans leur capacité à être des médiateurs de l'information, à la structurer, à la rendre attractive et accessible, à être « l'interface entre un besoin d'informations et des réservoirs d'information<sup>16</sup>".

Consulter les produits de veille du Centre de documentation permet aux juristes un véritable gain de temps puisqu'ils ont accès quotidiennement à une information de qualité, ciblée sur leurs centres d'intérêts, sans avoir besoin de chercher à s'informer par eux-mêmes.

La seule lecture du sommaire des articles du Fil juridique leur fournit déjà un panorama de l'actualité bancaire et juridique du jour.

Ainsi, la présence d'un Centre de documentation et de documentalistes capables de pouvoir fournir la bonne information au bon collaborateur est donc un véritable atout dans un contexte réglementaire qui évolue rapidement.

### **C. Une veille optimisée au Centre de documentation juridique de La Banque Postale**

Ma mission d'alternance s'est inscrite dans la volonté du Centre de documentation juridique de La Banque Postale, d'être un relais d'information pour un maximum de collaborateurs et dans une recherche d'amélioration constante des produits documentaires proposés. Cette démarche correspond à ce que Jean Michel appelle le « positionnement *marketing* ». Il affirme ainsi « qu'un vrai positionnement stratégique implique « une prise de risque permanente, une volonté́ de conquête de marchés, un développement de la compétence et de l'innovation, et une démarche drastique de réduction de l'inutile, de simplification des processus de travail et de maitrise des coûts et du temps, en d'autres terme : un positionnement *marketing*. »<sup>17</sup> Par cette démarche, les produits proposés sont en adéquation avec les attentes du public.

Il m'a ainsi été demandé d'analyser les étapes de création et de diffusion du produit de veille Le Fil juridique et d'en proposer une évolution qui permettrait à l'ensemble des juristes de pouvoir accéder aux références citées dans la *newsletter,* ce qui n'est pas le cas actuellement, et plus largement, qui permettrait aux documentalistes de gagner du temps sur les tâches ne présentant aucune plus-value pour leur métier.

Afin de mieux appréhender la problématique et le produit documentaire sur lequel je devais travailler, je me suis occupée chaque jour de la création et de l'envoi du Fil juridique. Ce travail quotidien m'a permis de saisir les enjeux de la diffusion d'une telle lettre d'actualité et de définir une problématique sous l'angle de la pratique.

 $16$  Voir note 12.

<sup>17</sup>Michel, J., Roussel Gaucherand, S. & de Gouttes, C. (2008). Le positionnement stratégique. *Documentaliste-Sciences de l'Information*, vol. 45, (1), 44-51. doi:10.3917/docsi.451.0044.

# **II. ANALYSE DU FIL JURIDIQUE ET EMERGENCE DE LA PROBLEMATIQUE**

### **1. AUTONOMIE DES JURISTES ET ACCESSIBILITE DES RESSOURCES DOCUMENTAIRES**

### **A. Le public du Fil juridique**

Le Fil juridique est une revue de presse<sup>18</sup> dont les destinataires sont principalement des juristes. Toutefois, ils proviennent d'entités différentes et constituent donc un public hétérogène au regard de ses accessibilités aux ressources documentaires.

#### *Qui sont les lecteurs…*

Le Fil juridique compte aujourd'hui 140 abonnés répartis en trois catégories d'appartenance : les lecteurs appartenant à la Direction juridique, les lecteurs de la Filière juridique hors Direction juridique, c'est-à-dire les juristes des autres entités et les lecteurs non juristes (hors filière).

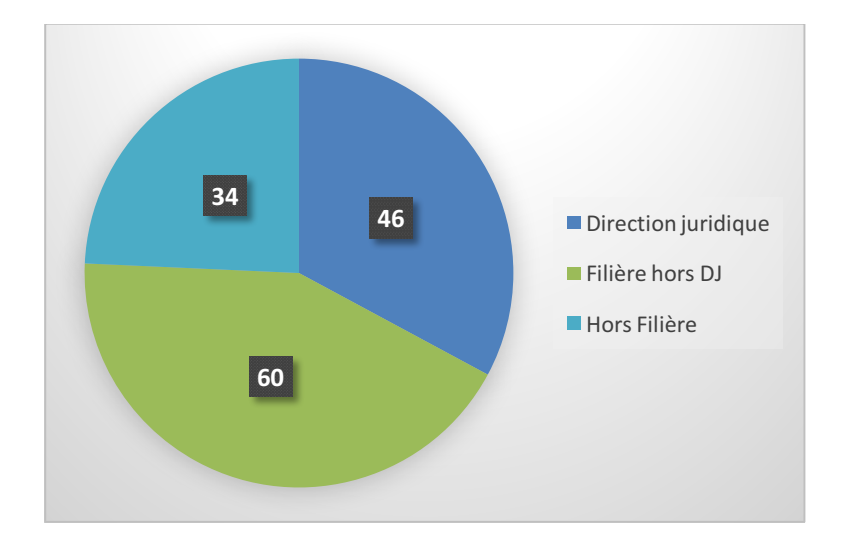

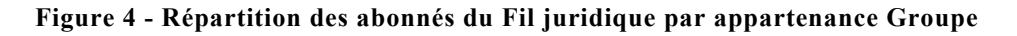

On peut voir sur le schéma ci-dessus, que la Direction juridique compte 46 lecteurs, le reste de la Filière 60. Les abonnés n'appartenant pas à la Filière sont 34.

<sup>&</sup>lt;sup>18</sup> Produit d'information à parution périodique (quotidien, hebdomadaire) qui fait la synthèse de la presse sur un sujet donné ou sur différents thèmes pertinents pour les membres d'une organisation (ADBS).

Outre leurs appartenances hétérogènes, il existe, entre les membres de ce public-cible, une différence de taille : celle de l'accessibilité aux ressources documentaires.

### **B. Des accès différenciés aux ressources**

Les juristes de la Direction juridique bénéficient d'un large accès à l'information. En effet, ils possèdent, au sein-même de leur Direction, un Centre de documentation. Cette proximité physique facilite leur accès aux ressources documentaires et les échanges informels avec les documentalistes. De cette manière, les prestations documentaires de l'équipe se sont peu à peu imposées dans les pratiques informationnelles des juristes de la Direction juridique.

Dès leur arrivée à la Direction juridique, ils sont ainsi abonnés à l'ensemble des lettres d'informations proposées par les documentalistes et sont informés des services proposés par l'équipe. De plus, cette dernière leur fournit des codes d'accès aux bases de données des éditeurs juridiques qui leur permettent d'être autonomes dans leurs recherches d'informations et de consulter par eux-mêmes les références des articles cités dans Le Fil juridique.

A l'inverse, le public du Fil juridique n'appartenant pas à la Direction juridique ne possède que peu de ressources documentaires. Ainsi, s'il souhaite s'abonner aux *newsletters,* il doit en faire la demande. De plus, les accès aux bases de données juridiques dépendent des moyens documentaires mis en place par l'entité à laquelle les membres sont rattachés. Bien souvent, ils n'ont pas accès à ces dernières et doivent, pour se procurer les articles ayant retenu leur attention dans le Fil juridique, en faire la demande aux documentalistes.

## **C. Faciliter l'accès à l'information, un enjeu pour les juristes et pour le Centre de documentation**

La problématique de l'accès à l'information, aperçue par le prisme de l'étude du Fil juridique présente des enjeux importants pour le Centre de documentation, pour son public et pour le pilotage de la Filière juridique.

En effet, si le rôle du Centre de documentation est de faciliter l'accès à l'information pour les juristes, la réponse apportée par le Fil juridique semble actuellement n'être qu'une réponse partielle à cette problématique. Certes, la *newsletter* fournit l'information, mais elle ne propose que des références d'articles et non pas les articles dans leur intégralité. Si certains abonnés y ont accès facilement grâce à leurs codes d'accès aux bases de données (les juristes de la Direction juridique), les autres doivent formuler par mail leur demande d'articles.

Il apparaît évident que ce processus bloque l'accès à l'information : plus il y a de manipulations à effectuer pour trouver l'information, plus cette dernière risque de ne jamais atteindre son lecteur.

Nous l'avons vu précédemment, l'expertise du documentaliste se trouve dans sa capacité à fournir la bonne information au bon collaborateur afin de lui faire gagner du temps dans sa recherche d'information quotidienne. Or la structure du Fil juridique semble freiner cette dynamique de fluidité de l'information. Si pour se procurer l'information, le juriste doit effectuer une tâche supplémentaire, à savoir envoyer un mail, ne risque-t-il pas de s'en passer au détriment des risques encourus ? Ou de se tourner vers une solution pour laquelle il serait plus autonome, c'est-à-dire de chercher lui-même sur Internet au risque de renoncer à l'expertise de ses pairs dont il reste par ailleurs très friand ?

Les documentalistes, en proposant une ouverture plus large du Fil juridique permettraient un accès égal pour tous aux ressources documentaires et favoriseraient l'autonomie des juristes et la cohésion de la Filière juridique. En effet, il parait primordial que l'ensemble des juristes du Groupe La Banque Postale puissent bénéficier des mêmes ressources concernant l'actualité juridique.

Par ailleurs, l'enjeu de l'ouverture des ressources documentaires à un public plus large que celui des juristes de la Direction juridique, apparaît comme primordial pour le Centre de documentation, pour son rayonnement au sein du Groupe La Banque Postale et pour la visibilité de la Direction juridique dans l'entreprise.

Le Fil juridique est un produit documentaire « *push* », c'est-à-dire qu'il est poussé vers son public : il est envoyé directement dans les boîtes mails des lecteurs et joue le rôle d'outil de communication. Par son intermédiaire, le Centre de documentation rappelle quotidiennement sa présence aux abonnés des lettres d'information éloignés géographiquement.

Lors de la réunion annuelle des documentalistes juridiques chez Amundi<sup>19</sup>, il est apparu que de nombreux Centres de documentation ne proposaient pas de livrable pour leur veille, mais se contentaient de déposer des articles sur une plateforme. Charge ensuite aux personnes intéressées d'aller les consulter. Or, l'envoi d'une veille sous forme de mail est un moyen de promouvoir les services du Centre de documentation, de privilégier la relation de proximité avec le public et de tisser un lien avec les destinataires des *newsletters*. En effet, il n'est pas rare que certains lecteurs répondent au mail du Fil juridique pour nous demander d'autres services documentaires, tels que des recherches juridiques.

Elargir l'accès des juristes aux ressources documentaires est donc un enjeu de taille pour le Centre de documentation. Au-delà du travail d'optimisation de ses prestations documentaires, il pourra toucher un public plus large de juristes qui sera plus autonome et il renforcera son inscription dans les missions d'un centre documentaire : celle de faciliter l'accès à l'information.

<sup>&</sup>lt;sup>19</sup> La réunion annuelle des documentalistes juridique s'est tenue le 16 mai 2017 à Paris. Elle a été l'occasion d'échanger sur les pratiques documentaires du réseau professionnels et les évolutions du métier de documentaliste.

Enfin, il permettra aux documentalistes de dégager le temps consacré à l'envoi des articles aux juristes ayant formulé une demande par mail et de le remplacer par d'autres tâches apportant une véritable plus-value à leur métier.

# **2. UN PROCESSUS RATIONNALISE : UNE OPPORTUNITE POUR LES DOCUMENTALISTES**

## **A. Zoom sur le Fil juridique**

Afin de mieux analyser les potentielles évolutions du Fil juridique, j'ai procédé à une définition de chaque tâche effectuée lors de la création et de la diffusion de la *newsletter*. Cette structuration du processus en étapes m'a permis de cibler quelles étaient les tâches à faire évoluer.

Le Fil juridique s'inscrit dans un processus itératif de veille classique reposant sur une série d'étapes :

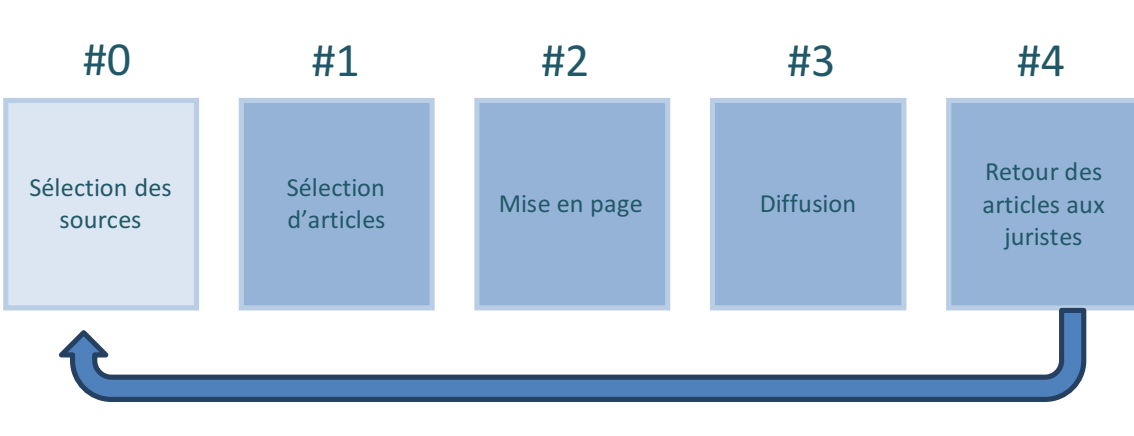

### *Processus de veille actuel*

*Ciblage des besoins informationnels des juristes*

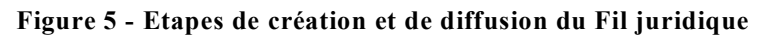

Le schéma ci-dessus détaille les opérations nécessaires à la création et à la diffusion de la *newsletter* Le Fil juridique.

### *#0 Sélection des sources*

La sélection des sources est la première étape du processus du Fil juridique. Le choix des sources s'appuie sur plusieurs critères : l'expertise de l'information proposée, sa fiabilité et son adéquation avec les activités et centres d'intérêts des juristes. Pour ce faire, les bases de données juridiques ont été privilégiées puisqu'elles correspondent à ces besoins.

Cette étape, réalisée en préalable à la mise en place du Fil juridique ne fait pas partie des étapes quotidiennes du processus mais le choix des sources peut être réajusté en fonction des besoins exprimés par les juristes.

### *#1 Sélection d'articles*

Chaque matin, l'une des documentalistes consulte un ensemble de sources définies au préalable parmi lesquelles des bases de données, la presse spécialisée et une série d'articles dont les flux sont agrégés sur un lecteur de flux  $RSS^{20}$  et termine par la lecture des *newsletters* reçues pour vérifier que toutes les actualités ont été balayées.

### *# 2 Mise en page de la newsletter*

Pour chaque article intéressant, une référence est créée, contenant le titre de l'article, sa source et sa date de publication.

Une fois l'ensemble des références des articles sélectionnés construit, la *newsletter* est mise en page sur la solution d'*emailing* utilisée par La Banque Postale, Lotus. Elle est facilitée par l'existence d'un modèle préenregistré sur la boîte mail. Ainsi, les rubriques constitutives de la lettre d'information sont déjà créées et n'ont plus qu'à être remplies par les titres des articles correspondants.

La *newsletter* est structurée en six rubriques qui organisent l'information et correspondent aux thématiques de travail des différents départements de la Direction juridique.

- Banque de détail et banque à distance
- Assurance
- Gestion d'actifs et marchés financiers
- Comptabilité, gouvernance et prudentiel
- Droit des Affaires
- Mais aussi

Cette structure permet aux juristes de cibler facilement les articles qui les intéressent, en fonction de leurs activités ou de leurs centres d'intérêts.

### *#3 Diffusion de la newsletter*

Une fois la *newsletter* créée, cette dernière est envoyée à l'ensemble des juristes de la Direction juridique, ainsi qu'aux abonnés des autres directions qui ont souhaité s'y abonner.

 <sup>20</sup> L'outil actuellement utilisé est *Inoreader.*

ESPY Camille | M2 SIBIST | Mémoire | Septembre 2017 - 21 –

Les listes de diffusion des abonnés doivent être mises à jour régulièrement afin d'assurer une diffusion optimale de la lettre d'information.

### *#4 Envoi des articles aux juristes*

À la réception de la *newsletter*, les juristes intéressés par un ou plusieurs articles peuvent demander à les recevoir par retour de mail aux documentalistes. Les documentalistes doivent alors, grâce aux références communiquées dans la *newsletter*, retrouver l'article demandé dans les bases de données, le télécharger, et l'envoyer au juriste concerné.

Cette étape permet à l'équipe de cerner les centres d'intérêts des juristes et de réajuster ses thématiques de veille relativement à ces derniers.

### **B. Des tâches sans plus-value à rationnaliser**

### *Un processus en deux temps*

Au regard de la description des tâches de création et de diffusion du Fil juridique, il apparaît que l'ensemble du processus peut être divisé en deux étapes. La première étape, celle de la consultation des sources et de la sélection des articles est un travail dont une grande partie doit être effectué manuellement. L'appréciation de l'intérêt des articles est une tâche qui requiert des compétences humaines et ne peut donc pas être automatisée. Elle nécessite une expertise en sciences de l'information.

La deuxième étape concerne le traitement manuel des ressources et de leurs références, à savoir la création des références ainsi que la mise en page de la *newsletter* et sa diffusion. La proportion des tâches sans véritable plus-value est importante puisqu'elle correspond à environ un tiers du temps consacré au Fil juridique quotidiennement. Si ce sont des étapes nécessaires puisqu'elles permettent au produit final d'être lisible, structuré et attrayant, elles nécessitent d'être rationnalisées.

Si l'on reprend le schéma détaillant les étapes de construction et de diffusion de la *newsletter,* il convient de faire évoluer les étapes #2, #3 et #4.

Au regard des autres prestations documentaires, le Fil juridique représente environ 5,87% du temps accordé à l'ensemble des prestations documentaires. Il s'agit d'un chiffre important, surtout lorsqu'on sait qu'une grande partie de ce temps de travail est consacré à la mise en page de la *newsletter*, c'est-à-dire à une série de tâches ne présentant aucune valeur ajoutée au travail de l'équipe.

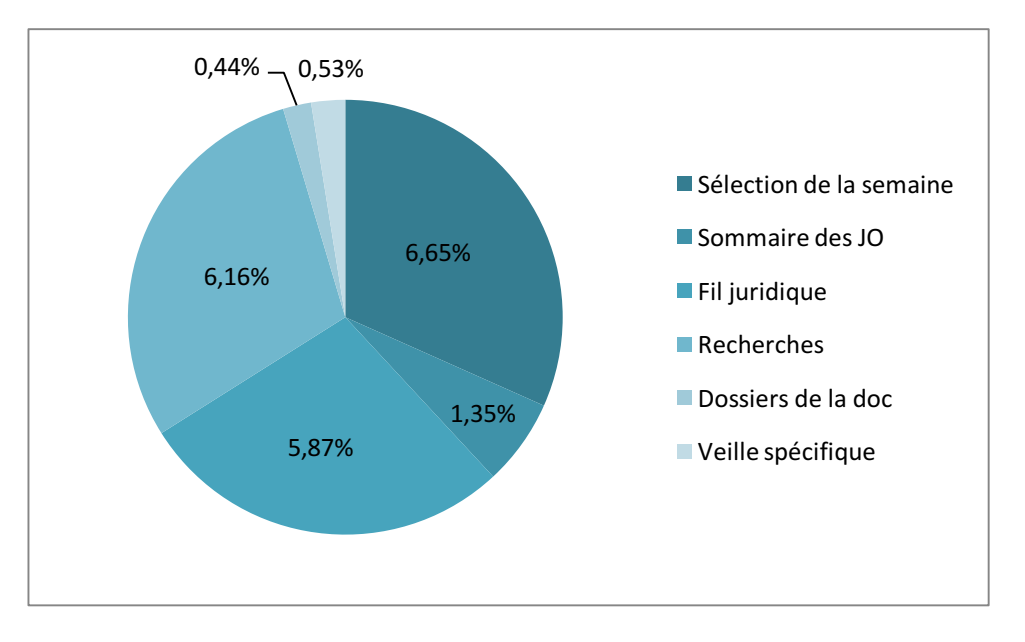

**Figure 6 - Proportion de temps consacré à chaque prestation documentaire**

Ces proportions s'inscrivent dans une dynamique d'intérêt grandissant des juristes pour les prestations de veille. En effet, depuis 2014, les rapports d'activité témoignent d'une augmentation importante du nombre d'abonnés : 59 en 2014 pour le Fil juridique, 109 en 2015, contre 130 en  $2016^{21}$ et 140 en 2017. Cette évolution entre en résonnance avec l'avènement de la société de l'information dans laquelle les méthodes de recherche classiques ne suffisent plus à gérer la masse d'information : la veille permet aux lecteurs d'accéder rapidement à du contenu pertinent.

À une échelle plus large, mon alternance m'a permis de rencontrer d'autres professionnels de l'information et de percevoir les évolutions du métier de documentaliste. Ainsi, au cours de la réunion annuelle des documentalistes juridiques qui s'est tenue le 16 mai chez Amundi, la tendance actuelle qui s'est dessinée au cours des échanges est également celle d'une demande de veille croissante de la part des juristes.

Néanmoins, si l'activité de veille tend à se développer, elle ne peut pas être réalisée au détriment des autres tâches des documentalistes. La réponse à cette problématique se trouve dans la rationalisation du processus de veille et dans l'optimisation du temps qui y est consacré.

Dans cette optique, l'optimisation du processus du Fil juridique vise une ouverture plus large des ressources documentaires à destination des juristes. Elle a également pour objectif d'automatiser les tâches de construction permettant de rendre le produit attrayant et lisible mais ne présentant aucune plus-value pour l'activité des documentalistes.

<sup>&</sup>lt;sup>21</sup> Voir annexes 2 : rapports d'activités des années 2014, 2015 et 2016.

### **C. Un gain de temps : une opportunité pour les documentalistes**

Le contexte de mon mémoire m'a permis de consacrer un temps important à l'étude d'outils de veille. Ce travail a été pour moi l'occasion de réfléchir à l'importance des compétences transversales des documentalistes.

En effet, l'étude des outils s'est inscrite dans une démarche globale pour le Centre de documentation de La Banque Postale : celle de faire évoluer ses produits documentaires et ses prestations pour être toujours en phase avec les besoins du public-cible.

Si l'influence des  $TIC^{22}$  amène les documentalistes à envisager le renouvellement de leurs prestations documentaires, cette évolution est conditionnée par un travail en amont : celui d'une veille rigoureuse sur les outils et les évolutions des techniques documentaires. Faire évoluer ses services nécessite de bien connaître son public, mais aussi de maîtriser à la fois la matière avec laquelle on est amené à travailler (ici la matière juridique) et le domaine de l'information-documentation.

Le travail de rationalisation du processus de création et de diffusion du Fil juridique s'inscrit dans la perspective d'un gain de temps ; temps qui pourra être employé à prendre du recul sur les services documentaires proposés par le Centre et à chercher à les faire évoluer.

Optimiser le temps consacré au Fil juridique, c'est permettre au documentaliste de pouvoir effectuer une veille spécialisée sur son cœur de métier. Il doit pouvoir se tenir au courant des évolutions technologiques (outils de veille, langages informatiques…) afin d'être en mesure d'optimiser son travail.

C'est l'expertise technique qui lui permet d'être véritablement gestionnaire des flux d'information, de faire face à leur nombre sans cesse grandissant et de se positionner au-delà du simple intermédiaire entre la source d'information et le destinataire.

Le contexte actuel de l'Internet fait évoluer les métiers de la documentation ; il apparait donc important de consacrer une part de travail aux développements de compétences transversales. Elles pourront servir au marketing documentaire qui permettra aux documentalistes de connaître les besoins de leur public, ou à la communication qui participera à la valorisation des services proposés par les professionnels de l'information.

<sup>22</sup> Technologies de l'information et de la communication.

Emmanuel Barthe, dans son article *Documentaliste, un nouveau métier, de nouveaux noms* <sup>23</sup> souligne également l'importance d'acquérir une culture informatique, de savoir coder en HTML et XML, ou encore de maîtriser l'utilisation des réseaux sociaux. Il affirme ainsi que « la maitrise des techniques documentaires reste nécessaire mais elle doit aujourd'hui être croisée et fertilisée par d'autres compétences, à commencer par une forte compétence dans le domaine de la structure qui les emploie et une appétence pour l'informatique et la communication ».

Ainsi, le documentaliste doit être un véritable « couteau suisse  $v^{24}$ .

 $^{23}$ BARTHE, E. Documentaliste, un nouveau métier, de nouveaux noms. In Un blog pour l'information juridique, 7 août 2017 [consulté le 21 juillet 2017].

<sup>24</sup>JOST, C et LE VEN E. *Le métier de documentaliste dans le top 3 des métiers qui recrutent le moins en 2017.* In Archimag.com, 31 mai 2017 [consulté le 15 juillet 2017] ;

Afin de mettre en place cette évolution, ma méthode de travail s'est structurée en plusieurs étapes :

- Une analyse du Fil juridique afin de mettre en évidence les tâches potentiellement modifiables ;
- Le recueil des besoins des abonnés en matière d'information, par le biais d'un questionnaire de satisfaction ;
- Un benchmark des outils sélectionnés après analyse des résultats du questionnaire et discussions avec le réseau professionnel.
- Une proposition de scénario ;
- Une série de préconisations concernant la mise en œuvre du projet ;
- Une proposition de retour sur la solution envisagée.

# **1. EN AMONT DE L'EVOLUTION : UNE ETUDE DU PRODUIT ET DU PUBLIC**

## **A. Etude des étapes de construction et de diffusion du Fil juridique.**

Au cours de mon alternance, j'ai pu effectuer quotidiennement l'ensemble des tâches consacrées au Fil juridique : sélection, construction et diffusion quotidiennes de la *newsletter*.

Ce travail m'a permis d'analyser les étapes de construction et de diffusion et d'en déduire quelles étaient les tâches à faire évoluer. Il a également été l'occasion de mieux m'imprégner de la matière juridique et de connaître un peu plus les ressources documentaires. Comme expliqué précédemment, la sélection des articles reste une tâche nécessitant une expertise et ne peut donc être entièrement remplacée par une manipulation automatique effectuée par ordinateur. Le travail d'automatisation porte donc sur les étapes #2, #3 et #4.

Processus de veille actuel

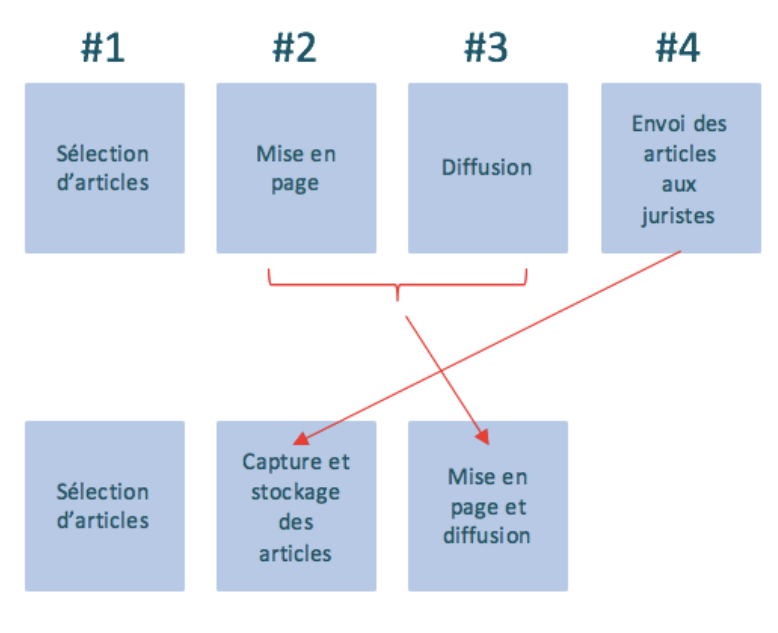

Processus de veille optimisé

**Figure 7 - Schéma des étapes d'évolution du Fil juridique**

Afin d'automatiser le processus de création et de diffusion du Fil juridique et de permettre aux juristes d'être autonomes dans leur accès à l'information, les évolutions suivantes sont préconisées :

- L'étape #1 ne subit aucune modification. La sélection des articles reste manuelle et l'outil utilisé actuellement, à savoir *Inoreader,* ne change pas.
- Les étapes #2 et #3 sont automatisées et rationalisées en une seule tâche : celle de la mise en page et de la diffusion qui doit être assurée par un outil d'*emailing*.
- Enfin, l'étape #4 est remplacée par l'utilisation d'un outil qui sert de plateforme de stockage des articles et permet aux juristes d'être autonomes dans leur accès aux ressources documentaires, puisqu'ils peuvent alors consulter les articles qui les intéressent sur cette plateforme.

En résumé, deux outils sont nécessaires à l'évolution du processus de création et de diffusion du Fil juridique : un outil de capture et de stockage des articles et un outil de mise en page et de diffusion de la *newsletter*.

### **B. Etude du public concerné : mise en place d'un questionnaire de satisfaction**

#### *Une évolution en concertation*

La méthodologie définie pour l'évolution du Fil juridique envisageait une étape de recueil des besoins du public. En effet, il est très vite apparu nécessaire d'associer les abonnés au travail d'évolution de la revue de presse afin d'être en adéquation avec leurs usages et besoins informationnels. Être en phase avec les attentes du public, c'est assurer au Centre de documentation un rôle dans les pratiques documentaires des juristes. Par ailleurs, il ne faut pas oublier qu'un système documentaire ne vaut que par l'utilisation qui en est faite.

Afin de recueillir les avis des juristes, j'ai donc procédé à la mise en place d'un questionnaire de satisfaction. J'ai choisi la méthode quantitative, à savoir l'utilisation d'indicateurs de satisfaction.

D'une manière générale, le questionnaire a eu pour objectif :

- D'évaluer la connaissance des services documentaires proposés et des espaces digitaux utilisés par les juristes ;
- D'évaluer la qualité des services offerts et des méthodes de diffusion de l'information ;
- D'identifier les sources d'information utilisées par les usagers dans leur travail ;
- De recueillir les avis des juristes quant à l'évolution des produits de veille ;
- D'obtenir des suggestions ou des commentaires de la part des usagers sur le Centre de documentation et ses services.

Ce projet, que j'ai pu mener dans son intégralité (création, envoi, analyse des données et restitution des résultats aux interrogés) a été pour moi un moyen de mieux connaître les attentes des juristes. Il a également mis en lumière les évolutions de leurs besoins documentaires puisque le dernier questionnaire de satisfaction des produits du Centre de documentation datait de trois ans auparavant.

### *Analyse des résultats du questionnaire*

Présentée sous forme d'un questionnaire en ligne<sup>25</sup>, l'enquête a été envoyée par mail le 10 février 2017 à l'ensemble des juristes de La Banque Postale bénéficiant, ou susceptibles de bénéficier des services du Centre de documentation,

 $25$  Le questionnaire a été créé sur le site qualtrics.com.

soit 149 collaborateurs. L'enquête a reçu 52 réponses, soit un total de 35 % de  $r$ épondants<sup>26</sup>.

Parmi eux, 40 juristes étaient des collaborateurs de la Direction juridique, 8 appartenaient à des filiales, tandis que 4 provenaient d'une autre Direction de la Banque.

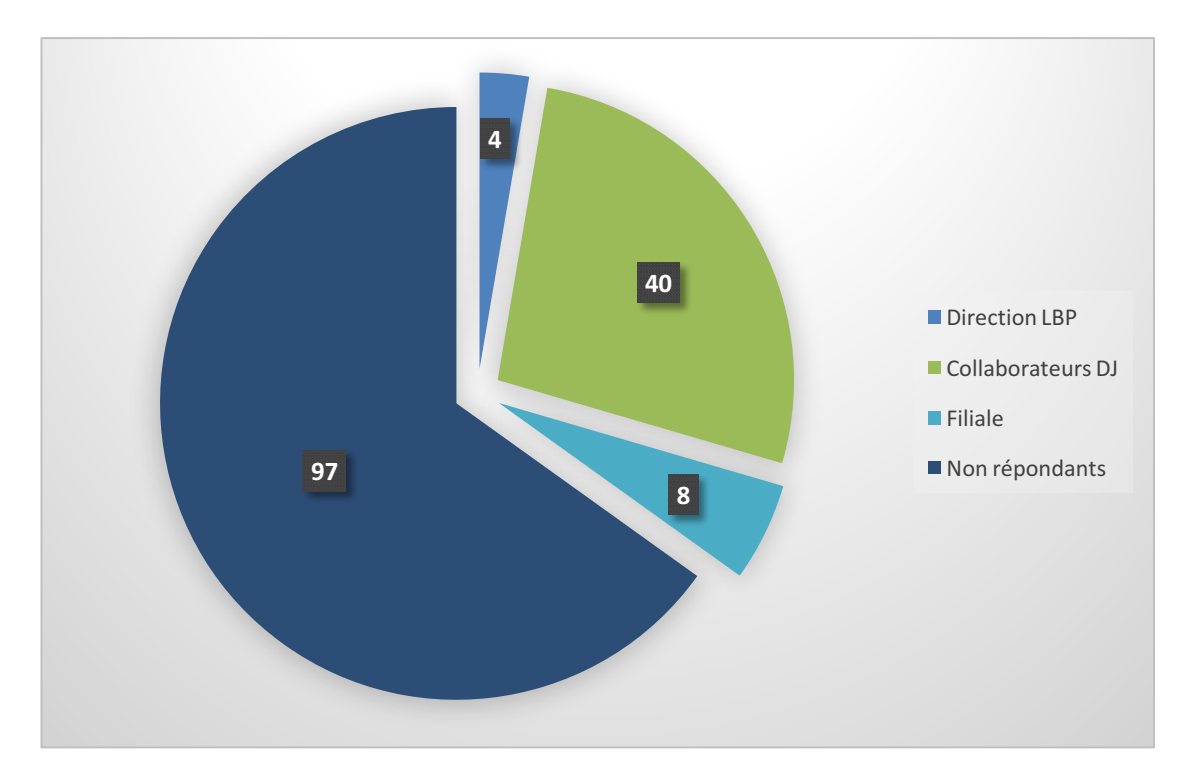

**Figure 8 - Proportion de répondants par entité d'appartenance**

De manière générale, les résultats du questionnaire ont mis en évidence l'importance du Centre de documentation comme source majeure d'information pour les juristes de La Banque Postale ayant répondu au questionnaire : 91% ont affirmé s'informer principalement grâce aux services documentaires proposés par l'équipe. Ces chiffres encourageants soulignent toutefois qu'il reste une part de public à conquérir.

De la même façon, les réponses des juristes ont témoigné d'une bonne connaissance des espaces digitaux utilisés par le Centre de documentation.

 <sup>26</sup> Les résultats bruts et le questionnaire sont à consulter en annexe 3.

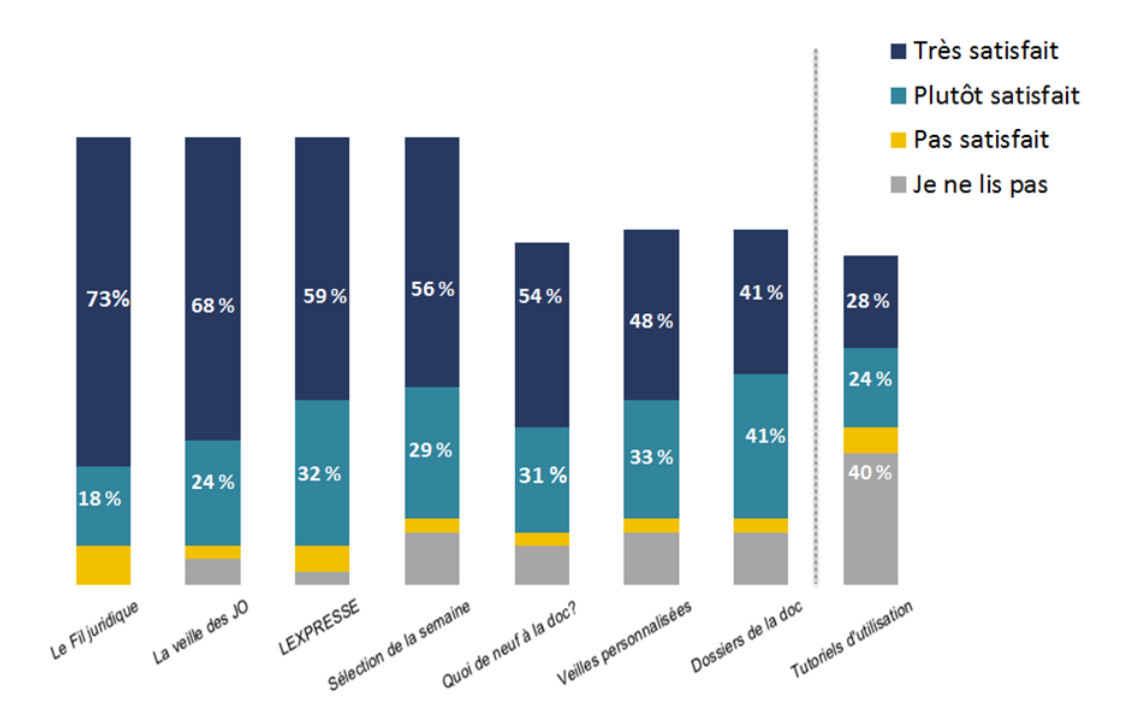

**Figure 9 - Taux de satisfaction des juristes sur les produits documentaires proposés par l'équipe**

Enfin, interrogés sur leur satisfaction quant aux produits documentaires proposés par le Centre de documentation, les juristes ont affirmé les apprécier, mais ont largement plébiscité une accessibilité plus large des ressources dans la dernière partie du questionnaire consacrée aux commentaires et suggestions.

En ce qui concerne l'évolution du Fil juridique, l'idée d'une plateforme de stockage des articles permettant une accessibilité plus large des ressources avait déjà été envisagée lors de discussions en interne. Le recueil de l'avis des usagers a été effectué au moyen d'une question fermée, à savoir : « l'idée d'une plateforme accessible partout et sur laquelle vous pourriez centraliser votre veille personnelle et accéder aux articles du Fil juridique vous semble-t-elle –pertinente – superflue – autre ? ». Ils ont été 86 % à juger l'idée pertinente, contre 11 % à la considérer superflue.

Les résultats de ce questionnaire sont à mettre en perspective avec le taux de répondants. En effet, seuls 35% d'interrogés ont répondu au questionnaire et parmi ce pourcentage, 77% des juristes ayant répondu appartenaient à la Direction juridique. Ces chiffres peuvent s'expliquer par l'ouverture plus récente des services documentaires du Centre de documentation à l'ensemble de la Filière juridique. Ainsi, les juristes n'appartenant pas à la Direction juridique sont aujourd'hui un public qui n'a pas forcément intégré les services documentaires proposés par l'équipe dans ses habitudes de recherche et qu'il faut donc conquérir. Par ailleurs, l'éloignement géographique de la bibliothèque peut être considéré comme un frein dans la visibilité globale du Centre de documentation aux usagers hors Direction juridique.

Les résultats du questionnaire confirment néanmoins l'intérêt des juristes de la Direction juridique pour les services de l'équipe : il s'agit en effet du public originel, celui à qui les services documentaires ont été proposés en premier et qui a donc aujourd'hui intégré ces ressources dans ses habitudes documentaires.

Par ailleurs, les chiffres du questionnaire légitiment une potentielle évolution des modalités de transmissions d'information du Fil juridique.

### **C. Une réflexion en concertation**

L'idée de faire évoluer le Fil juridique a été envisagée en interne par les documentalistes du Centre de documentation de La Banque Postale, à la suite d'une réunion au cours de laquelle d'autres professionnels, confrontés en tous points à la même problématique que celle traitée dans ce mémoire, avaient présenté leurs propres solutions de création et de diffusion de la *newsletter*<sup>27</sup>.

Cette réflexion s'est ensuite nourrie de nombreux échanges avec le réseau professionnel lors de réunions ou d'entretiens personnels<sup>28</sup>.

Ces échanges ainsi que la lecture d'articles proposant des listes d'outils gratuits<sup>29</sup>ont donc très vite orienté mes choix quant aux outils pouvant servir à l'automatisation du Fil juridique. La sélection d'outils a également été affinée par l'existence de trois contraintes techniques :

- **Utiliser des outils** *full-web*, c'est-à-dire ne nécessitant pas d'installation sur les postes informatiques. Il est possible d'installer des logiciels sur les postes de la Banque. En revanche, pour des mesures de sécurité, le Service Informatique impose un *process* coûteux avant leur installation.
- **Choisir des outils à moindre coût financier.** Aucun budget n'a été défini au préalable, mais l'utilisation d'outils gratuits permet à la solution d'être plus agile : les documentalistes ne sont pas liées aux outils, qu'elles peuvent abandonner quand elles le souhaitent. Par ailleurs, proposer une revue de presse attrayante au moyen d'outils gratuits permettra de rendre le public captif et d'envisager par la suite une solution plus coûteuse.
- **Sélectionner des outils compatibles avec la boîte mail** actuellement utilisée par les juristes de La Banque Postale.

<sup>27</sup>FOENIX-RIOU, Béatrice. *Les pratiques de veille de trois départements de la RATP – Atelier du secteur veille de l'ADBS*. In Recherche éveillée, le 8 janvier 2015 [consulté le 25 mai 2017].

 $^{28}$  J'ai pu échanger avec J.C Hardel, documentaliste à la RATP lors d'un entretien de deux heures ou cours duquel nous avons pu évoquer plusieurs outils pouvant correspondre aux besoins de la problématique.

<sup>29</sup> REY, Raphaël, *Outils de veille, catalogue de solutions gratuites ou peu coûteuses*. In Sérendipidoc, le 26 novembre 2015 [consulté le 26 mai 2017].

Ainsi, au regard de ces différentes contraintes et des informations obtenues au cours des lectures et échanges avec d'autres documentalistes, quatre outils de stockage d'articles (*Evernote*, *WordPress*, *Google Drive* et *Microsoft OneNote*) et trois solutions d'*emailing* ont été étudiés (*Newsletter2go*, *Mailchimp* et *Flashissue*).

### **2. ETUDE ET CHOIX DES OUTILS**

J'ai choisi de conserver le premier outil du processus, à savoir Inoreader. En effet, celui-ci présente de nombreuses modalités et est un outil gratuit. Par ailleurs, il est utilisé depuis longtemps par l'équipe : cette maîtrise constitue un gain de temps dans l'étape de prise en main du nouveau processus.

L'étude des autres outils a été rendue difficile par plusieurs contraintes techniques à savoir la compatibilité des outils entre eux et les contraintes de sécurité du Service Informatique de la Banque.

En effet, tester l'intégralité de la création et de la diffusion du Fil juridique n'était possible que sur les postes de La Banque Postale en raison de la présence de la boîte mail professionnelle.

A l'inverse, afin de tester certaines solutions nécessitant l'utilisation d'un navigateur différent de celui installé sur les postes informatiques de la Banque, j'étais obligée de travailler sur des ordinateurs n'appartenant pas à mon lieu de travail.

Ces contraintes m'ont obligé à jongler entre différents espaces de travail mais m'ont surtout permis de tester les outils dans des conditions différentes et ainsi d'évaluer leur intérêt au regard de la problématique posée.

#### **A. Benchmark des outils**

#### *Benchmark des outils de stockage des articles (étape #2)*

L'analyse des outils de stockage des articles et des solutions d'*emailing* a été effectuée sous l'angle de quatre critères et de cinq indicateurs, selon la méthode  $SWOT<sup>30</sup>$ . Les critères d'évaluation mettent en évidence les atouts, les faiblesses, les opportunités et les pré-requis des indicateurs. Les outils de stockage sont étudiés au regard des cinq indicateurs suivants :

• La rapidité de la récupération des articles ;

 <sup>30</sup> Acronyme de *strengths*, *weaknesses*, *opportunities*, *threats* la méthode SWOT « un outil d'analyse stratégique. Il combine l'étude des forces et des faiblesses d'une organisation, d'un territoire, d'un secteur avec celle des opportunités et des menaces de son environnement, afin d'aider à la définition d'une stratégie de développement ». (Commission européenne).

- La facilité d'accès à l'information ;
- La capacité de stockage ;
- La possibilité d'effectuer un travail d'indexation sur les articles à stocker ;
- La compatibilité de l'outil avec une solution d'*emailing* automatisant la mise en page de la *newsletter*.

Les outils d'*emailing* ont été étudiés selon :

- Leur capacité à récupérer les articles stockés ;
- La possibilité de créer un *template<sup>31</sup>* du Fil juridique.

L'ensemble des tableaux de *benchmarking* est à consulter en annexe<sup>32</sup>. L'étude approfondie des caractéristiques de chaque solution a mis en évidence les outils les plus appropriés.

<sup>&</sup>lt;sup>31</sup> Modèle de présentation des données.

<sup>32</sup> Voir annexe 4 - Benchmarking des solutions de stockage et d'*emailing*.

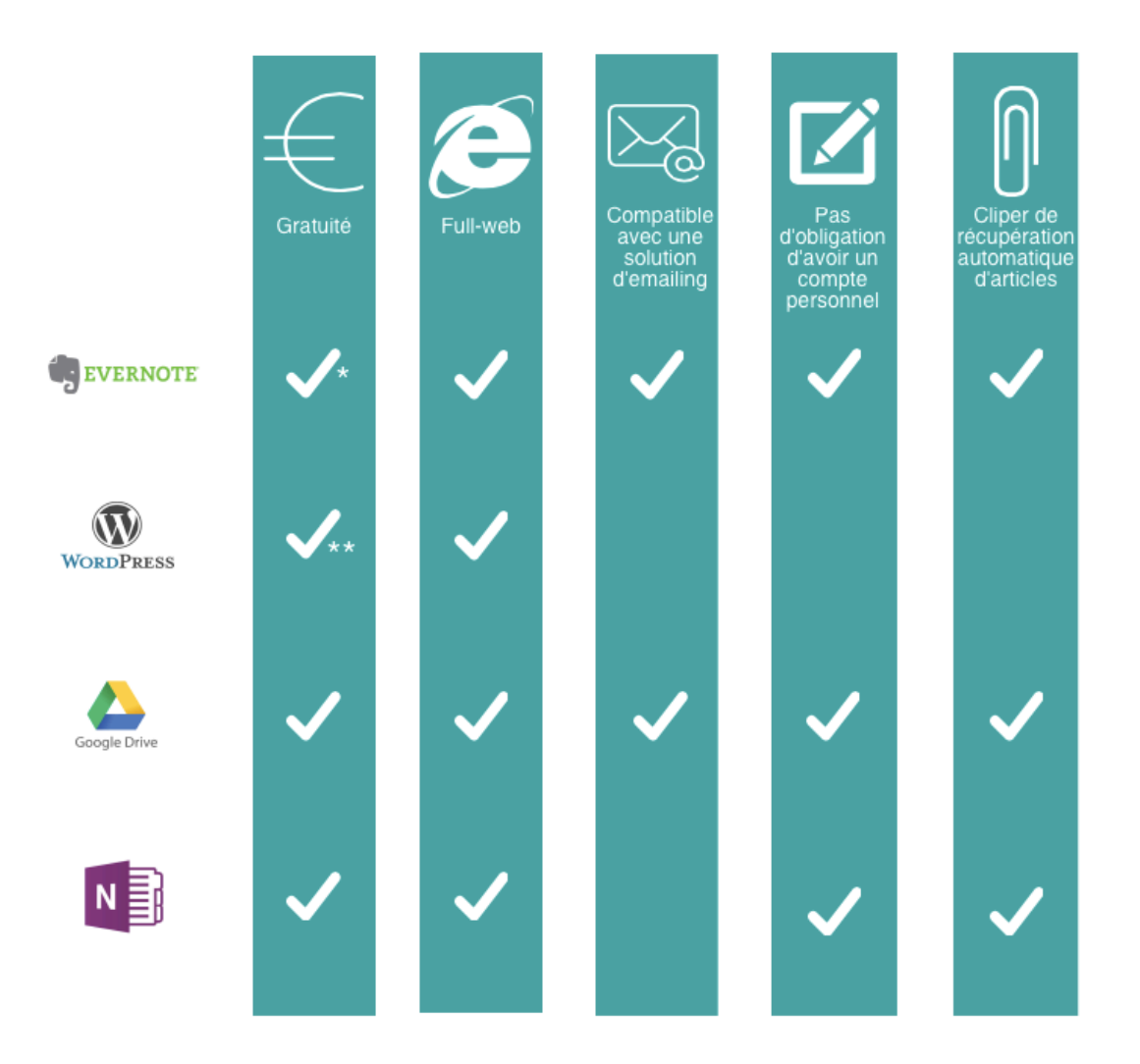

**Figure 10 - Tableau récapitulatif des caractéristiques des solutions de stockage d'articles**

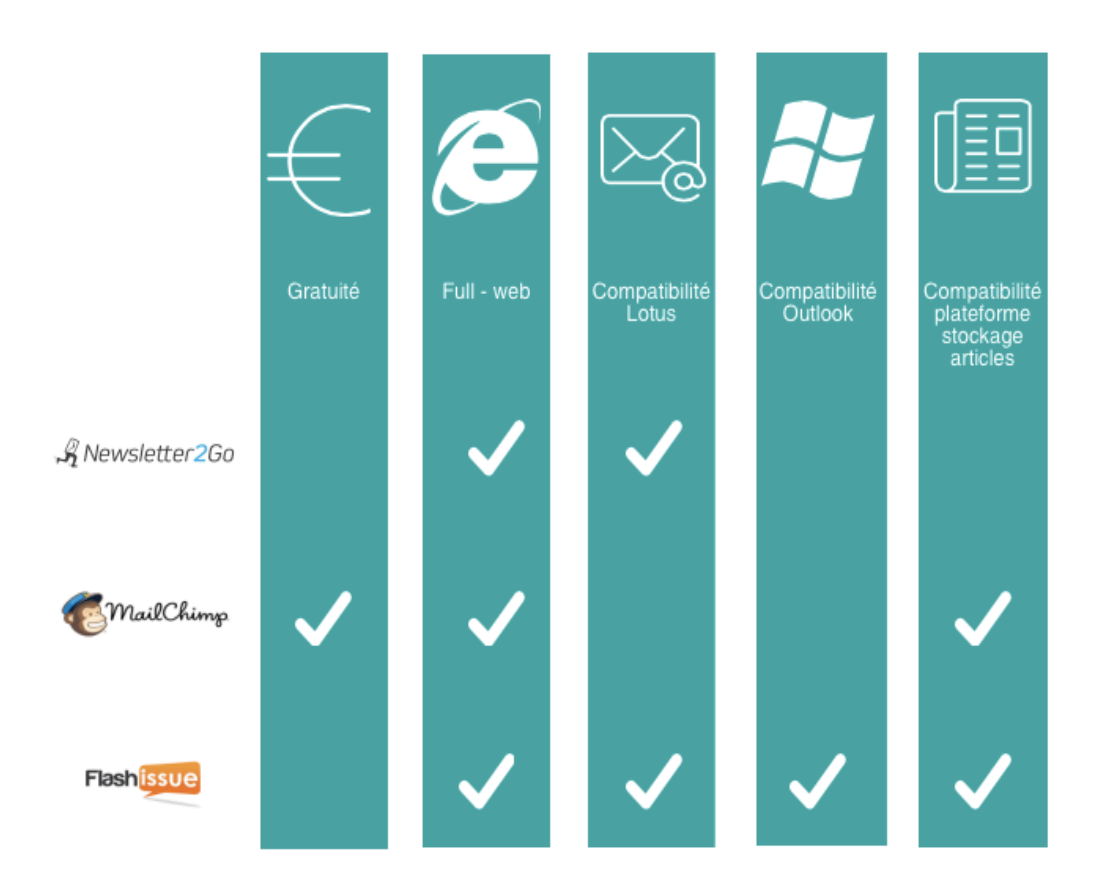

**Figure 11 - Tableau récapitulatif des caractéristiques des solutions d'emailing**

### **B. Choix des outils**

L'étude approfondie des outils a permis de comparer leurs caractéristiques principales et de mesurer leur pertinence au regard de la problématique à laquelle ils doivent répondre.

Le critère essentiel permettant le choix final des outils a été leur compatibilité, entre eux mais également avec *Inoreader*. En effet, il faut avant tout que les solutions puissent fonctionner ensemble.

À la lumière de ce critère, cinq solutions pouvaient être envisagées :

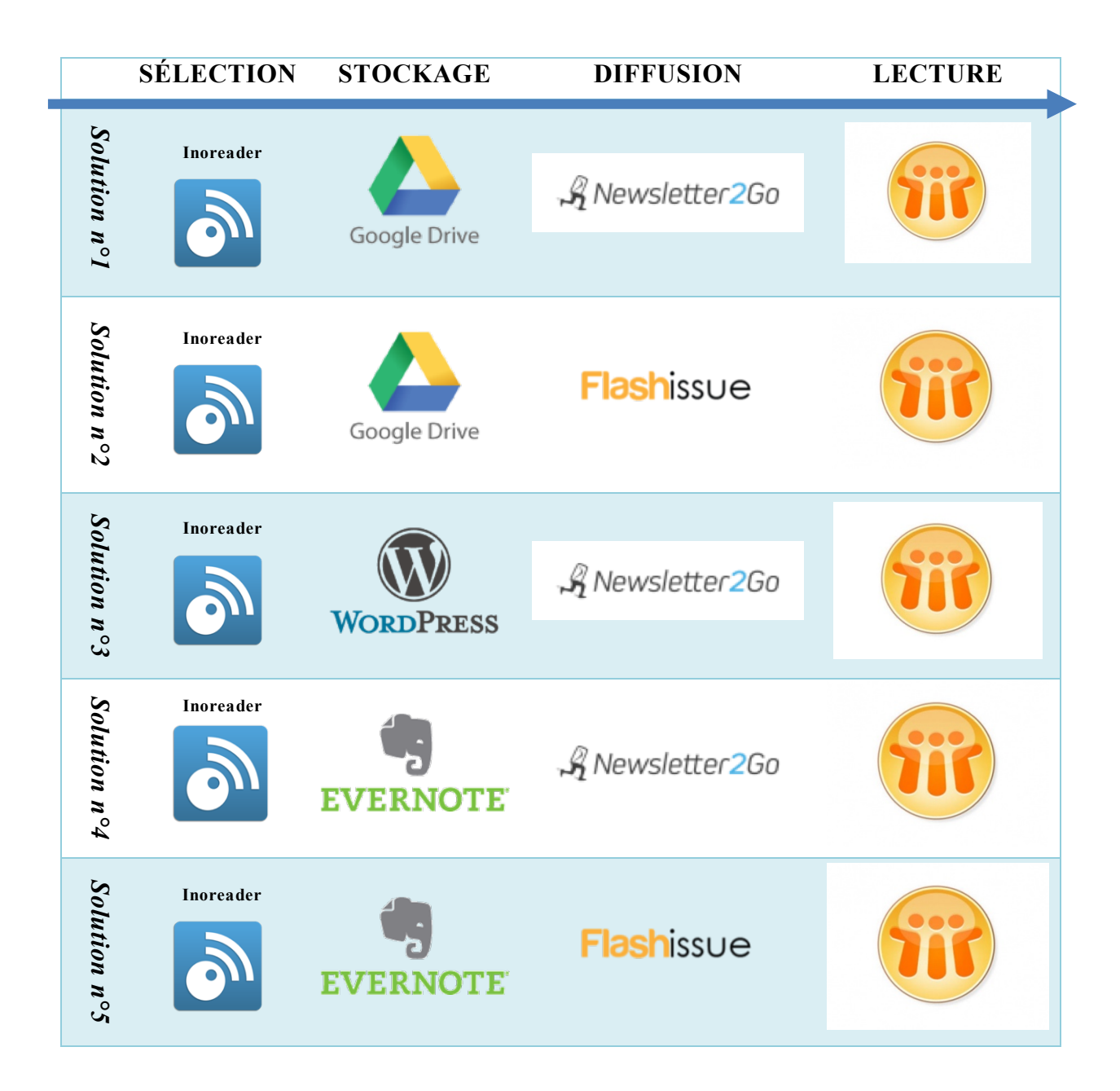

**Figure 12 - Tableau récapitulatif des solutions possibles**

• *Newsletter2go* : les solutions n°1, 3 et 4 nécessitant l'utilisation de l'outil *Newsletter2go* ont été écartées car impliquant un investissement financier important. L'outil ne correspond pas aux objectifs du projet qui est d'utiliser des outils peu chers permettant une souplesse dans la solution envisagée.
- *WordPress* : la solution n°3 n'a pu être retenue car elle nécessitait la privatisation du blog *WordPress*33, entraînant la protection des articles et donc l'impossibilité de les lire dans une *newsletter.*
- *Microsoft OneNote* : cet outil présentait l'avantage d'être déjà installé sur l'ensemble des postes informatiques de La Banque Postale. Toutefois, le *benchmark* a révélé que l'outil était incompatible avec une quelconque solution d'*emailing* et a donc été écarté.
- *Google Drive* : la solution n°2 n'a pas été retenue car les modalités de récupération d'articles proposées par *Google Drive* se sont révélées beaucoup moins avantageuses que celles d'*Evernote*. En effet, le *clipper<sup>34</sup>* de *Google Drive* capture les articles sous forme de captures d'écran, ce qui n'assure pas une lisibilité optimale.
- *Evernote* **et** *Flashissue* : La solution la plus adéquate est donc la solution n°5 nécessitant l'utilisation d'*Evernote* et de *Flashissue*.

## **C. Les avantages des outils sélectionnés**

## *Pourquoi choisir Evernote ?*

- Evernote est un outil qui permet de créer un espace de stockage des articles ;
- Il propose un système de *clipper* qui permet de récupérer automatiquement les articles issus de bases de données (donc nécessitant un login) pour les stocker. Mais contrairement à *Google Drive* qui récupère les articles par un système de capture d'écran, *Evernote* propose plusieurs modalités de capture qui garantissent une mise en page optimale pour la lecture ;
- C'est le seul outil étudié qui permette d'organiser le classement des articles récupérés : classement en carnets de notes et attribution d'étiquettes à chaque article facilitant la construction d'une *newsletter* ;
- Consulter un article sur *Evernote* ne requiert aucune connexion/ création de compte de la part des juristes, à la différence de *WordPress* ;
- Si la capacité de stockage des articles (60Mo/mois) semble inférieure à celle proposée par Google Drive (125 Mo au total), elle est renouvelée tous les mois et pourra coïncider avec la durée de conservation des articles du Fil juridique. Cette dernière reste à définir mais sera comprise entre un et trois mois.

<sup>&</sup>lt;sup>33</sup> La sélection d'articles déposée sur WordPress doit nécessairement être protégée afin de n'être accessible qu'aux juristes abonnés.

<sup>34</sup> Plugin qui permet l'aspiration automatique des articles sur la plateforme.

### *Pourquoi choisir Flashissue ?*

- C'est le seul outil étudié qui soit compatible avec *Evernote* et permette de consulter les articles issus d'abonnements sans avoir besoin de se connecter à chaque fois.
- Il est le plus simple d'utilisation : la *newsletter* se crée en glissant-déposant les articles sur le *template.*
- La mise en page est optimisée pour la lecture sur Lotus. L'article se présente comme il suit : titre, image illustrant l'article et premières lignes de l'article. De plus, l'esthétique globale de la *newsletter* est attrayante et participe du travail de valorisation de l'information opéré par les documentalistes.
- Le coût de l'abonnement est moins important que *Newsletter2go*, tout en proposant quasiment les mêmes fonctionnalités.
- L'utilisation de *Flashissue* a déjà été testée de manière concluante pour la veille Nouvelles Technologies<sup>35</sup>.
- Il propose des statistiques d'utilisation : calcul du nombre d'ouverture du mail et calcul du nombre de destinataires ayant cliqué un lien (en revanche, il n'indique pas quel lien a été cliqué).
- L'équipe utilise déjà une adresse *Gmail*, il n'y aura donc pas besoin d'en recréer une.

## **3. DESCRIPTION DE LA SOLUTION ET DEPLOIEMENT DU PROJET**

## **A. Description de la solution**<sup>36</sup>

### *Sélection des sources et paramétrage d'Inoreader*

La sélection des sources à consulter est la première étape du processus. Elle est primordiale puisqu'elle permet de relayer l'information pertinente aux collaborateurs intéressés.

<sup>&</sup>lt;sup>35</sup> La Veille Nouvelles technologies est une veille test qui a été créée afin d'informer les juristes sur l'actualité des Nouvelles technologies en matière de droit et qui a permis d'utiliser Flashissue.

 $36$  Voir annexe 5 – Tutoriel du Fil juridique après évolution.

ESPY Camille | M2 SIBIST | Mémoire | Septembre 2017 - 38 -

Pour ce faire, les sources ont été choisies selon leur fiabilité, l'expertise de leur contenu et leur adéquation avec les besoins informationnels des juristes. Les bases de données juridiques et les sites des Institutions bancaires et financières ont été privilégiés.

Ces choix ont également été définis au grès de discussions informelles avec les juristes ou au regard des articles qui nous sont demandés lors de l'envoi du Fil juridique. En effet, ces retours nous permettent de cibler les informations qui intéressent le public-cible et de calibrer notre veille en conséquence.

L'ensemble des sources a ensuite été paramétré sur *Inoreader* : chaque flux RSS a été intégré à l'agrégateur et s'est vu attribué un *tag*. Ces *tags* correspondent aux catégories thématiques relayées par le Fil juridique. Ce travail d'indexation permet d'organiser l'information.

## *Consultation des sources et dépôt sur la plateforme Evernote*

La consultation des sources s'effectue de la même manière qu'actuellement, à savoir sur *Inoreader* et au moyen des *newsletters* envoyées par les différents éditeurs juridiques.

Dépôt des articles issus de sources libres sur *Evernote*

Les articles qui constituent la *newsletter* du Fil juridique sont à déposer sur la plateforme de stockage *Evernote*. Pour les articles libres de droits consultés sur *Inoreader*, il suffit de cliquer sur l'icône *Evernote* à la fin de chaque article, de choisir dans quel carnet de note intégrer l'article pour que celui-ci soit automatiquement aspiré puis déposé sur *Evernote*.

Dépôt des articles issus d'abonnements sur *Evernote*

Les articles issus d'abonnements suivent un autre traitement. Une fois sélectionnés sur *Inoreader*, leur consultation s'effectue sur les sites respectifs des éditeurs juridiques. Pour chaque article à intégrer au Fil juridique, il convient de cliquer sur l'extension *clipper* d'*Evernote* située sur la barre d'outils ; de choisir dans quel carnet de notes intégrer l'article et de lui attribuer une étiquette, c'est-àdire un *tag* permettant de structurer la plateforme *Evernote*. De cette manière, les articles sont récupérés et stockés directement sur *Evernote*. Chaque carnet de note correspond à un Fil juridique quotidien, et l'ensemble des articles est tagué en fonction des thématiques de la *newsletter* (Banque de détail et banque à distance, Assurance, Gestion d'actifs et marchés financiers, Comptabilité, prudentiel et gouvernance et Droit des Affaires).

## *Mise en page de la newsletter*

La mise en page de la *newsletter* s'effectue sur *Flashissue.* Une fois connecté sur *Flashissue* au moyen de l'adresse *Gmail* du Centre de documentation ; il convient

de récupérer les articles stockés sur *Evernote*. Pour se faire, l'URL *Evernote* de chaque article doit être copié depuis l'onglet Partage d'*Evernote*, puis collé dans la barre *Stories* sur *Flashissue.*

De cette manière, *Flashissue* récupère automatiquement les articles sous forme d'un titre, d'une image s'il en possède une et des premières lignes de l'article.

Chaque article récupéré doit ensuite être inséré par un glisser-déposer au *Template* du Fil juridique créée au préalable.

Une fois la *newsletter* mise en page, il ne reste plus qu'à l'envoyer en sélectionnant la Liste de diffusion correspondante dans les destinataires.

## **B. Les réponses apportées par la solution**

## *A quels critères répond-elle ?*

La solution finalement envisagée répond à un certain nombre de critères relatifs à la problématique posée.

- **Coût financier** : Si aucun budget n'a été défini en amont du projet, il a toutefois été précisé que la solution devait être la moins coûteuse possible. L'utilisation d'*Evernote* et de *Flashissue* répond à cette contrainte. En effet, seul l'abonnement à *Flashissue* est payant et ne s'élève qu'à 60 euros pour deux ans.
- **Contraintes de sécurité** : *Flashissue* et *Evernote* sont deux outils qui fonctionnent en ligne et ne requièrent donc aucune installation sur les postes informatiques.
- **Gain de temps et diminution des tâches sans plus-value pour les documentalistes :** la solution envisagée permet une automatisation partielle de la mise en page sur *Flashissue* et la suppression de la tâche de renvoi des articles aux juristes intéressés. Les documentalistes gagnent donc du temps sur leur travail de veille.
- **Autonomie des juristes et accessibilité documentaire :** l'utilisation d'*Evernote* permet aux juristes de consulter par eux-mêmes les ressources documentaires qui les intéressent. Ils sont donc autonomes dans leur accès à l'information ; information qui n'est désormais plus accessible qu'à la Direction juridique, mais à l'ensemble des lecteurs du Fil juridique.

## *Une solution provisoire ?*

Si la solution proposée répond à la problématique d'origine, sa pérennité peut poser question. En effet, choisir d'utiliser des outils gratuits, c'est d'une part ne pas avoir accès à l'ensemble de leurs fonctionnalités, mais c'est aussi courir le risque que ces outils disparaissent du jour au lendemain.

De plus, un quelconque changement dans les outils de travail pourra remettre en cause cette solution. Néanmoins, la solution proposée peut être vue comme un moyen d'élargir le public du Centre de documentation et d'envisager par la suite une solution plus onéreuse.

## **C. Phase finale du projet : prise en main et adoption par les utilisateurs**

La phase finale du projet pourra s'articuler autour de quatre étapes :

- **Former les documentalistes** : afin que l'ensemble de l'équipe soit en mesure de créer et diffuser le Fil juridique après son évolution, un tutoriel d'utilisation doit être mis en place. Il permettra aux documentalistes de prendre en main les outils et d'être peu à peu autonome pour accomplir le nouveau processus du Fil juridique.
- **Déploiement du projet et information des abonnés** : principaux concernés par l'évolution du Fil juridique, les abonnés doivent être informés de ses nouvelles fonctionnalités et accompagnés dans les nouvelles pratiques qu'elles engendrent. Ainsi, lors du premier envoi de la nouvelle version du Fil juridique il est nécessaire de les prévenir qu'ils ont accès à l'ensemble des ressources proposées et qu'ils n'ont désormais plus besoin de demander aux documentalistes les articles qui les intéressent. Ils devront également être avertis qu'en cas de problème dans la consultation des articles, les documentalistes seront disponibles pour les former.

Toujours dans cette nécessité d'informer les destinataires de l'évolution de leur revue de presse, il peut être envisagé de présenter le nouveau Fil juridique lors d'une réunion plénière de la Direction juridique. Rassemblant les juristes, elle sera une opportunité de présenter visuellement le nouveau produit documentaire à l'assemblée et de se faire connaître du public.

- **Maintenance de la solution envisagée :** pendant la période d'adaptation des juristes aux nouvelles fonctionnalités du Fil juridique, les documentalistes devront être disponibles pour répondre à leurs questions. Au-delà d'assurer la maintenance de la solution, les documentalistes profiteront de cette phase du projet pour renforcer leur visibilité aux yeux des abonnés et créer avec eux une relation de proximité.
- **Retour sur la solution proposée :** trois mois après le déploiement du projet, il peut être intéressant d'interroger les lecteurs sur l'évolution du Fil juridique et de recueillir leurs avis au moyen d'une enquête. En parallèle, les documentalistes, informées par leur veille personnelle sur l'évolution des outils proposés par le web pourront réévaluer leur solution et continuer à l'améliorer.

L'évolution du Fil juridique et la campagne de communication qui en découle sont l'occasion pour les documentalistes de s'inscrire dans un travail de marketing documentaire. En effet, au-delà du projet lui-même, le travail d'automatisation du Fil juridique peut être vu comme un prétexte pour échanger avec les usagers et les placer au centre des préoccupations. Chaque contact doit être mis à profit pour favoriser chez le public une conscience informationnelle et faire connaître le travail de l'équipe.

En résumé, renouveler ses prestations documentaires pour qu'elles soient en phase avec le public nécessite de connaître ses usagers. Communiquer sur ces évolutions est une occasion d'être reconnu. C'est de cette manière que le Centre de documentation sera visible et qu'il pourra conquérir de nouveaux publics dont les habitudes informationnelles ne prenaient pas encore en compte les prestations des documentalistes.

L'analyse du Fil juridique a mis en évidence la nécessité de rationaliser le processus de création et de diffusion de la *newsletter* afin qu'elle soit accessible à l'ensemble des destinataires et que les tâches sans plus-value pour les documentalistes soient minimisées.

A travers le prisme du Fil juridique, de nombreuses interrogations ont été abordées : mieux cerner les besoins du public notamment au moyen d'une enquête, développer une expertise technique en matière d'outils de veille ou encore réfléchir sur l'avenir du métier de documentaliste et sur les compétences transversales nécessaire pour faire face à un environnement informationnel en pleine transformation numérique.

BARTHE, Emmanuel. *Deux visions de la veille dans les structures juridiques.* In Un blog pour l'information juridique,  $1<sup>er</sup>$  décembre 2014, http://www.precisement.org/blog/Deux-visions-de-la-veille-dans-les.html [consulté le 15 juillet 2017].

BARTHE, E. *Documentaliste, un nouveau métier, de nouveaux noms*. In Un blog pour l'information juridique, 7 août 2017 http://www.precisement.org/blog/Documentaliste-un-nouveau-metier-denouveaux-noms.html [consulté le 21 juillet 2017].

LE DEUFF, Olivier. *Le réveil de la veille : prendre soin plutôt que de surveiller.* In Le guide des égarés, 27 novembre 2011, http://www.guidedesegares.info/2011/11/27/le-reveil-de-la-veille-prendre-soinplutot-que-de-surveiller/ [consulté le 12 juin 2017].

ARNAULT, Olivier. *Le management de l'information : enjeu vital.* In Management, organisation et politiques d'entreprise, 3 mars 2017, http://anthelia.org/article-3377517.html [consulté le 25 mai 2017].

HAUSER, Valérie. *Les banques peuvent-elles être exemplaires ?*. In Banque & Stratégie, 15 mai 2012, http://www.revue-banque.fr/risquesreglementations/article/les-banques-peuvent-elles-etre-exemplaires [consulté le 20 mai 2017].

ARESTAN, Philippe. Les vertus de la veille juridique anticipative. In Revue Banque, 29 juillet 2010, http://www.revue-banque.fr/risquesreglementations/article/les-vertus-veille-juridique-anticipative [consulté le 19 mai 2017].

JOST, C et LE VEN E. *Le métier de documentaliste dans le top 3 des métiers qui recrutent le moins en 2017.* In Archimag.com, 31 mai 2017 http://www.archimag.com/veille-documentation/2017/05/31/metierdocumentaliste-top3-metiers-recrutent-moins-2017 [consulté le 15 juillet 2017] ;

FOENIX-RIOU, Béatrice. *Les pratiques de veille de trois départements de la RATP – Atelier du secteur veille de l'ADBS*. In Recherche éveillée, le 8 janvier 2015 http://www.recherche-eveillee.com/2015/01/les-pratiques-veille-troisdepartements-ratp.html [consulté le 25 mai 2017].

REY, Raphaël, *Outils de veille, catalogue de solutions gratuites ou peu coûteuses*. In Sérendipidoc, le 26 novembre 2015 http://www.serendipidoc.fr/outilsde-veille-catalogue-de-solutions-gratuites-ou-peu-couteuses/ [consulté le 26 mai 2017].

### **Ouvrages**

DELENGAIGNE, Xavier. Automatiser sa veille. In *Organiser sa veille sur Internet*. Eyrolle, 2011. Pp. 219-231. ISBN 978-2-212-13295-3

BALMISSE, Gilles et MEINGAN, Denis. Panorama des outils et technologies de veille. In *La veille 2.0 et ses outils*. Lavoisier, 2008. Pp 105-130. ISBN 978-2- 7462-1929-8

### **Articles de périodiques**

BRESSE, Pierre. Les outils 2.0 de la veille. *Documentaliste Sciences de l'information*, mars 2011, n°1, pp 41-43.

DEPADT-BELS, Marion. La veille juridique : périmètre, écueils, sources. *Documentaliste Sciences de l'information*, mars 2011, n°1, pp 56-57.

BONDU, Jérôme. Technique d'analyse des besoins. *Archimag, Guide pratique : outils et efficacité d'un système de veille*, décembre 2012, n°47, p. 30-31.

LE DEUFF, Olivier. Méthodologie générale d'un projet de veille. *Archimag, Guide pratique : outils et efficacité d'un système de veille*, décembre 2012, n°47, p. 32-34.

ZIMMER, Terry. Veiller sans moyens avec de meilleurs résultats. *Archimag, Guide pratique : outils et efficacité d'un système de veille*, décembre 2012, n°47, p. 51-52.

ISAAC, Henri. *L'entreprise numérique : enjeux et conséquences des nouveaux systèmes d'information.* Revue Français de Gestion, Lavoisier, 2000, pp. 100-107.

MICHEL, J., ROUSSEL GAUCHERAND, S. & de Gouttes, C. (2008). *Le positionnement stratégique.* Documentaliste-Sciences de l'Information, vol. 45 (1), 44- 51.

BERNAT, Laurent. *Les documentalistes ont l'avenir devant eux, mais... Ils l'auront dans le dos chaque fois qu'ils feront demi-tour !.* In Documentaliste-Sciences de l'Information, vol. vol. 40, no. 2, 2003, pp. 142-147.

COTTIN, Stéphane. « *La création d'un service de documentation juridique : pour une utilisation raisonnée de l'approche systémique*. » Mémoire présenté pour le D.E.S.S Information et documentation, sous la direction de Christiane Volant, Paris, Institut d'Etudes politiques, 1993, 118p.

THOMAS, Magali. « *Penser la gestion documentaire pour la Direction juridique d'une grande entreprise : assurer l'efficacité d'aujourd'hui et garantir les risques de demain*. » Mémoire pour obtenir le titre professionnel « Chef de projet en ingénierie documentaire », Paris, Conservatoire national des arts et métiers, INTD, 15 novembre 2011, 88p.

JOB, Christian. « *Marketing documentaire et web 2.0*. » Mémoire présenté pour le Master Communication du savoir, technologies de la connaissance et management de l'information, sous la direction de Luc Grivel, Paris, Université Paris 1 – Panthéon Sorbonne, décembre 2009.

# *Table des annexes*

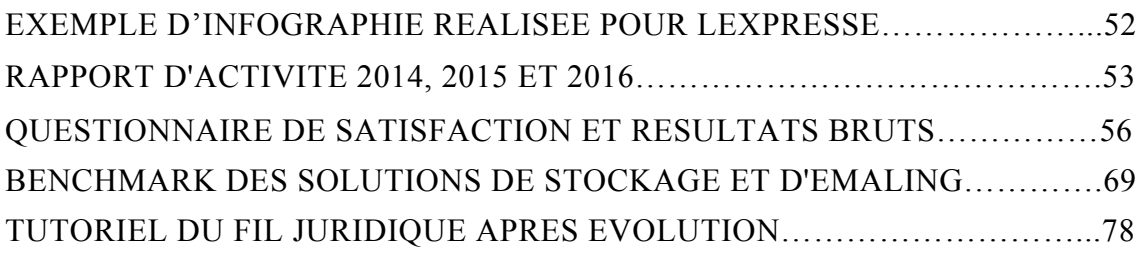

# **ANNEXE 1 : EXEMPLES D'INFOGRAPHIES REALISEES POUR LEXPRESSE**

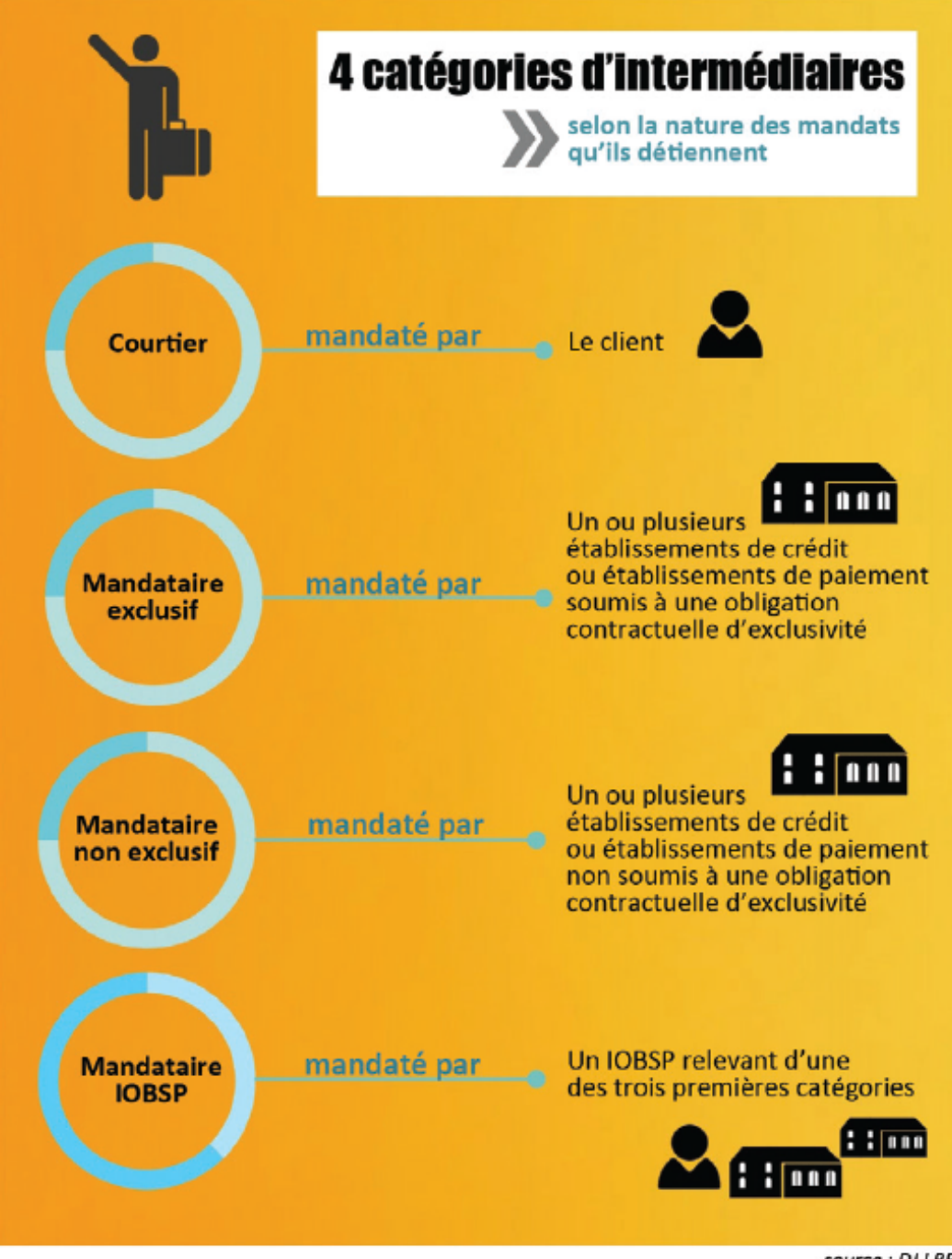

source : DJ LBP

## **ANNEXE 2 : RAPPORTS D'ACTIVITÉ 2014, 2015 ET 2016.**

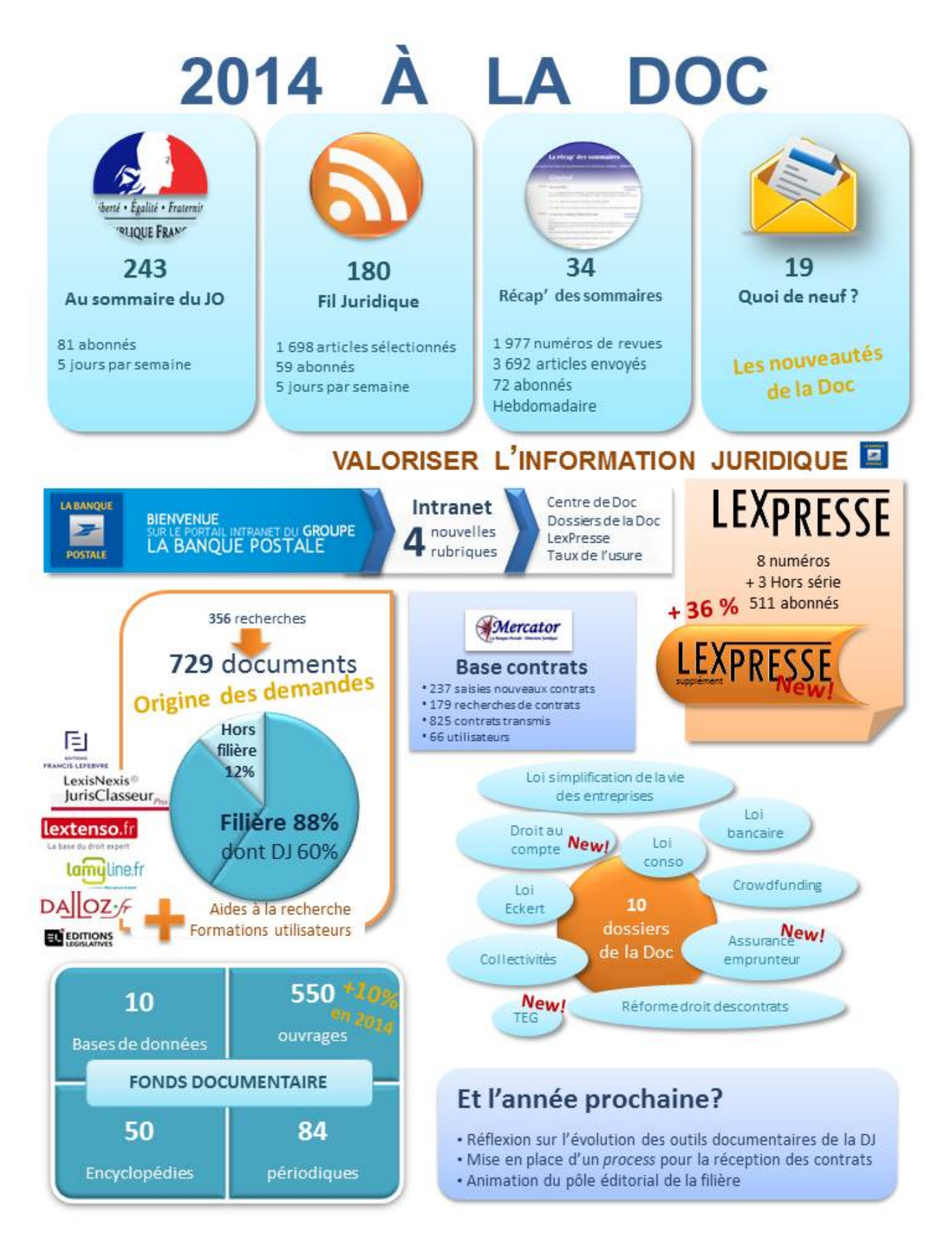

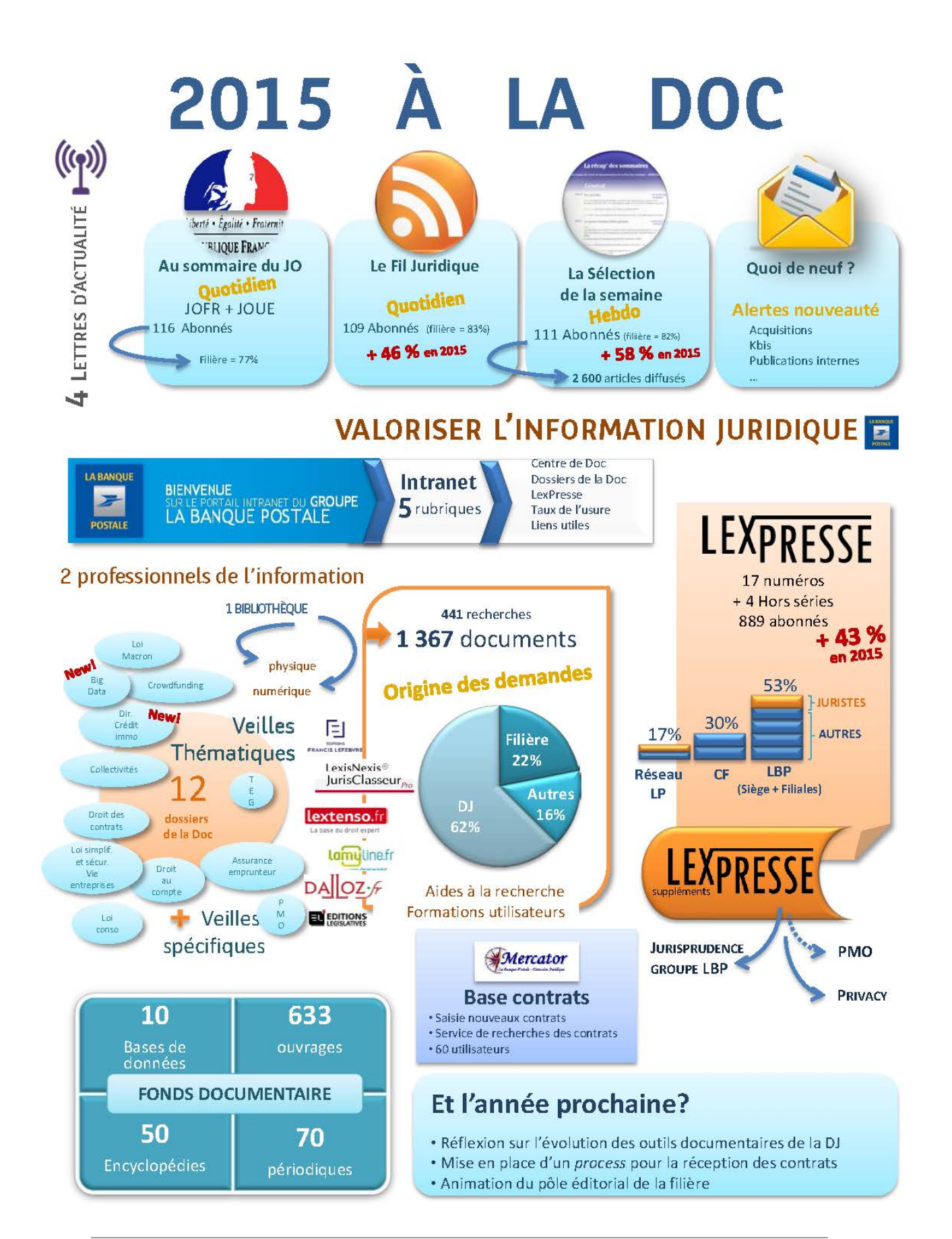

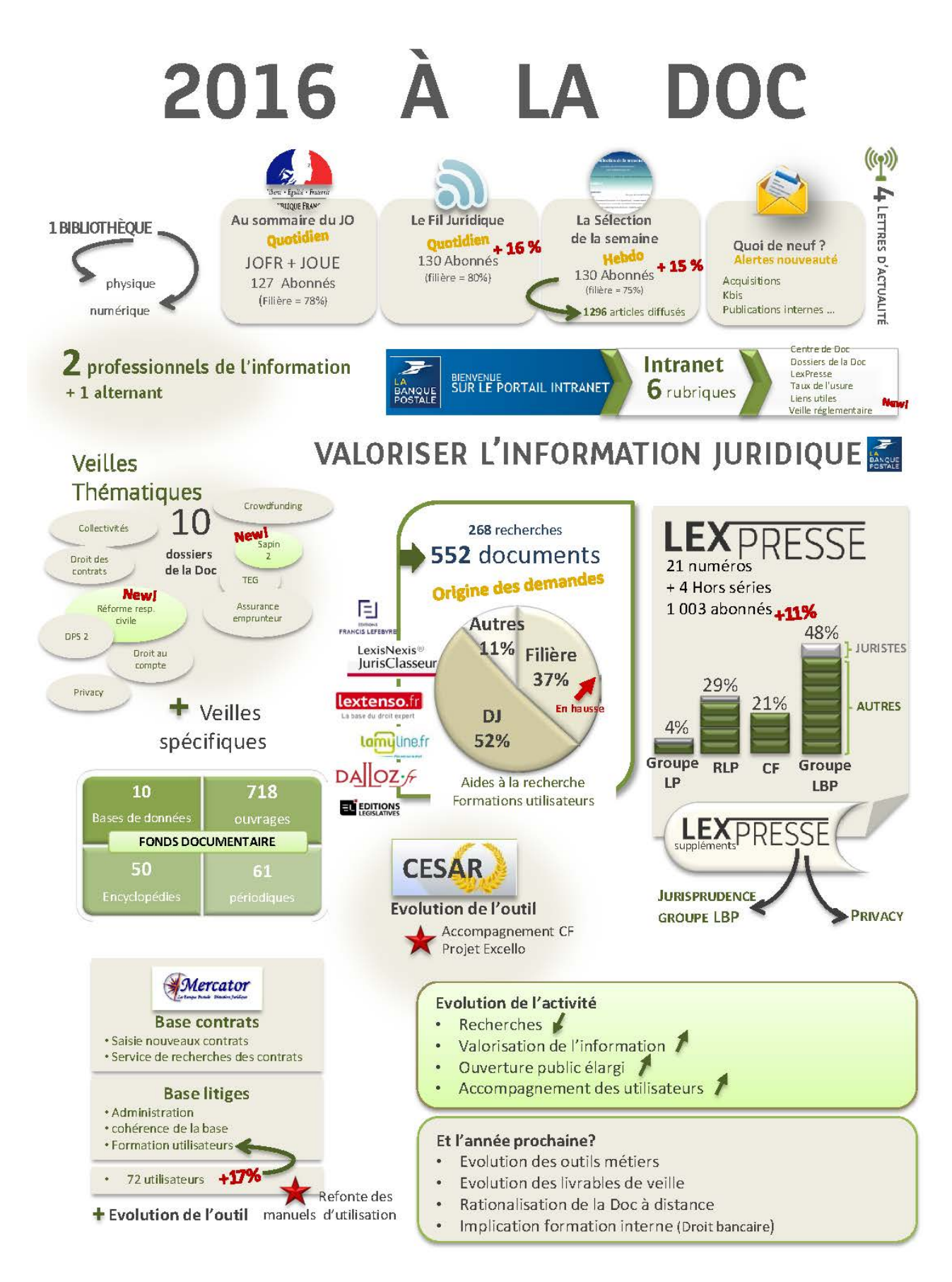

## **ANNEXE 3 : QUESTIONNAIRE DE SATISFACTION ET RESULTATS BRUTS**

### **Question 1 :**

Vous êtes

- O Un collaborateur de la DJ
- O d'une direction LBP
- O d'une filiale LBP

### **Question 2 : ouverte aux destinataires hors DJ**

Quelles ressources votre entité met-elle à votre disposition (bases de données, éditeurs juridiques...)?

### **Question 3 : ouverte aux membres de la DJ**

Comment avez-vous connu le Centre de documentation ?

- O Les documentalistes me l'ont présenté
- O J'ai reçu un mail de présentation envoyé par les documentalistes
- O Par le biais de mes collègues
- O Autre, précisez

#### **Question 4 :**

L'idée de vidéos présentant les ressources documentaires et expliquant comment utiliser les outils métier et les bases de données vous semble-t-elle

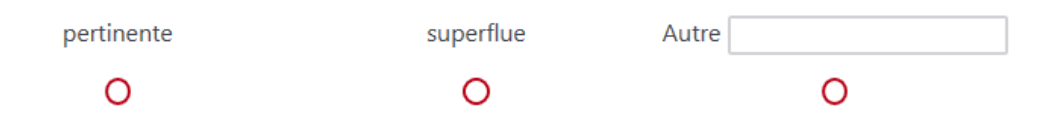

**Annexes**

### **Question 5 : ouverte aux membres de la DJ**

Comment restez-vous informé de l'actualité de votre domaine? (plusieurs choix possible)

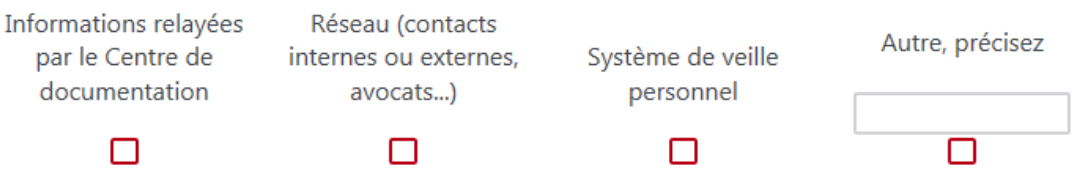

### **Question 6 : ouverte aux membres de la DJ**

Le Centre de documentation offre un certain nombre de newsletters. En êtes-vous satisfait ?

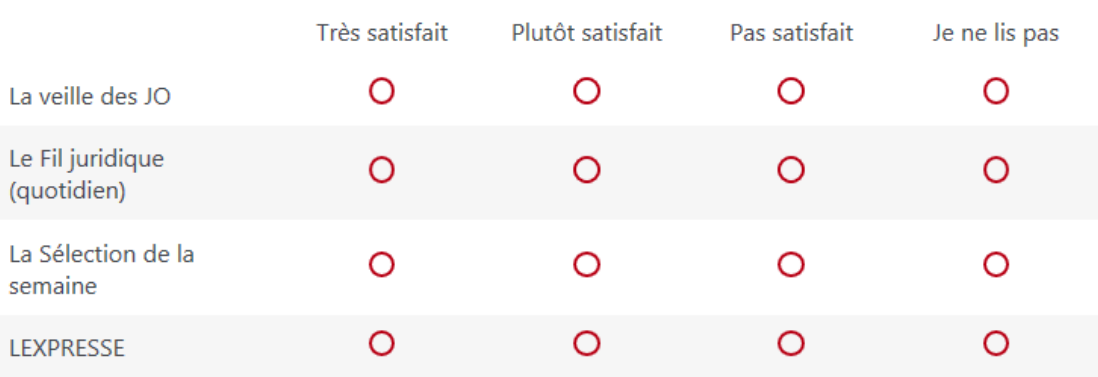

### **Question 7 :**

Le nombre de newsletters envoyées vous semble-t-il trop important?

 $O$  Oui  $O$  Non

### **Question 8 : ouverte aux membres de la DJ**

L'idée d'une plateforme accessible partout et sur laquelle vous pourriez centraliser votre veille personnelle et accéder aux articles du Fil juridique (aujourd'hui disponibles sur le serveur commun) vous semble-t-elle

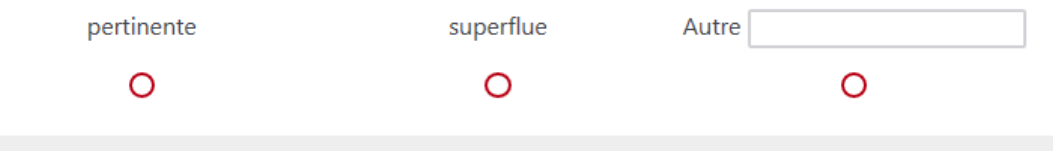

Avez-vous un avis, des remarques, ou des suggestions concernant les produits et les services documentaires?

## **Question 1 :**

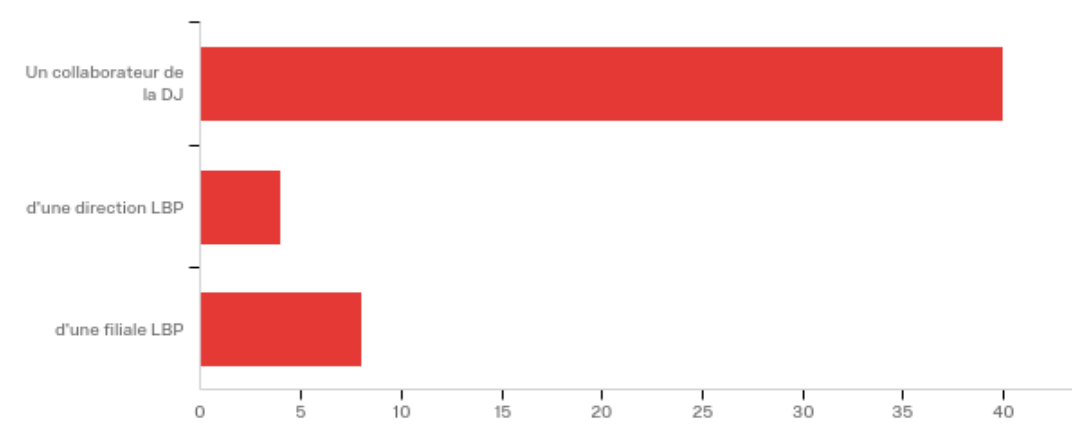

## **Question 2 :**Quelles ressources votre entité met-elle à votre disposition ?

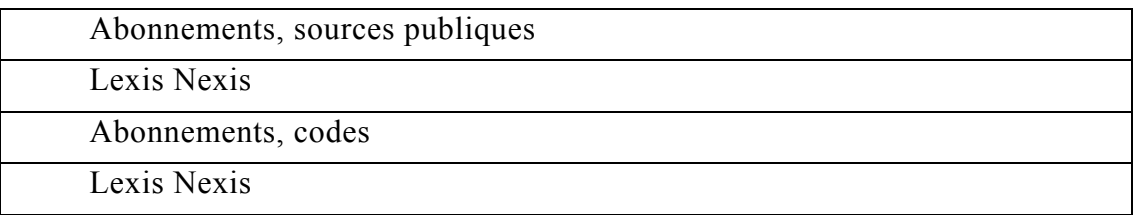

**Question 3 :**Classez les bases de données selon votre fréquence d'utilisation, de la moins utilisée (1) à la plus utilisée (6).

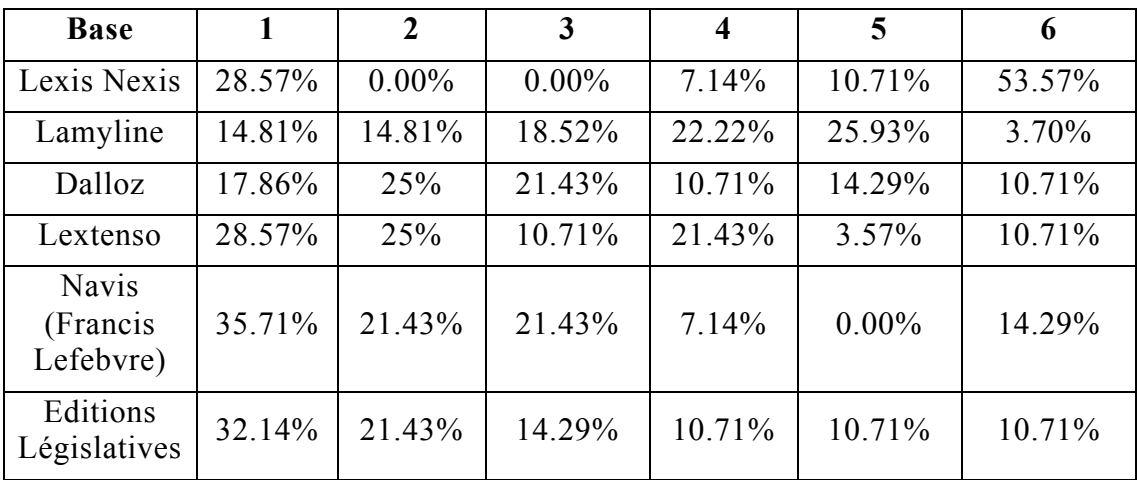

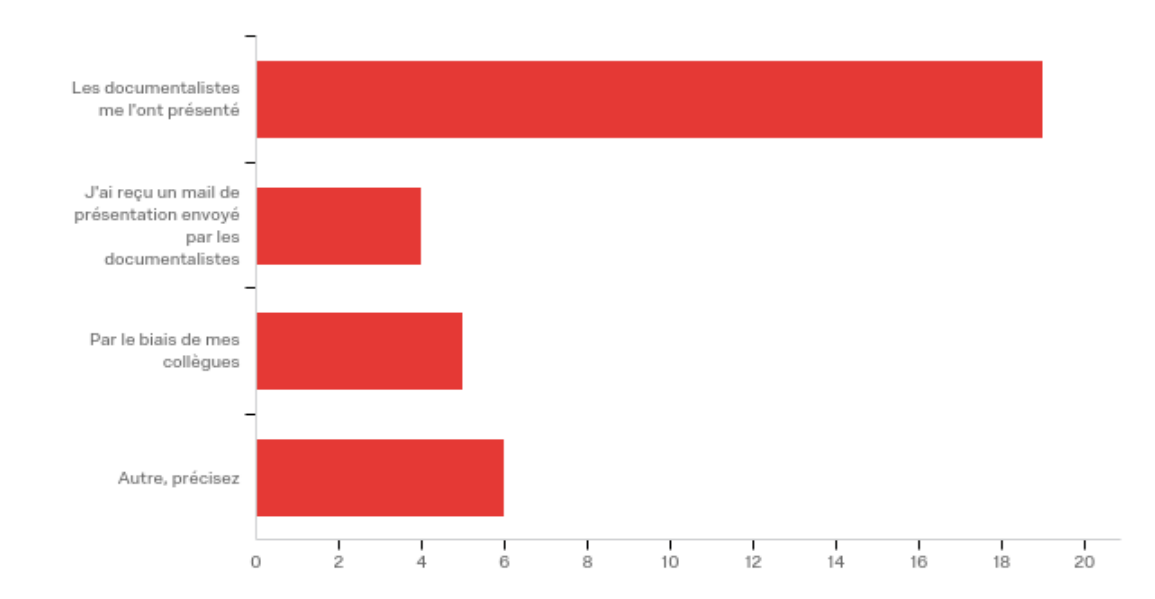

## **Question 4 :** Comment avez-vous connu le Centre de documentation ?

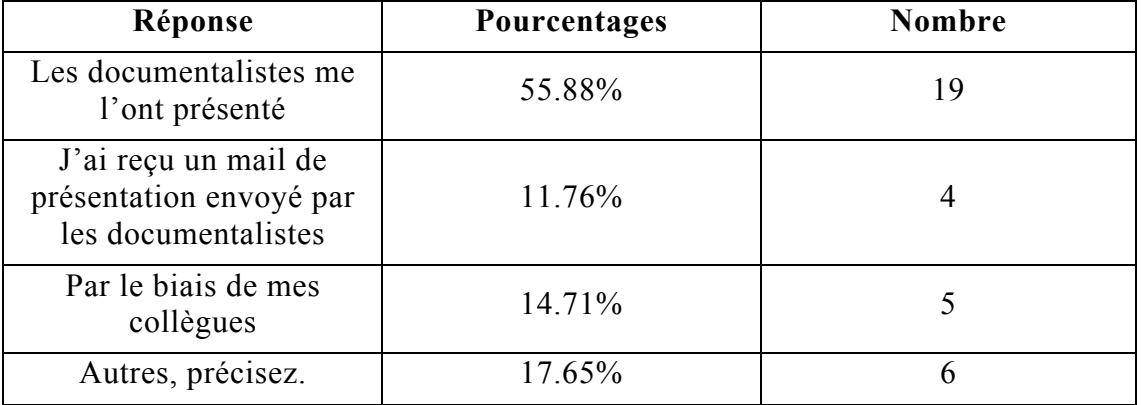

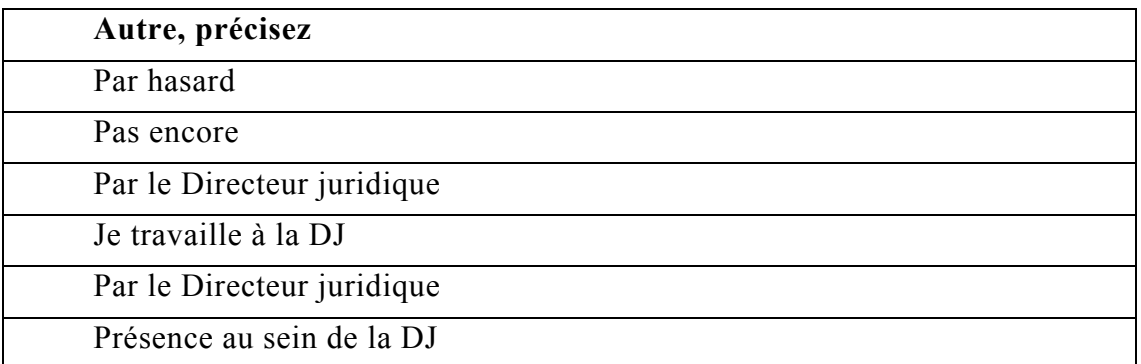

**Question 5 :** La formation en présentiel, par le Centre de documentation, aux outils métiers et aux bases de données de la DJ vous a –t-elle été bénéfique ?

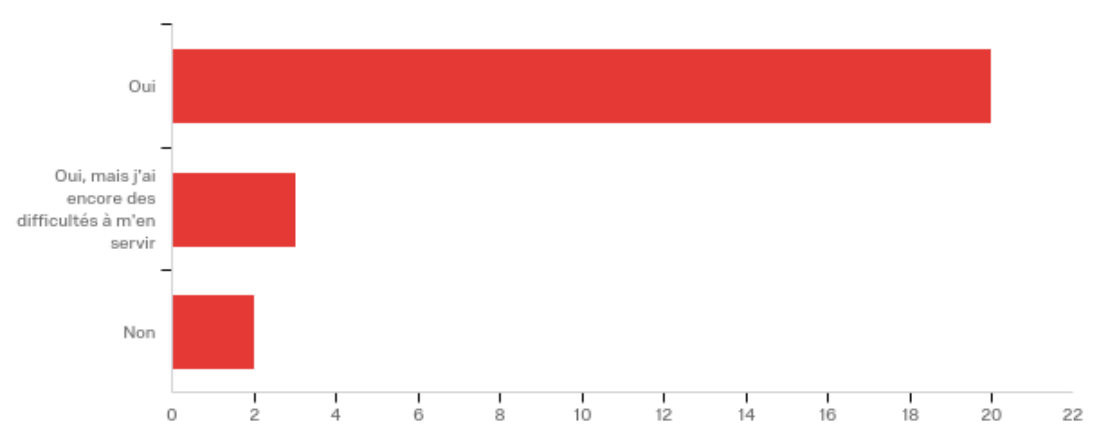

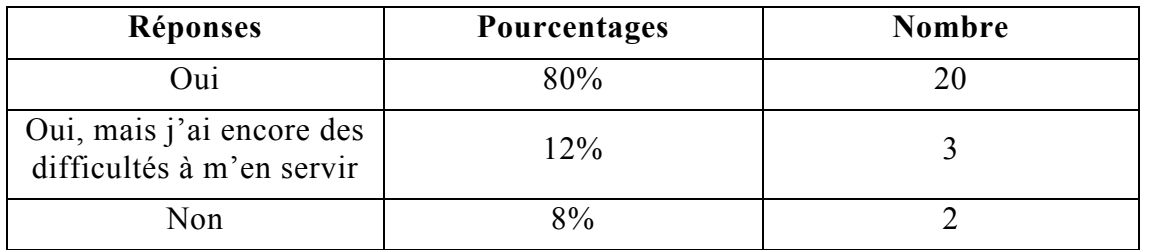

**Question 6 :** Utilisez-vous les tutoriels d'utilisation des outils métiers et des bases de données de la DJ, à disposition sur le serveur commun ?

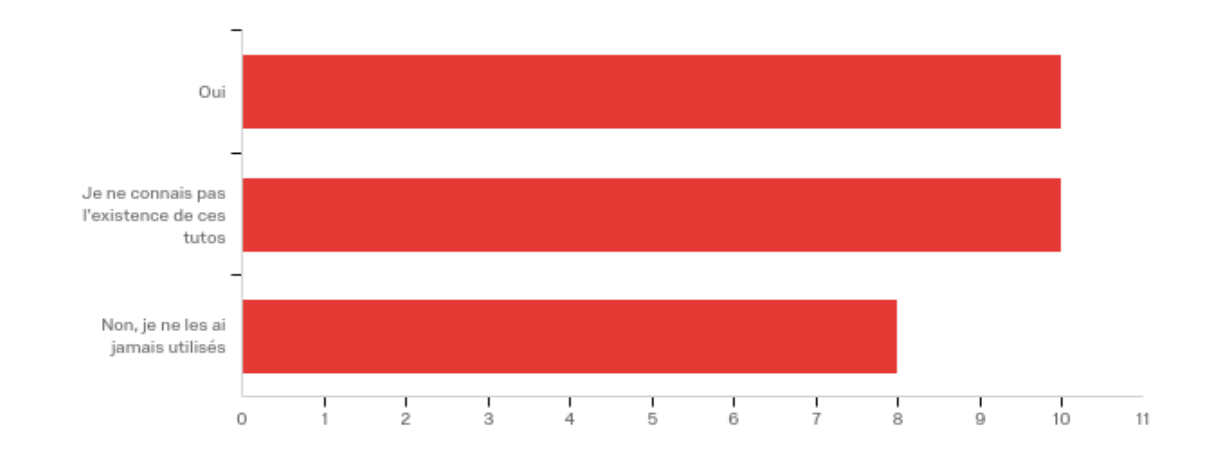

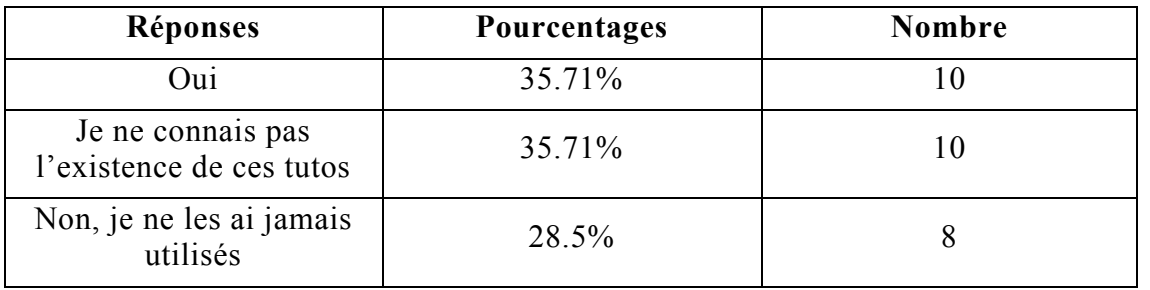

**Question 7 :** L'idée de vidéos présentant les ressources documentaires et expliquant comment utiliser les outils métiers et les bases de données vous semblet-elle ?

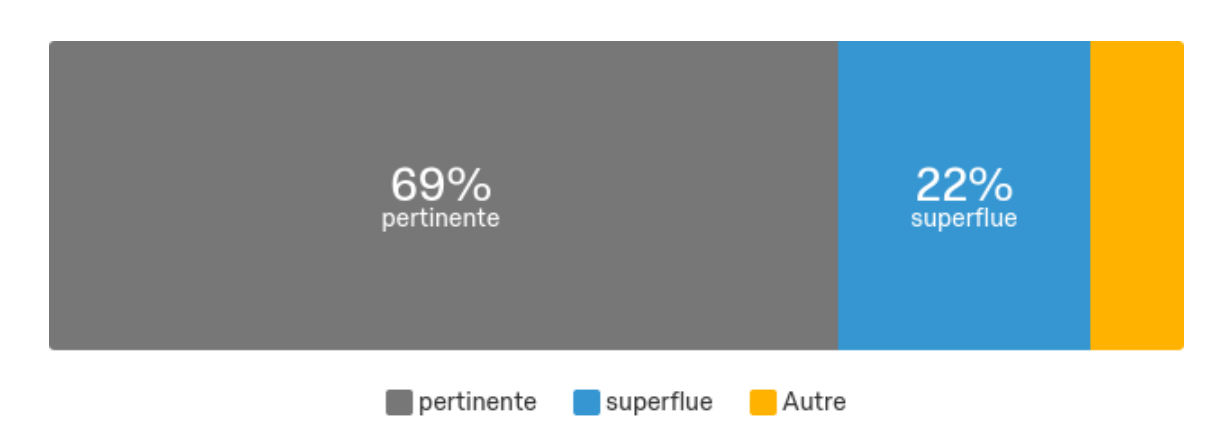

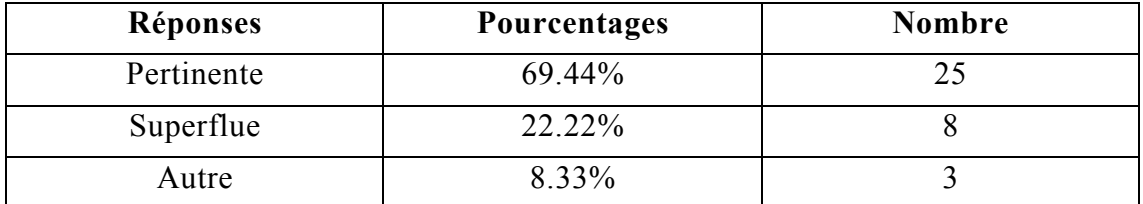

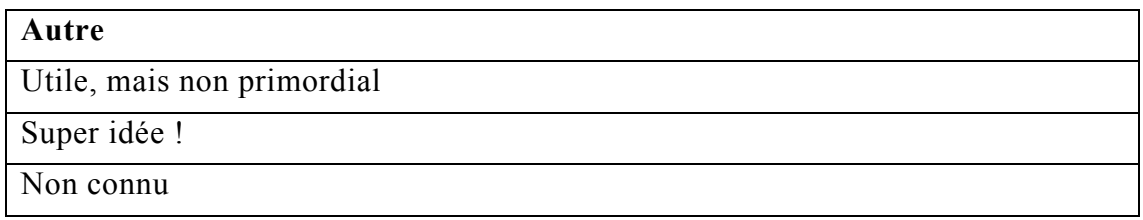

**Question 8 :** Connaissez-vous les trois espaces digitaux de la documentation ?

**Annexes**

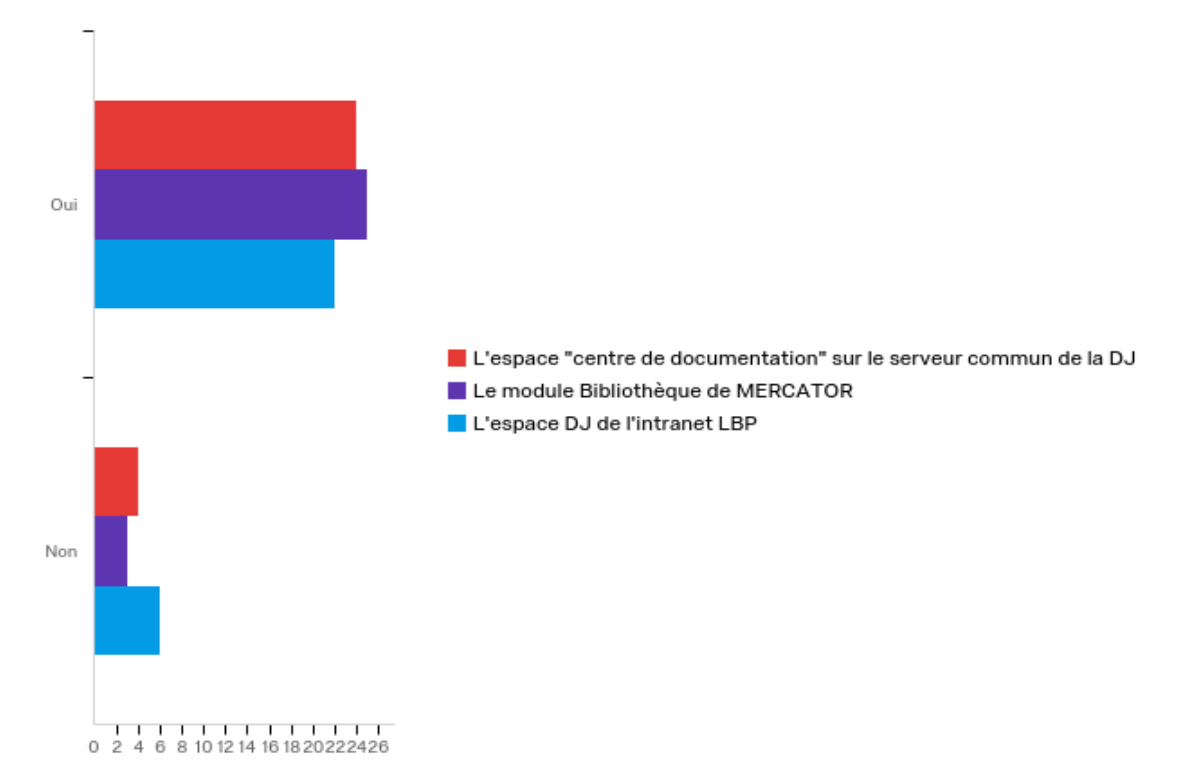

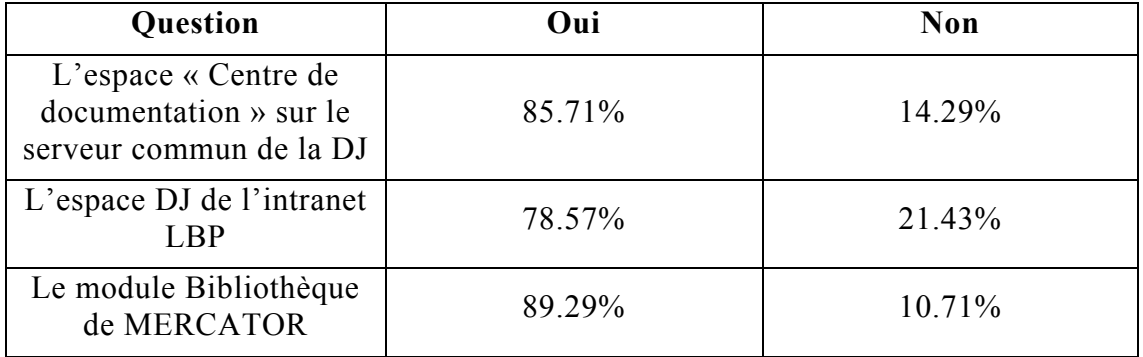

**Question 9 :** De manière spontanée, savez-vous où retrouver ces documents ?

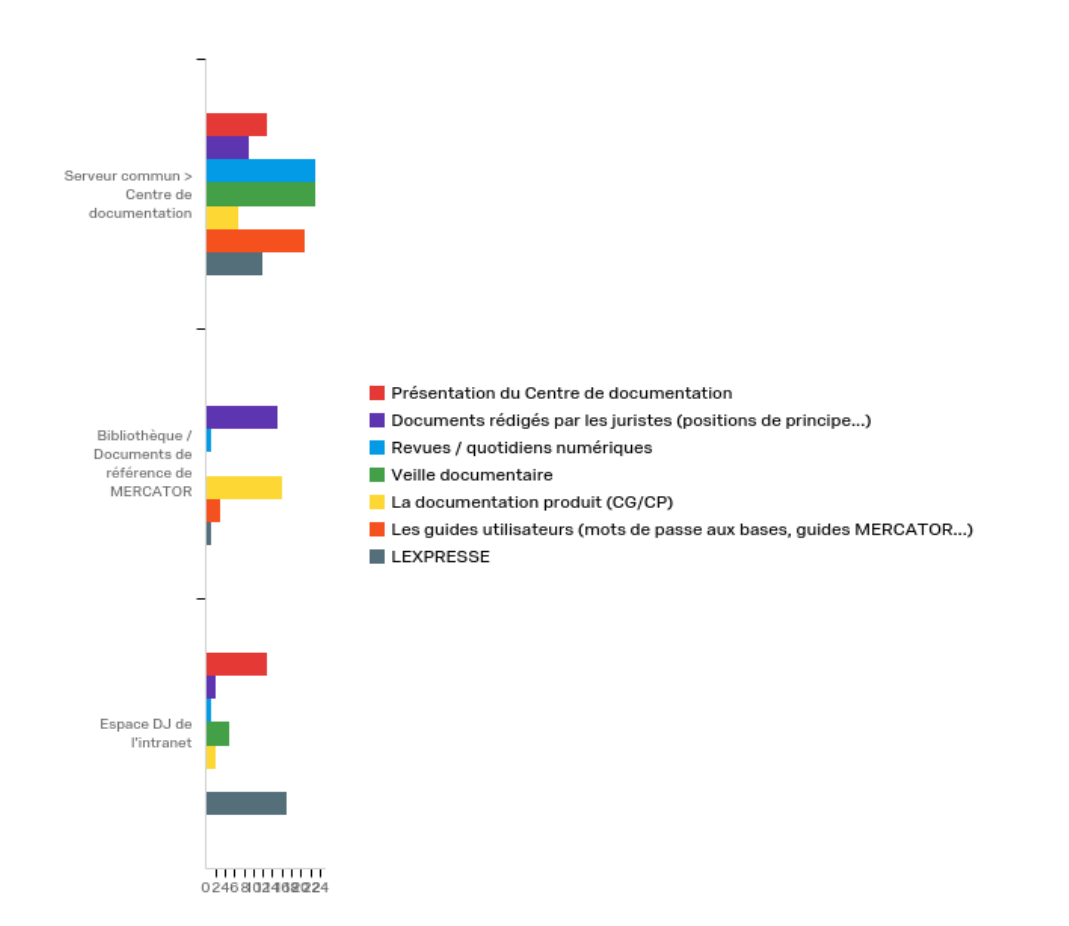

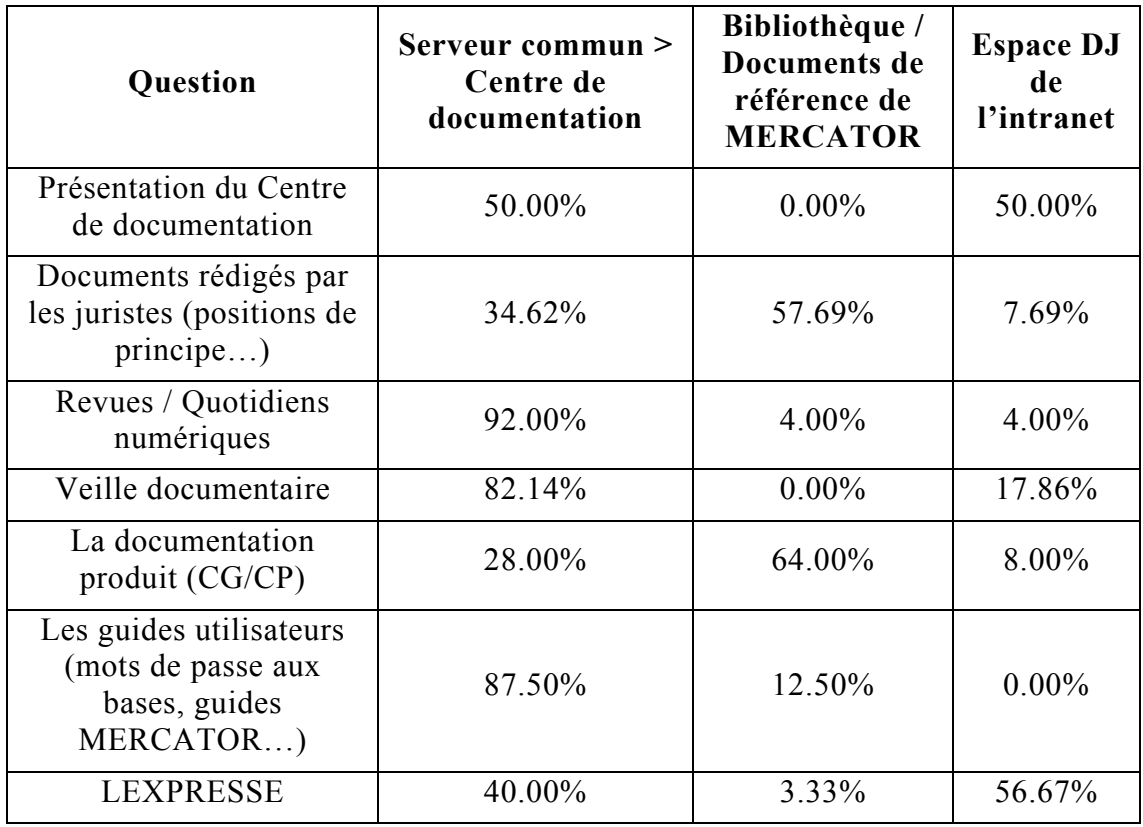

**Question 10 :** Comment restez-vous informé de l'actualité de votre domaine ? (plusieurs choix possibles)

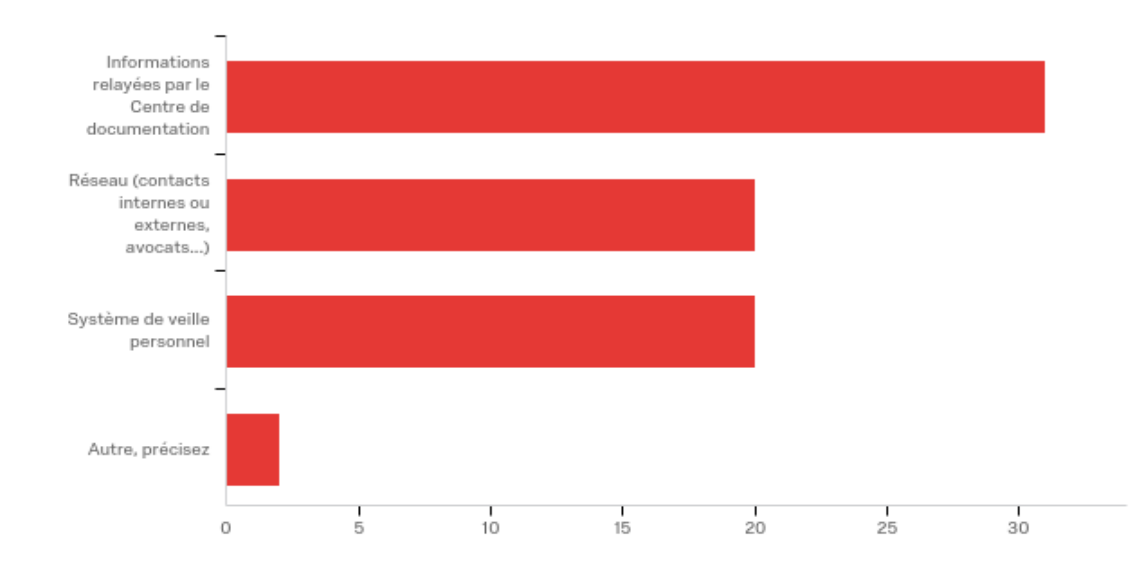

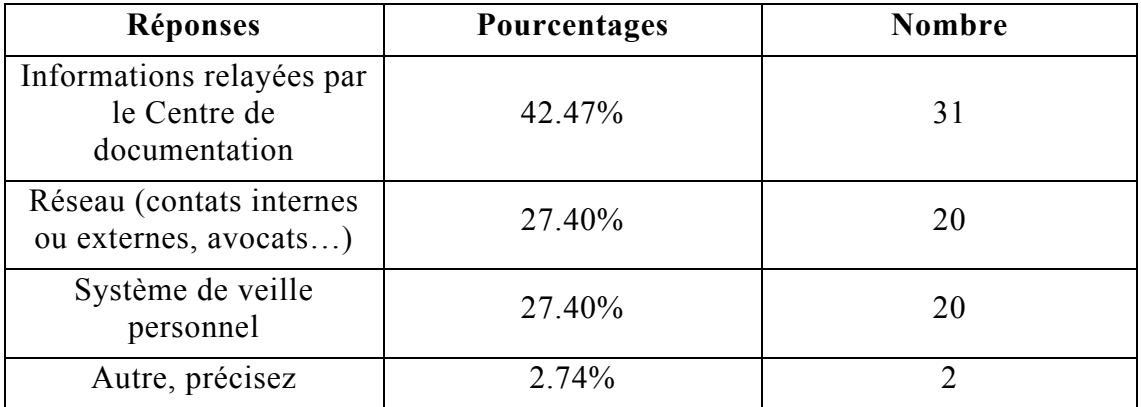

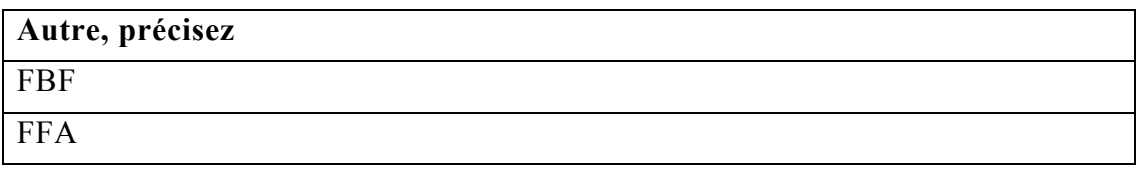

**Question 11 :** Le Centre de documentation offre un certain nombre de *newsletters*. En êtes-vous satisfait ?

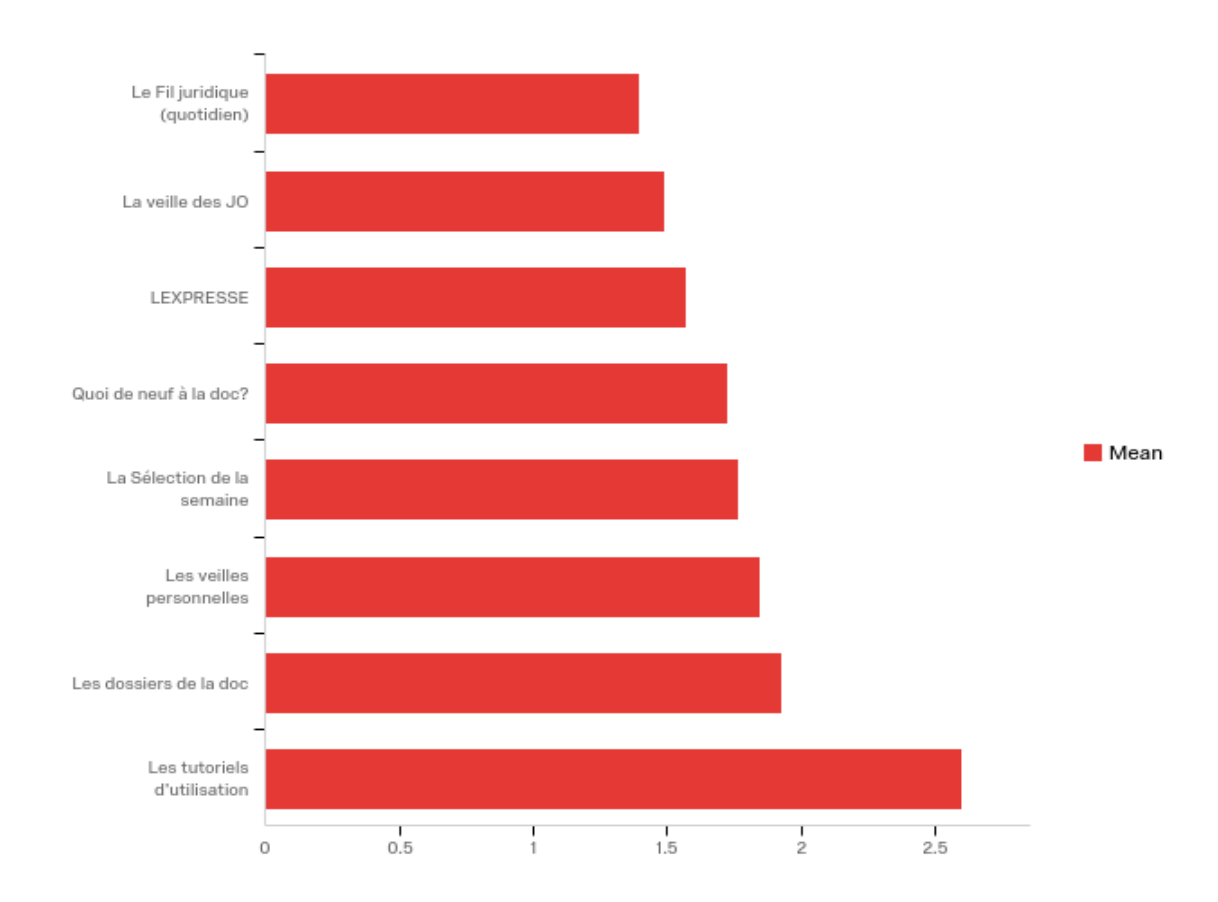

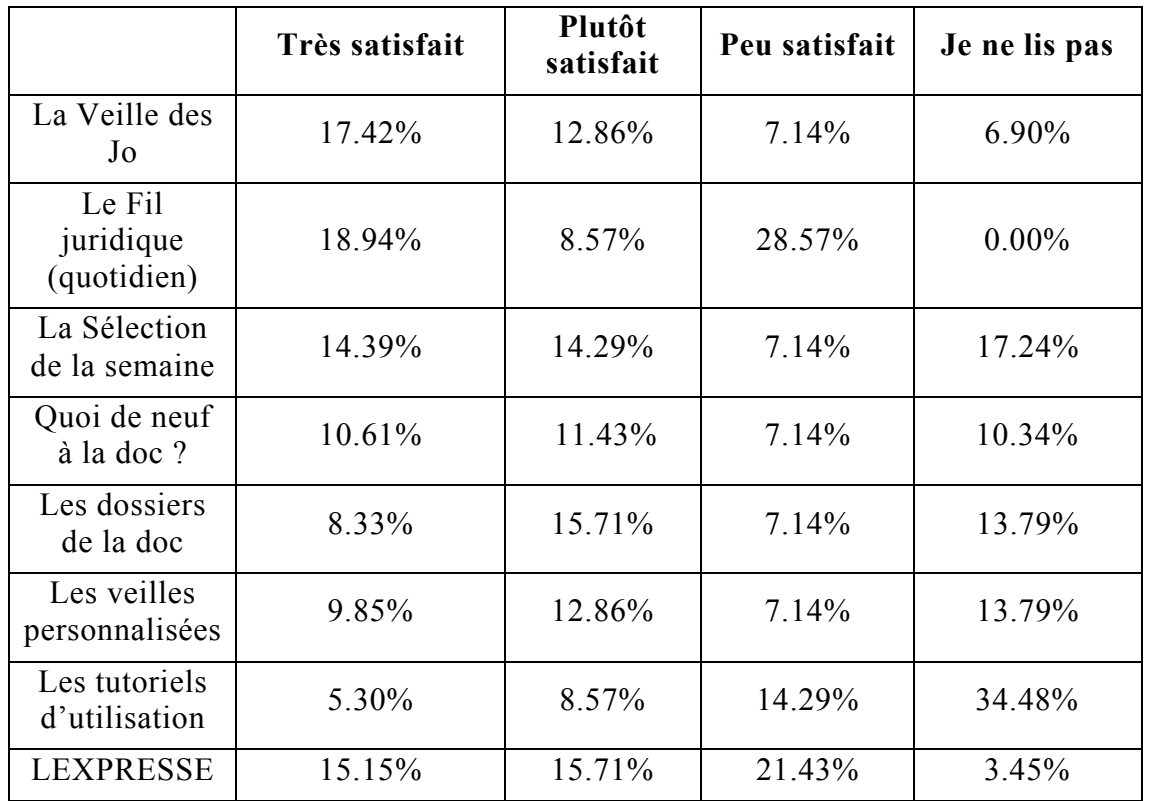

**Question 12 :** Le nombre de *newsletters* envoyées par le Centre de documentation vous semble-t-il trop élevé ?

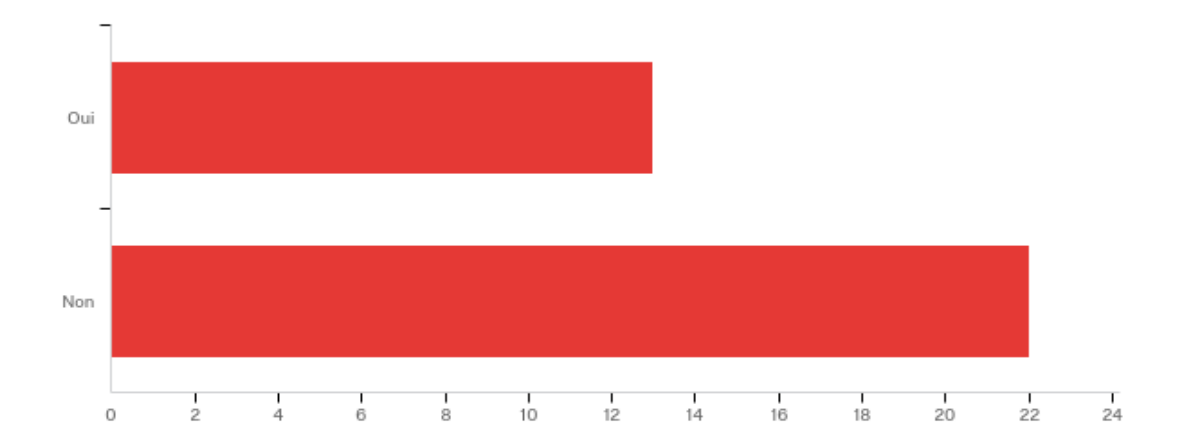

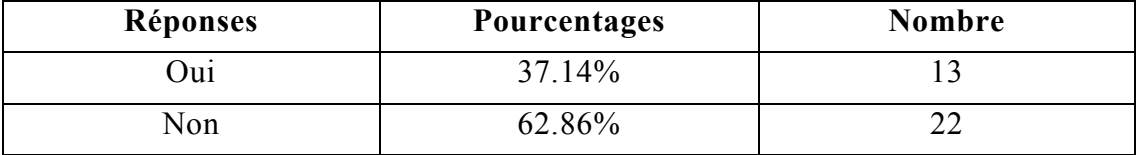

**Question 14 :** L'idée d'une plateforme accessible partout et sur laquelle vous pourriez centraliser votre veille personnelle et accéder aux articles du Fil juridique (aujourd'hui disponibles sur le Serveur commun) vous semble-t-elle ?

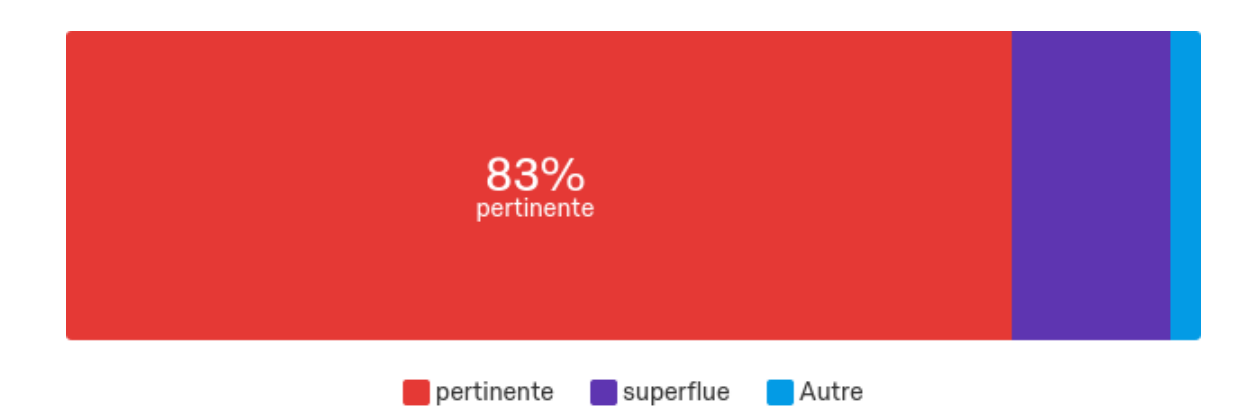

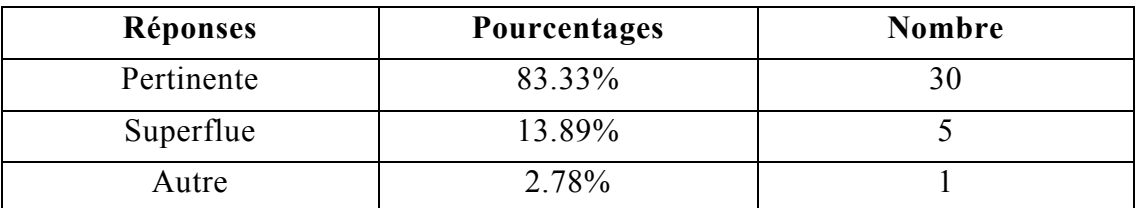

**Question 15 :** Avez-vous un avis, des remarques ou des suggestions concernant les produits et les services documentaires ?

Obtenir Les Echos et la revue de presse du jour dès que possible en début de matinée

Je n'ai accès à rien du tout

Super boulot ! J'utilise particulièrement la somme de jurisprudence 2016 et celle du trimestre 1 de 2017

En tant que filiale nous n'avons pas accès à toute la documentation d'où les demandes par mail.

Merci pour la veille, très utile !

Continuez, vous êtes géniales !

## **ANNEXE 4 : BENCHMARKS DES DIFFERENTES SOLUTIONS DE STOCKAGE ET D'EMAILING**

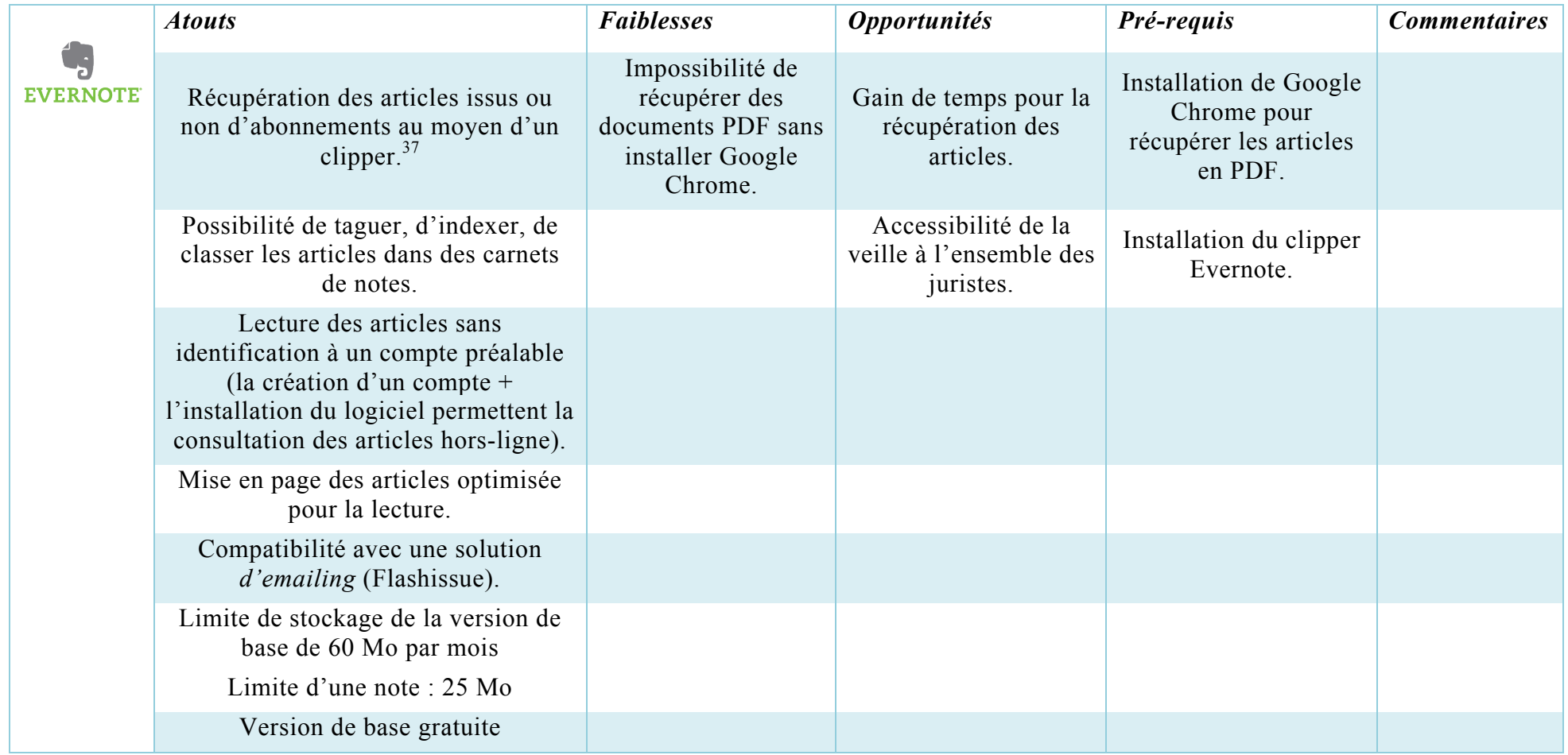

 $\overline{a}$ 

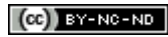

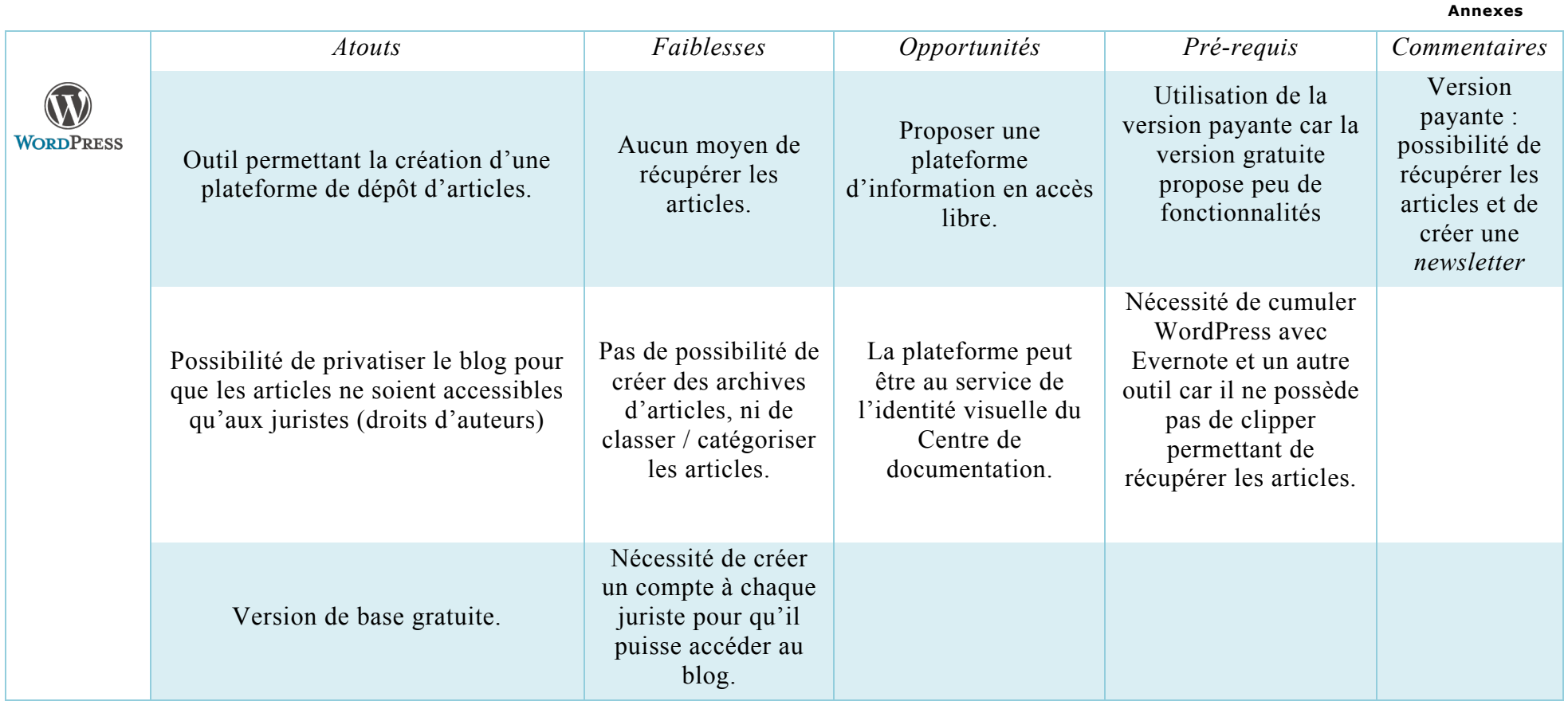

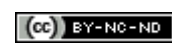

#### **Annexes**

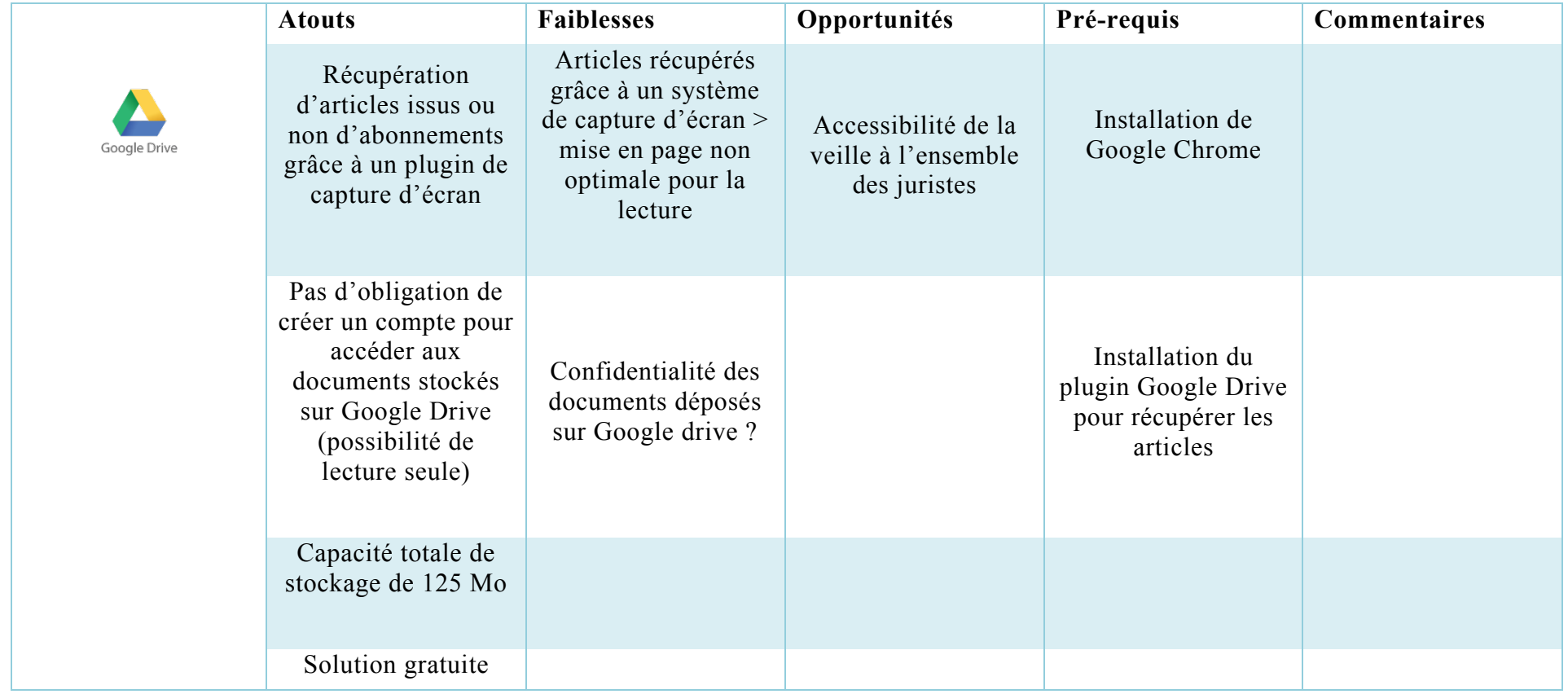

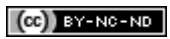

#### **Annexes**

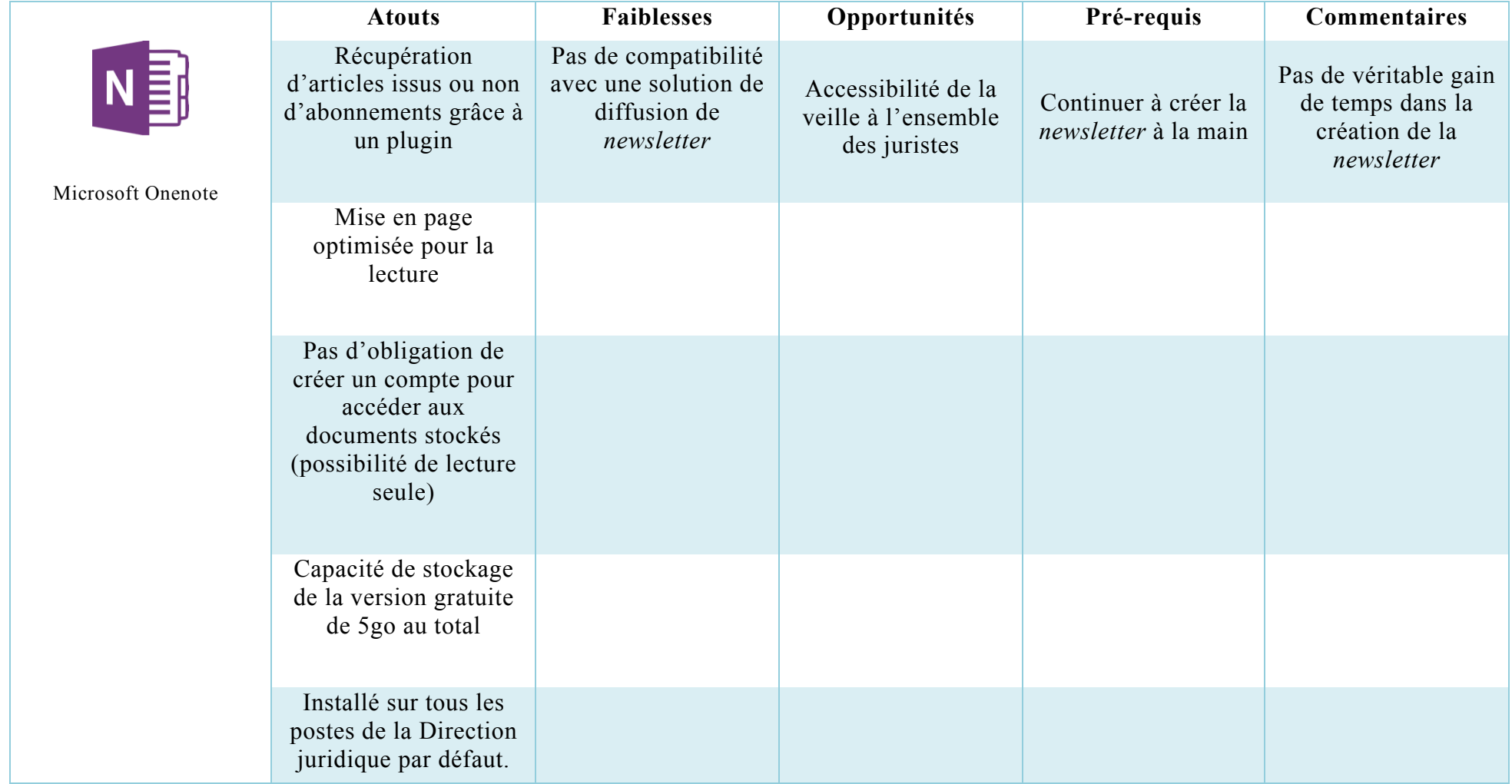
#### **Annexes**

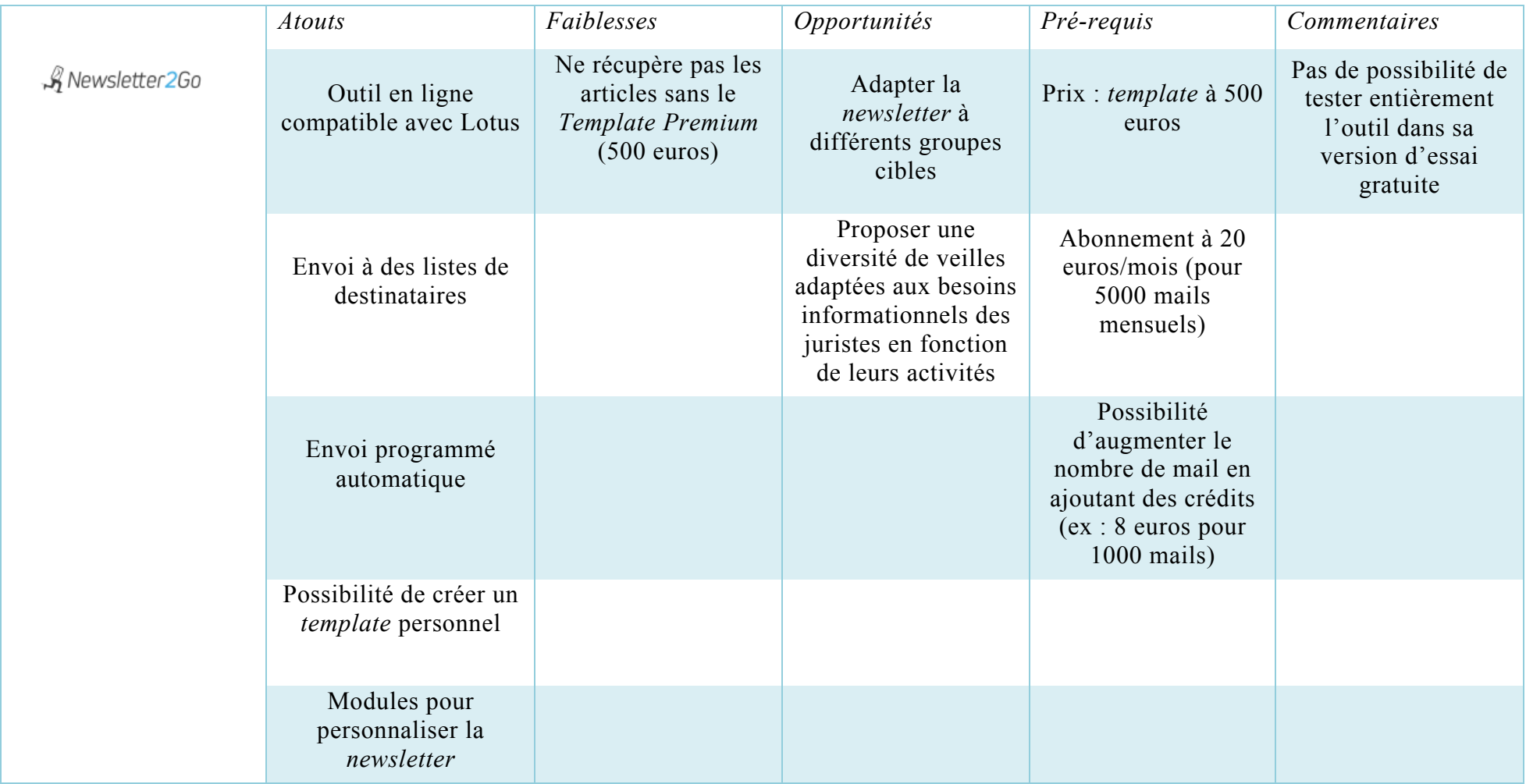

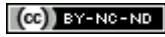

**Annexes**

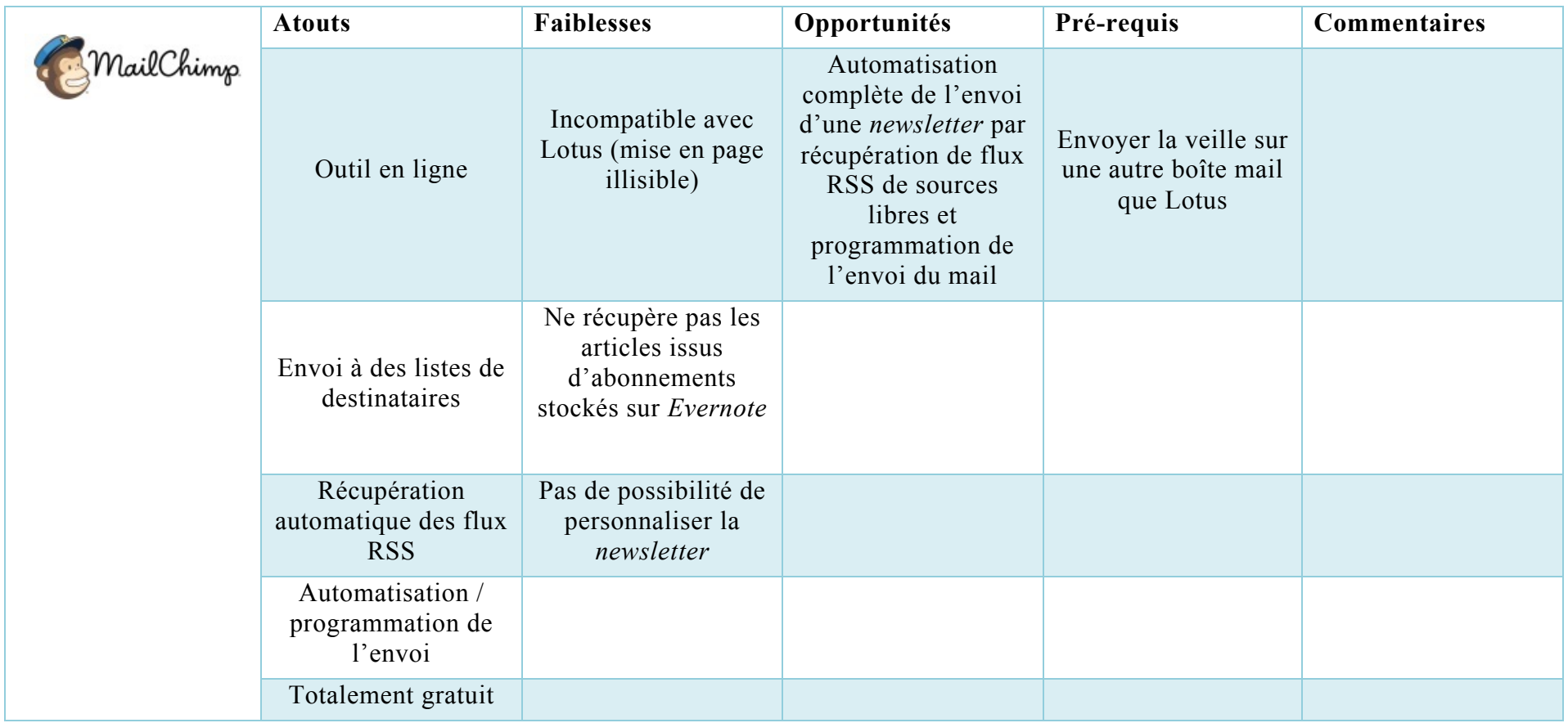

**Annexes**

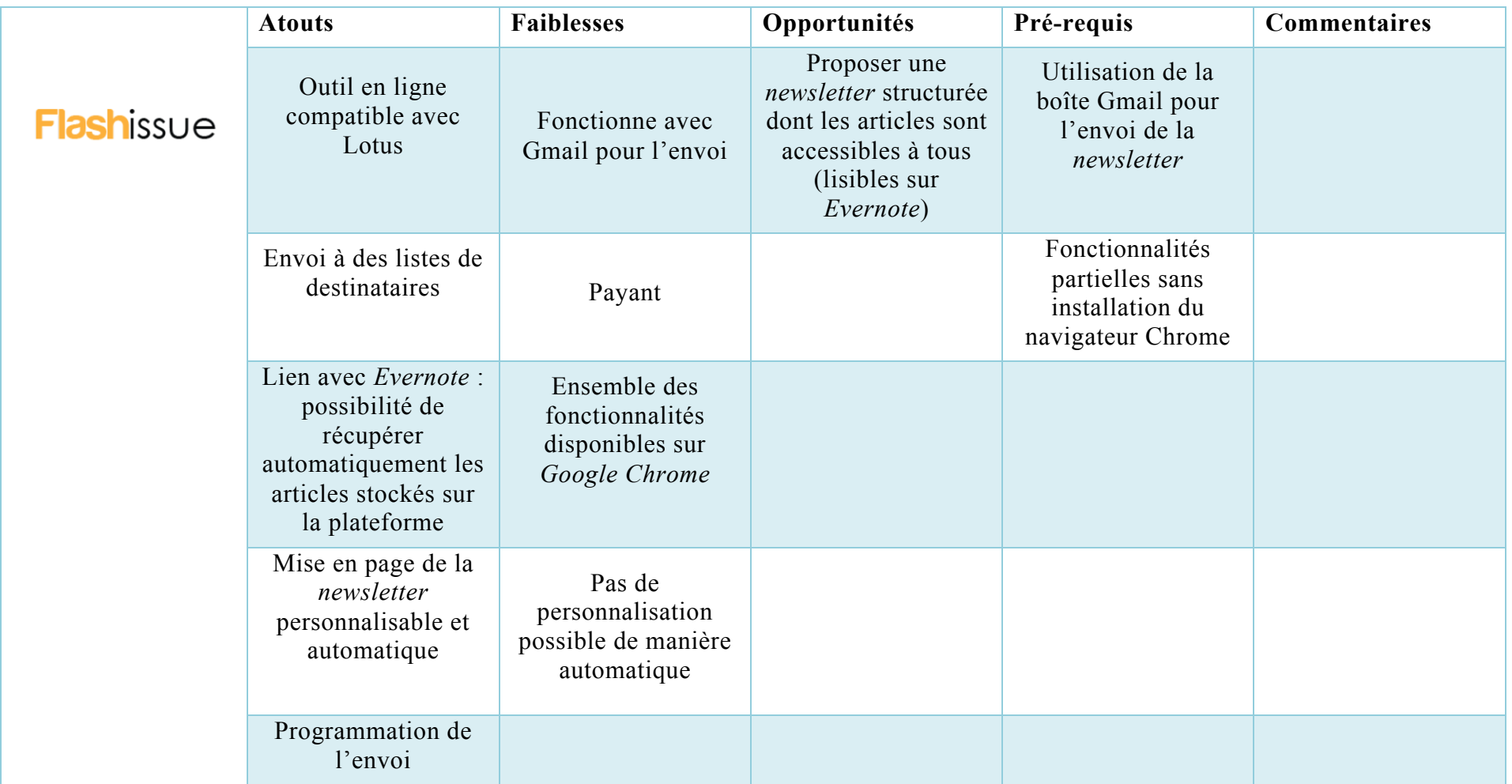

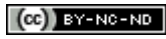

### **ANNEXE 5 : TUTORIEL DE CREATION ET DE DIFFUSION DU FIL JURIDIQUE APRES EVOLUTION**

## Tutoriel du Fil juridique

#### **Sommaire**

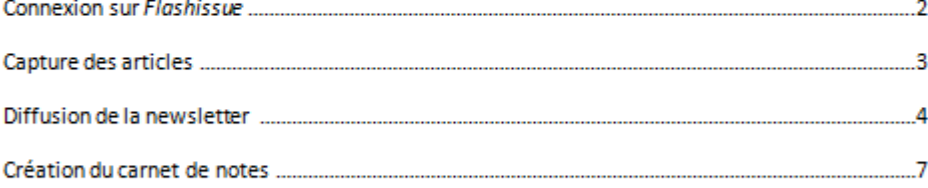

#### Rappel des prérequis :

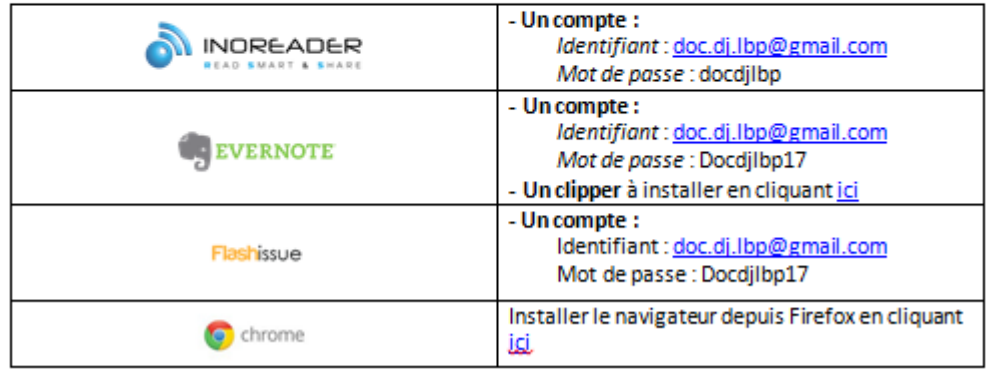

## Connexion sur Flashissue

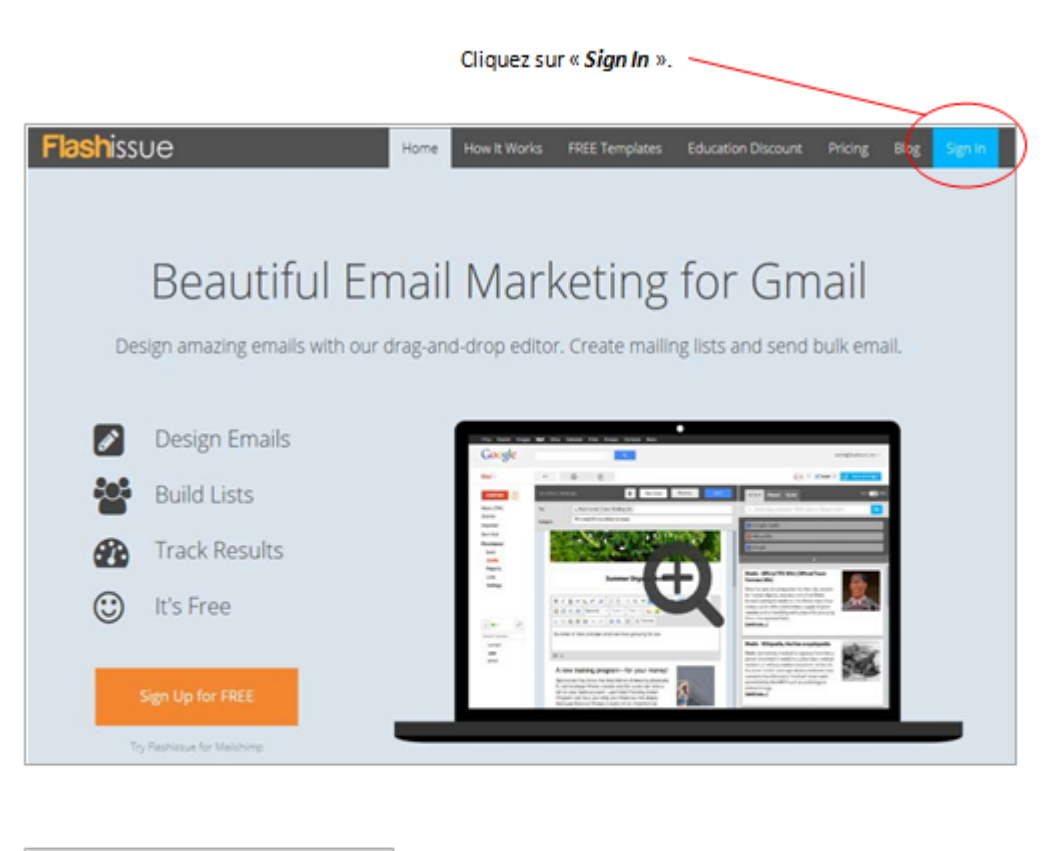

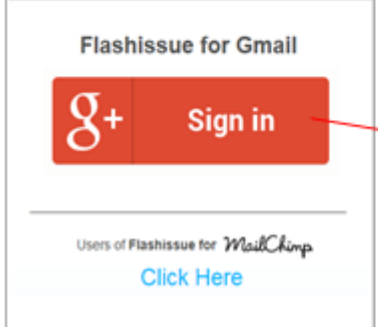

Puis, choisissez Gmail, et renseignez les identifiant et mot de passe.

# II. Capture des articles

La consultation des articles de sources libres se fait sur Inoreader.

Affichez l'article dans son intégralité en cliquant sur le symbole « Cup ».

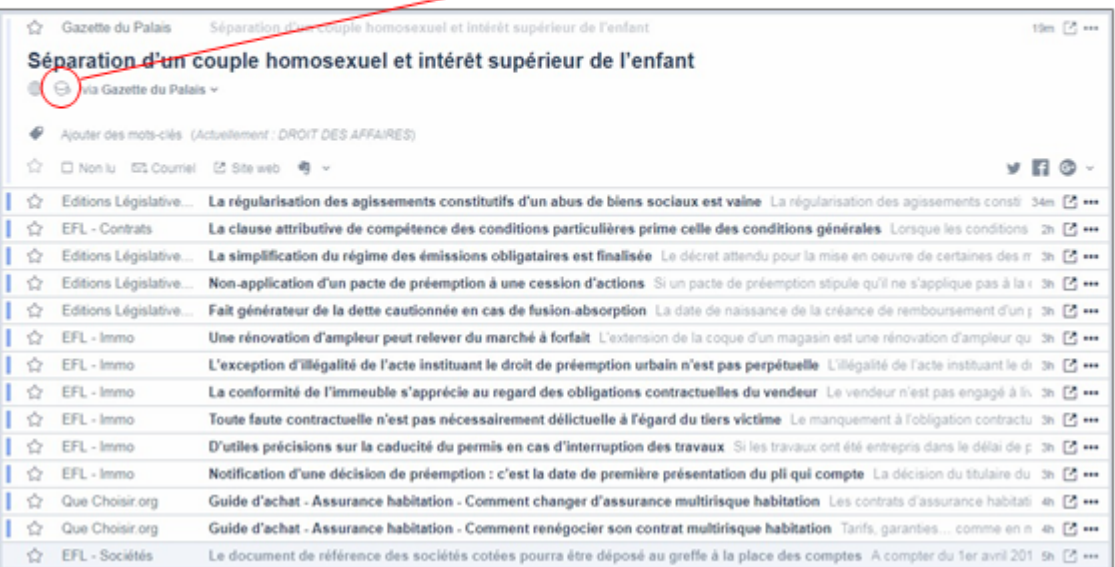

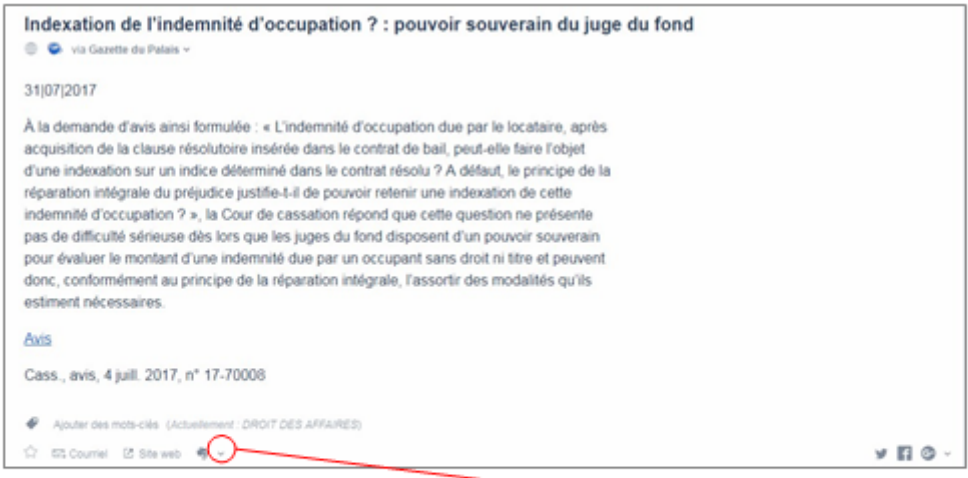

Pour stocker l'article dans Evernote, cliquez sur la flèche située à côté du symbole Evernote en bas de l'article.

Puis, cliquez sur le carnet de notes dans lequel vous souhaitez insérer l'article.

La consultation des sources issues d'abonnements ne subit aucune modification. Comme c'est le cas actuellement, consultez l'ensemble de vos sources sur les sites des éditeurs juridiques.

Lorsqu'un article est choisi pour le Fil juridique, copiez le titre de l'article si vous vous trouvez sur I'un des sites suivants :

**L'AGEFI** 

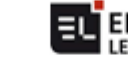

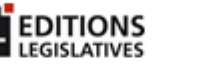

FÉDÉRATION BANCAIRE FRANCAISE

Puis, cliquez sur le plugin Evernote situé en haut à droite de l'écran. -

囘

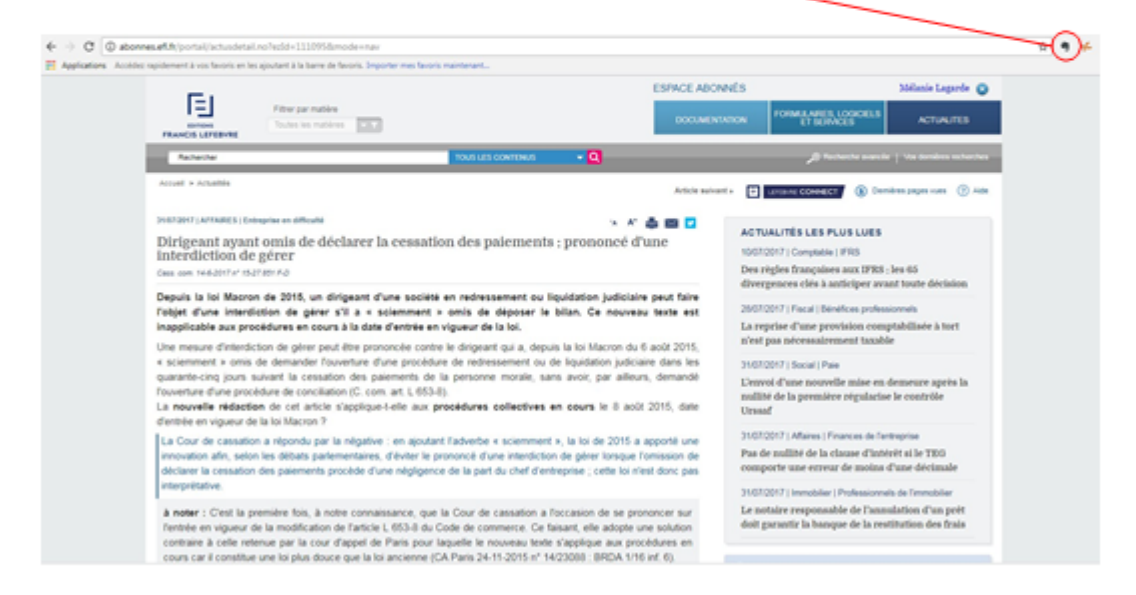

Attention ! S'il s'agit de votre première capture du jour, n'oubliez pas de créer un carnet de notes (voir page 10)

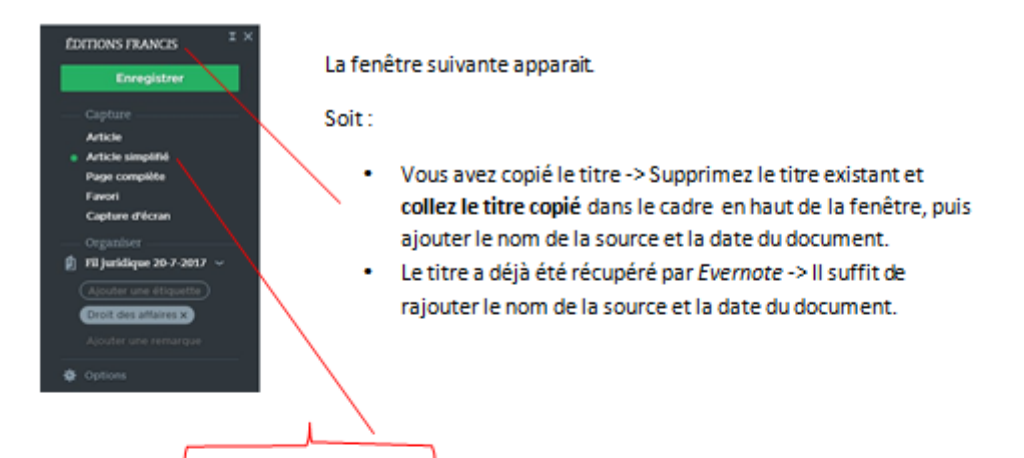

Puis, choisissez Article Simplifié ou Article selon le site sur lequel vous vous trouvez :

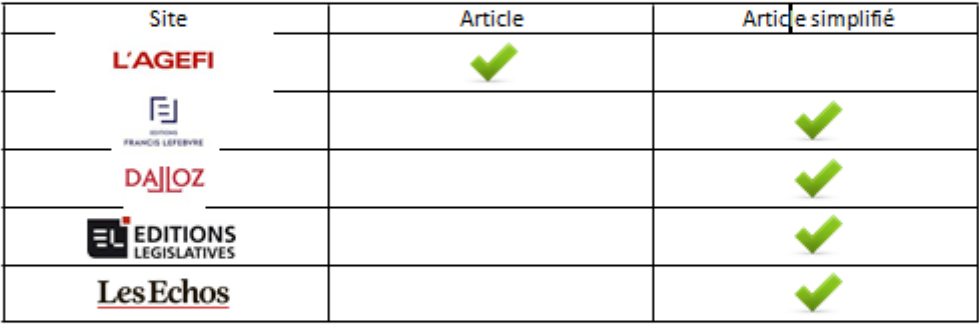

Pour la FBF, choisissez « PDF ».

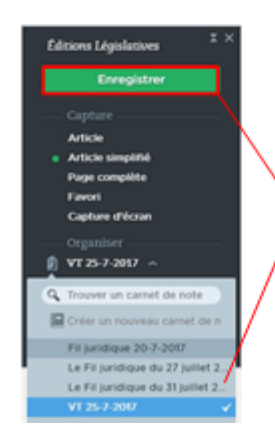

Sélectionnez le carnet de note du jour, puis cliquez sur « Enregistrer ».

Une nouvelle fenêtre apparaît.

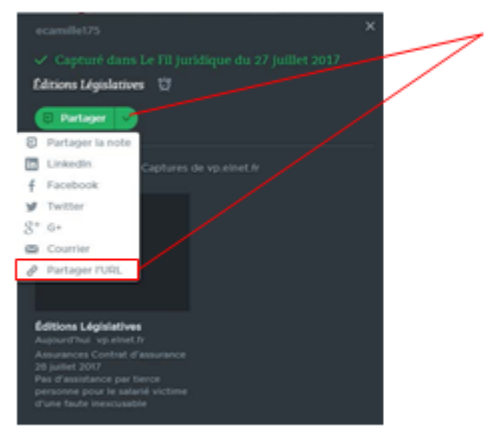

Cliquez sur « partager », puis sur « partager l'URL ».

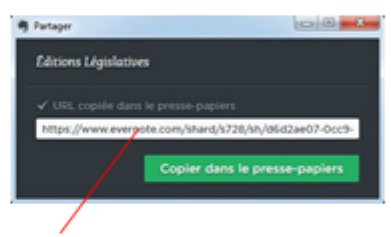

Cliquez sur « Copier dans le presse-papiers ».

### II. Diffuser la newsletter

Sur Flashissue, dans l'onglet « Stories », copiez l'URL de l'article, puis cliquez sur « Go ».

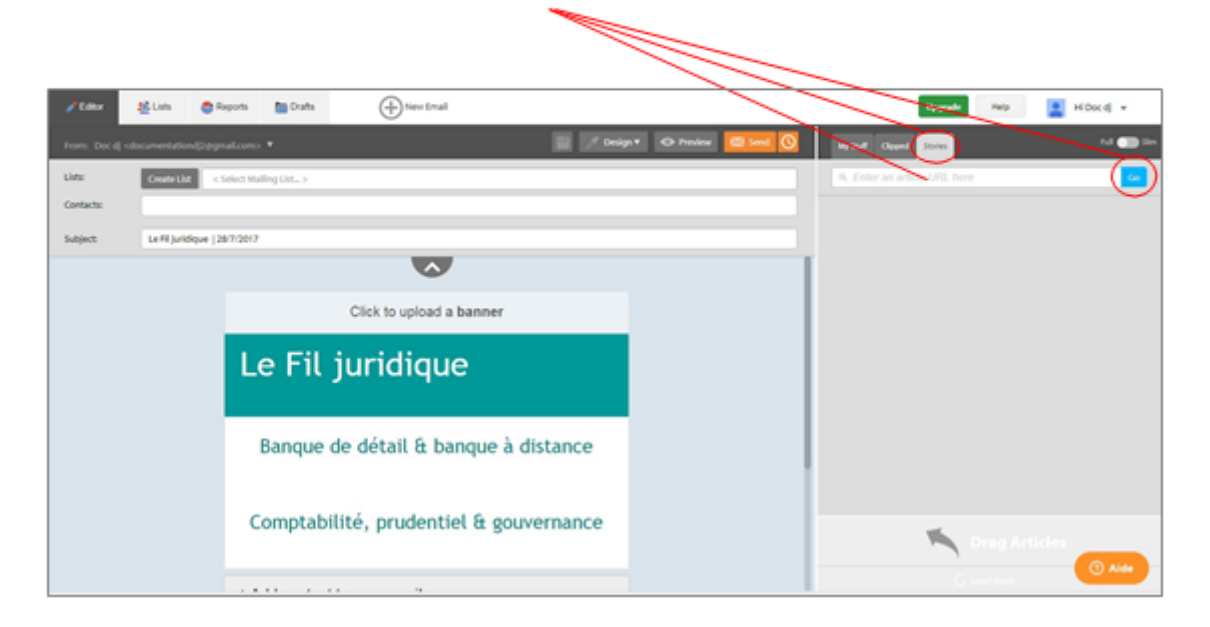

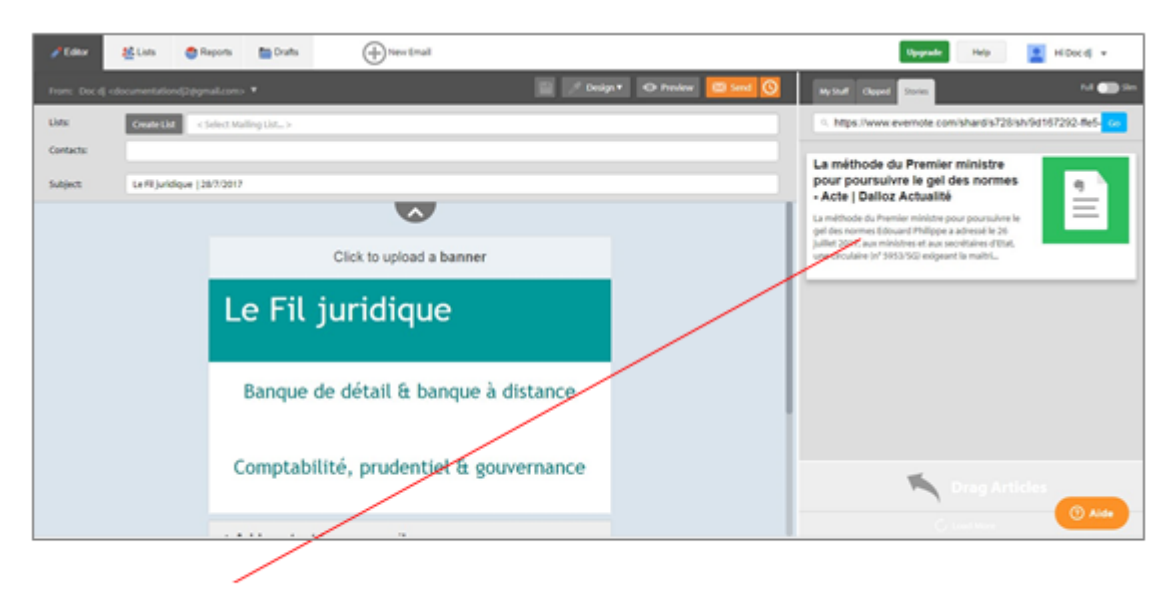

L'article apparaît automatiquement. Il suffit de le faire glisser dans la rubrique correspondante (Banque de détail & banque à distance, droit des affaires...)

Cliquez sur l'article inséré, et supprimez la partie résumé.

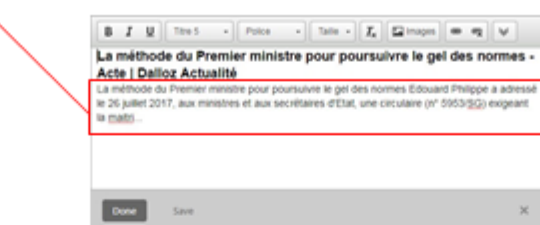

#### Puis cliquez sur « Done ».

Pour récupérer les articles capturés depuis Inoreader, connectez-vous sur Evernote, puis sélectionnez l'article à récupérer.

Cliquez sur « Partager », puis sur « Lien ».

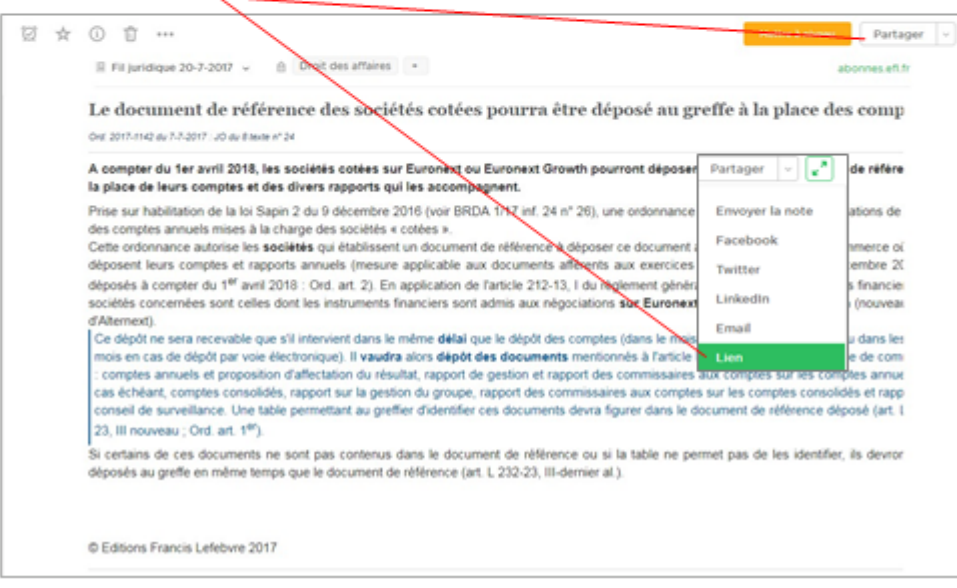

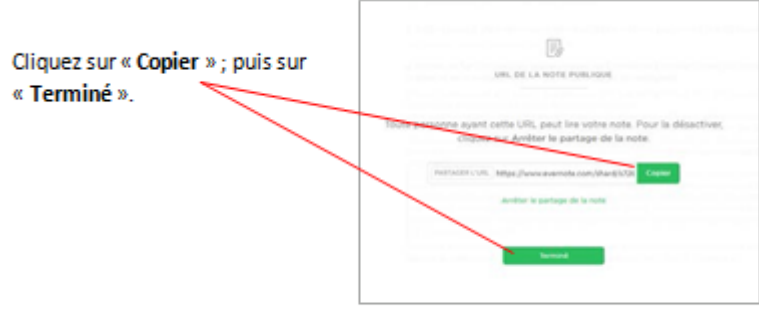

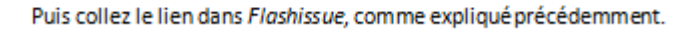

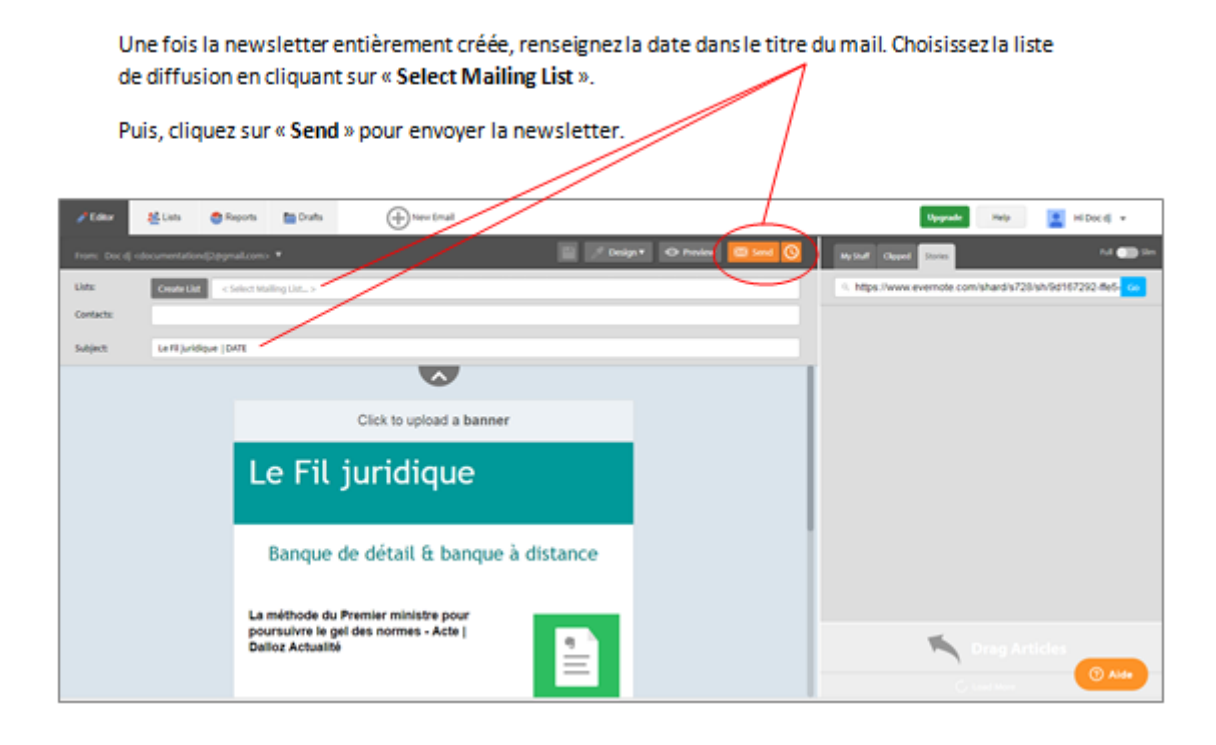

## Création du Carnet de notes

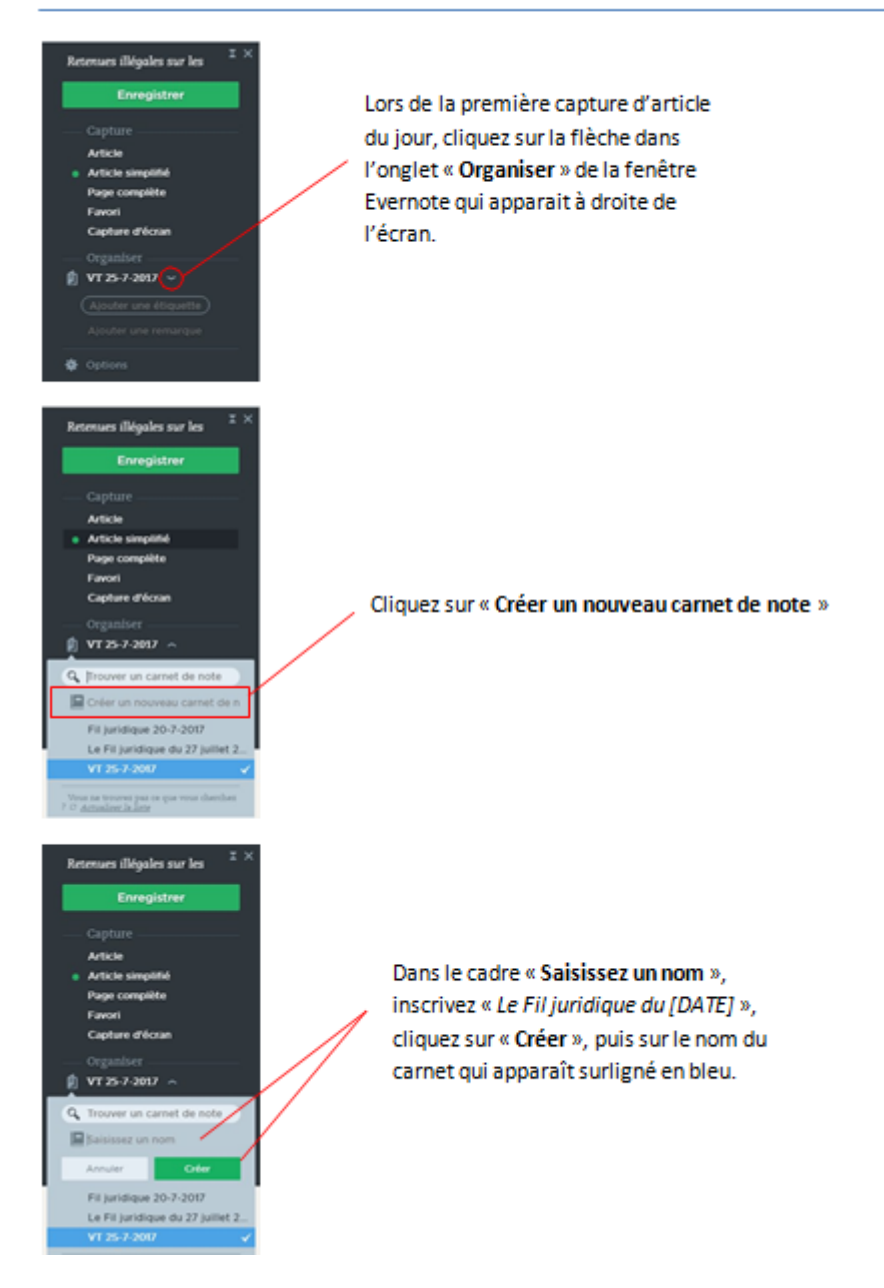

#### **TABLE DES ILLUSTRATIONS**

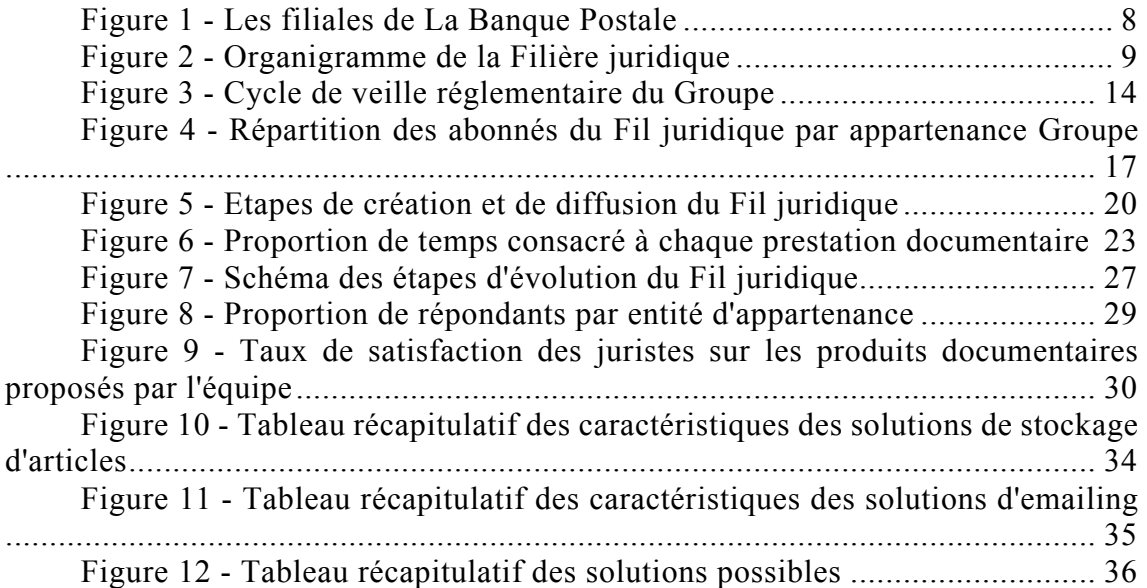